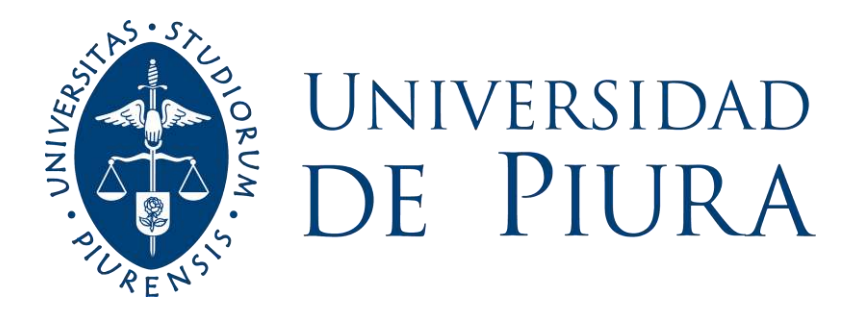

## **FACULTAD DE INGENIERÍA**

# **Estudio y simulación del uso de un filtro activo para la mitigación de armónicos de corriente en sistemas eléctricos**

Tesis para optar el Título de Ingeniero Mecánico – Eléctrico

# **Anthony Rolando Ocaña Huaman Israel Said Ortiz Monzon**

**Asesor: Dr. Ing. Edilberto Horacio Vásquez Diaz**

**Piura, diciembre de 2022**

NOMBRE DEL TRABAJO

INFORME TESIS -Final Rev02\_.docx

AUTOR

Anthony Ocaña

RECUENTO DE PALABRAS 21107 Words RECUENTO DE CARACTERES 113250 Characters RECUENTO DE PÁGINAS 118 Pages TAMAÑO DEL ARCHIVO 5.2MB FECHA DE ENTREGA Nov 3, 2022 9:39 AM GMT-5 FECHA DEL INFORME Nov 3, 2022 9:46 AM GMT-5

## ● 4% de similitud general

El total combinado de todas las coincidencias, incluidas las fuentes superpuestas, para cada base d

- 
- 
- 3% Base de datos de Internet 1% Base de datos de publicaciones
- Base de datos de Crossref <br />
Base de datos de contenido publicado de Crossr
- 3% Base de datos de trabajos entregados

## Excluir del Reporte de Similitud

- Material bibliográfico **Material citado Material citado Material citado**
- 

Material citado

### **Dedicatoria 1**

Primero agradecer a Dios y por consiguiente a mis padres Rolando y Mercedes que han sido participes de cada paso que doy en mi vida, también agradecerle a nuestro asesor el profesor Edilberto que nos ha sabido guiar durante el desarrollo de este proyecto.

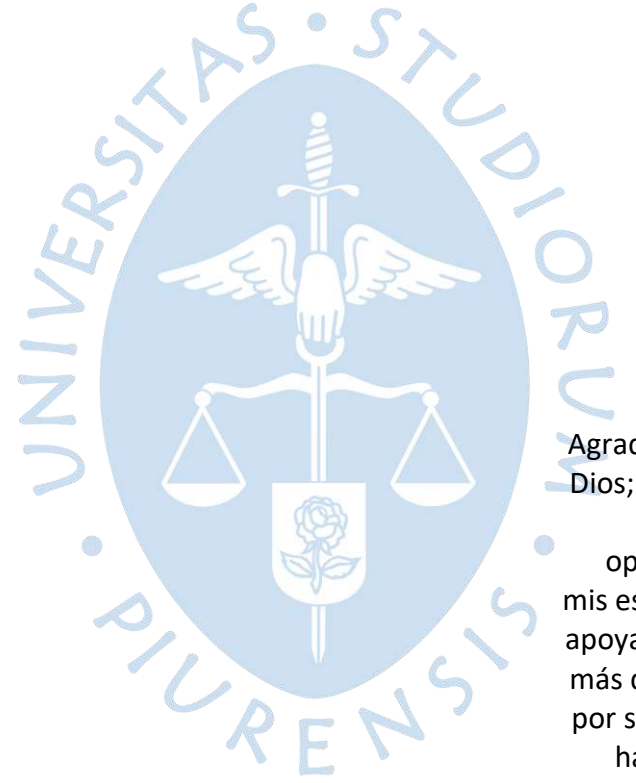

#### **Dedicatoria 2:**

Agradecer principalmente a Dios; a mis padres Edwing y Soraya, por darme la oportunidad de culminar mis estudios profesionales y apoyarme en los momentos más difíciles; a mis abuelos, por sus enseñanzas que me han sido mi base para el camino de esta investigación y a nuestro asesor de tesis Edilberto, por su apoyo y guía durante este proyecto.

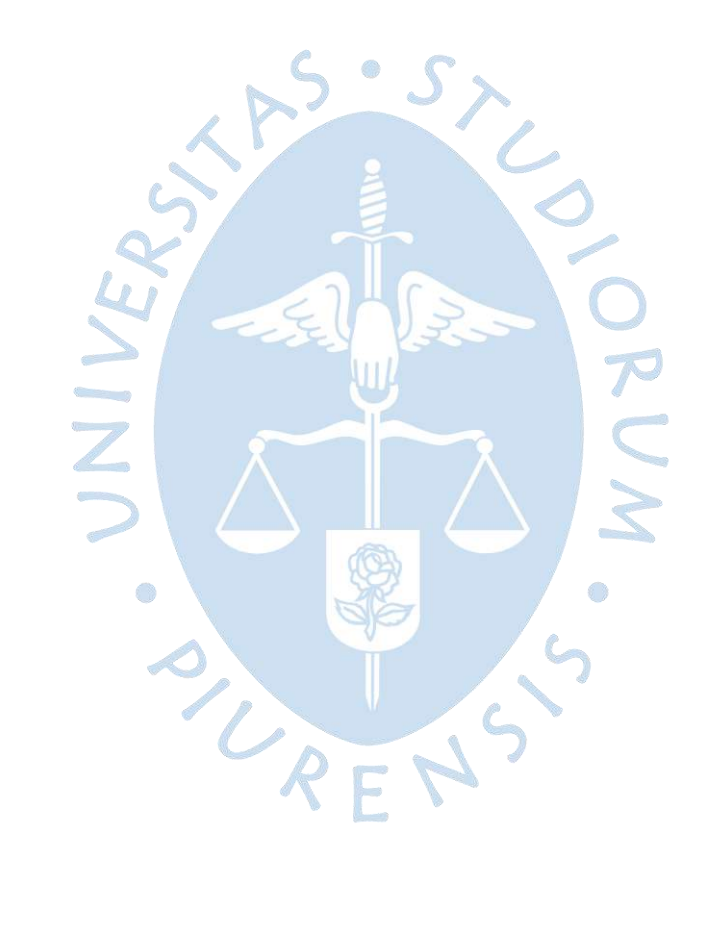

#### **Resumen**

Debido a que actualmente se requiere una alta demanda en el uso de cargas con componentes no lineales, las cuales consumen un voltaje diferente al que suministra la red, ha aumentado el problema de la generación de armónicos pues estos se generan en presencia de cargas no líneas. La presencia de los armónicos eléctricos generados en el sistema energético ocasiona una degradación en la calidad de energía existente generando problemas en la mayoría de los compontes que integran el sistema eléctrico, tales como conductores, motores, transformadores, etc. En la presente investigación se desarrollará y simulará un filtro activo que permita mitigar los efectos de los armónicos.

Para la investigación se hizo uso de *Simulink,* una herramienta del software *MATLAB*, en esta interfaz se comenzó definiendo el valor de la carga que será alimentada por la red eléctrica trifásica de 220 voltios y 60 Hz. Con los valores de carga y red se procedió a hacer un muestreo de datos de corriente y voltaje trabajados en valores por unidad, dichos valores sirven de entrada al generador de referencia con el cual se obtiene la corriente de compensación ideal que debería ser inyectada a la red. Dicha corriente de compensación obtenida se modula con el uso de un PWM obteniéndose así una señal de control, que junto al inversor del filtro activo conformado por transistores IGBT darán lugar a una señal de voltaje que se convertirá en señal de corriente mediante el uso de una resistencia establecida, dicha señal deberá asemejarse a la corriente de compensación ideal obtenida en el generador de referencia y es esta la cual será inyectada a la red. Una vez obtenida la señal corregida se calculan los índices de distorsión THDi para corroborar la eficacia del filtro y verificar que se estos valores se encuentren dentro la normativa de la IEEE.

Los valores obtenidos de THDi al simular con distintos requerimientos de potencia son menores a los valores permitidos tanto por la IEEE como por la normativa peruana, reduciendo estos valores de distorsión entre un 70%-90% de su valor inicial. Además, se comprobó que el filtro responde de manera eficiente ante cambios de carga instantáneos siendo el tiempo de respuesta igual a 15ms aproximadamente. Se comprueba la eficacia del filtro desarrollado; y como este filtro, en un entorno de aplicación real, podría ser útil para mitigar los problemas generados por los armónicos siempre y cuando se escoja la estrategia de obtención de corriente de referencia adecuada para los tipos de sistema y carga que debe alimentar la red.

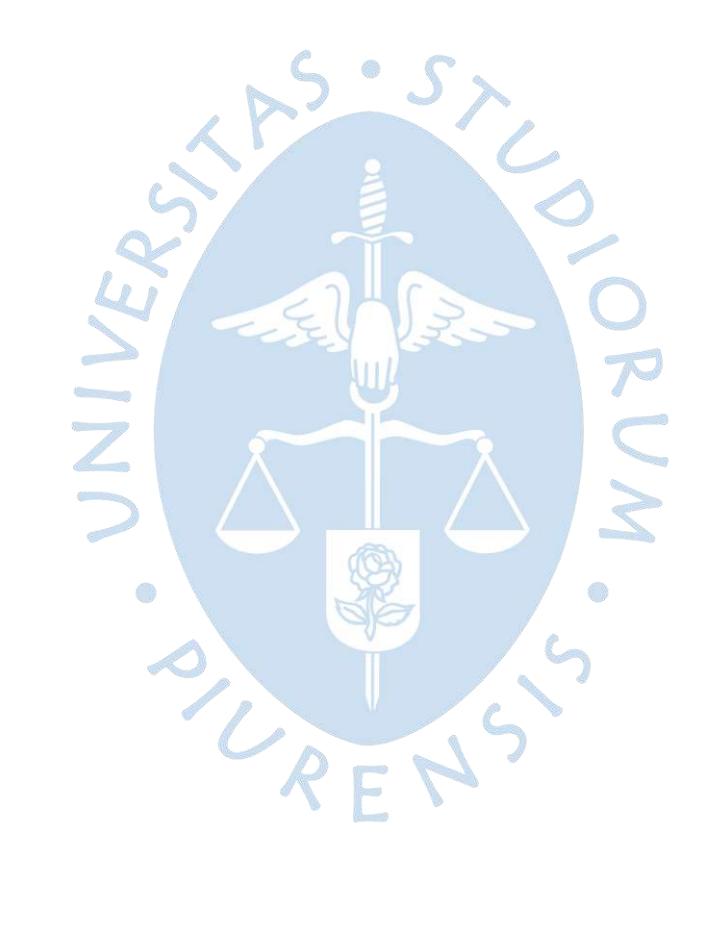

## Tabla de contenido

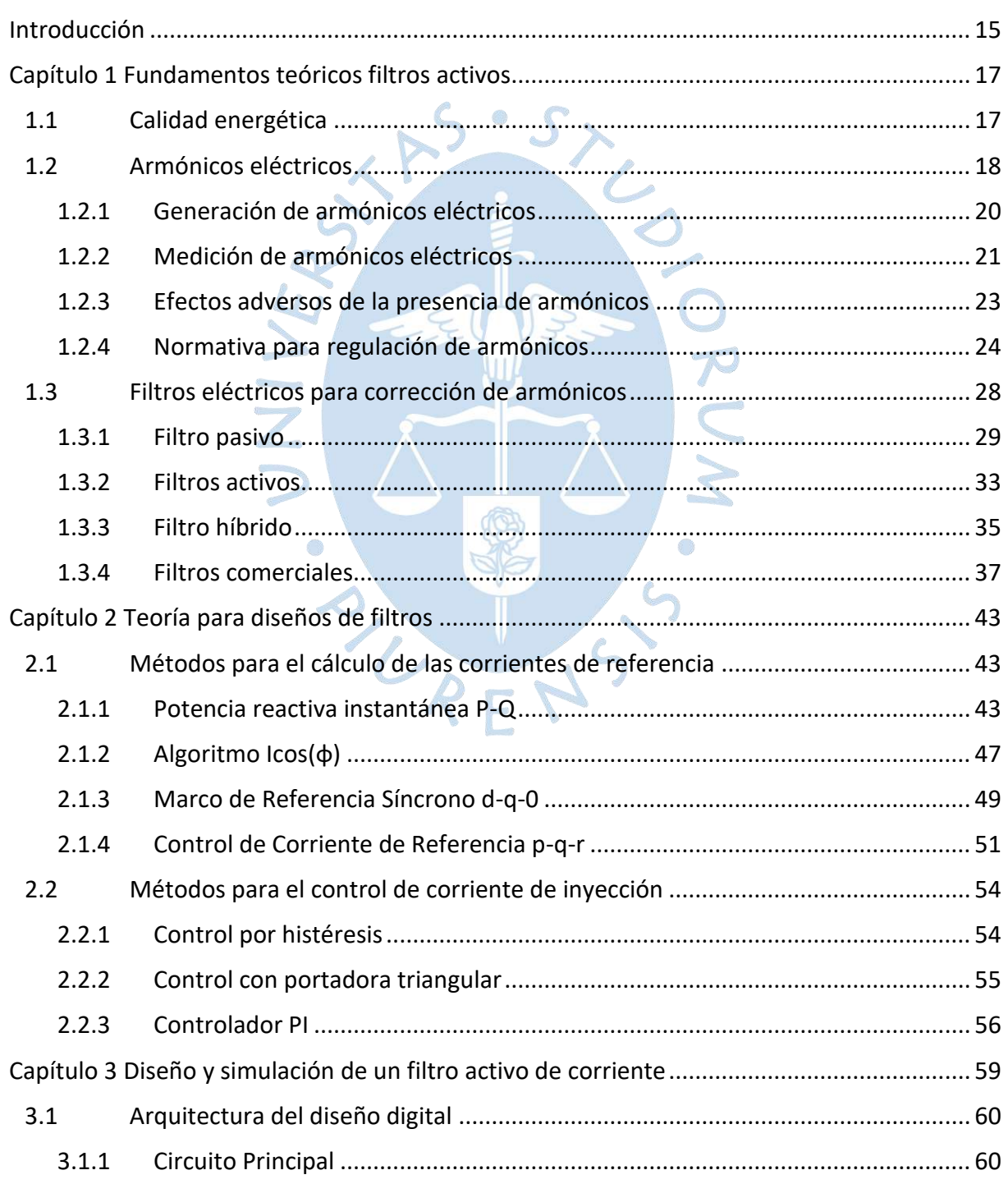

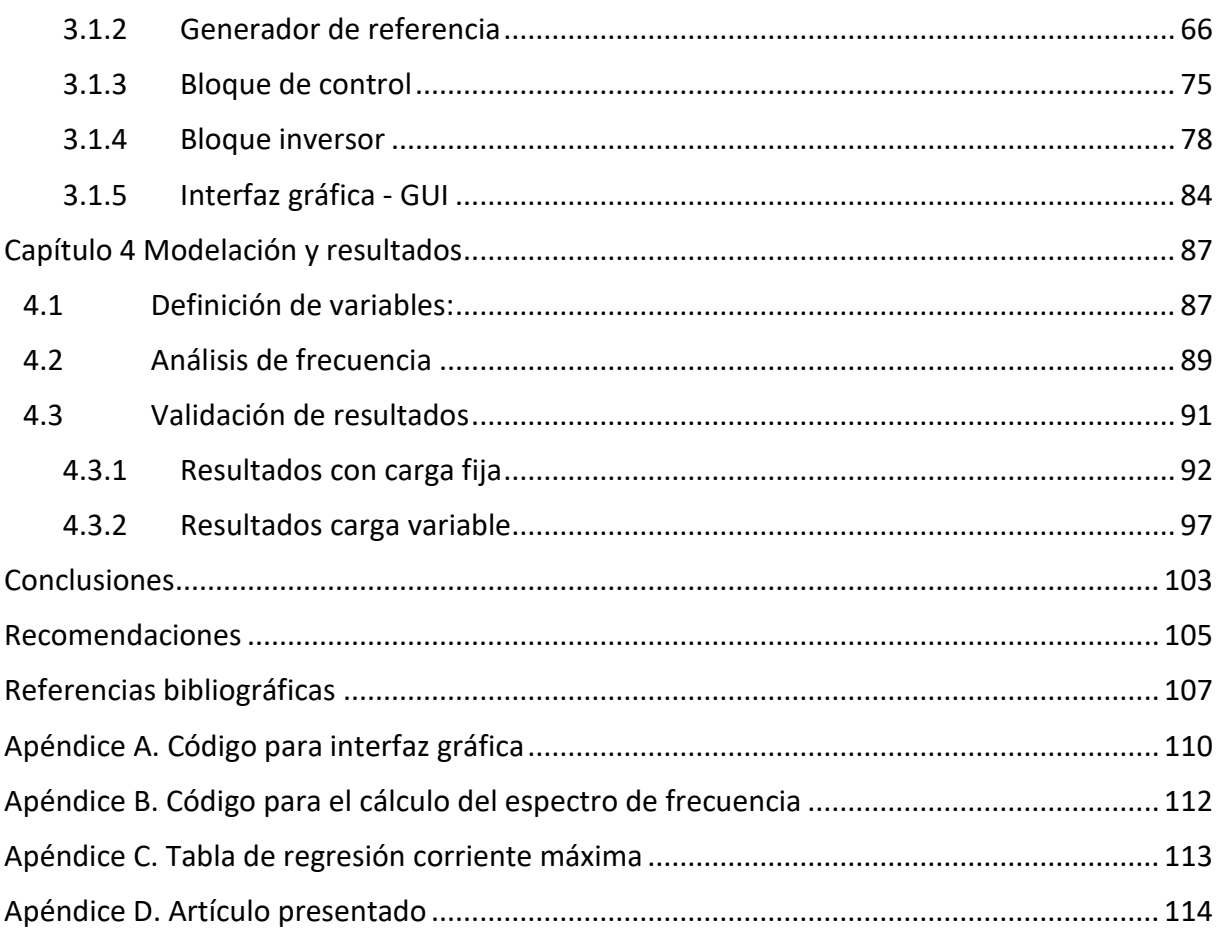

## **Lista de tablas**

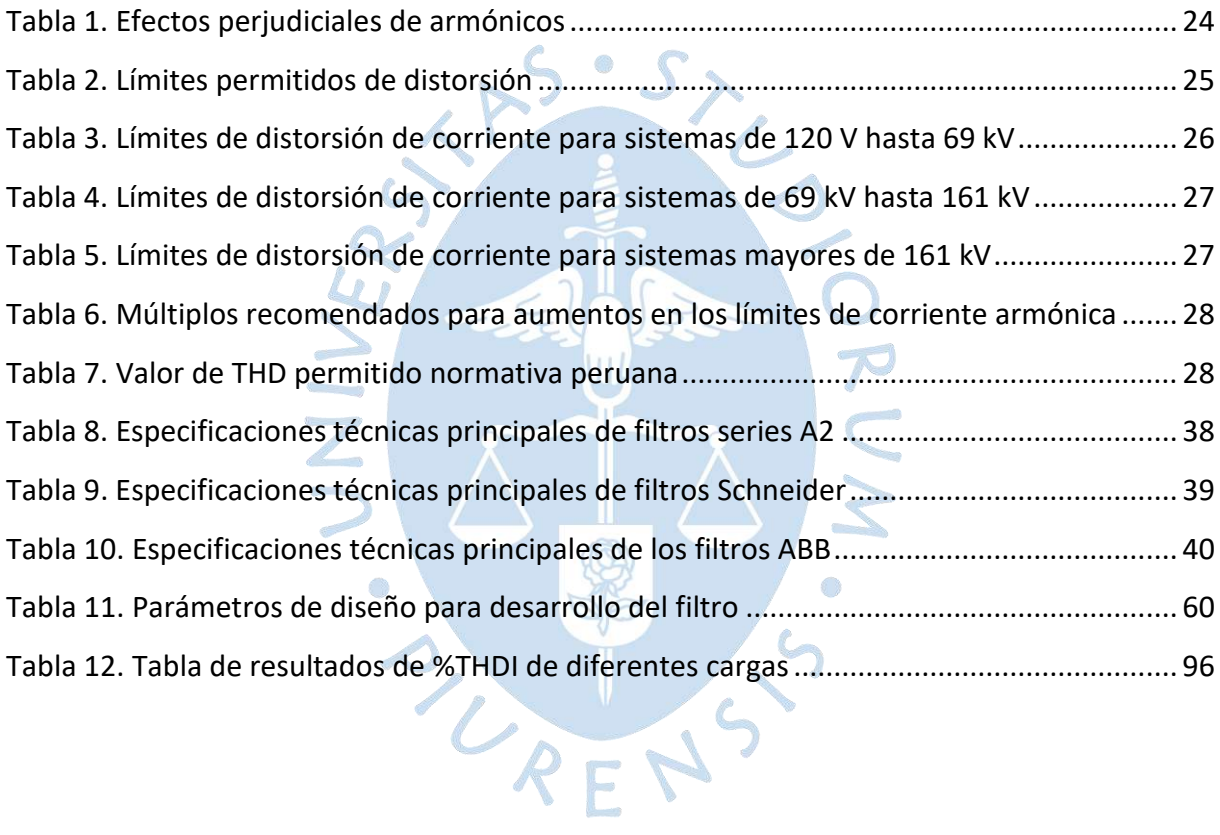

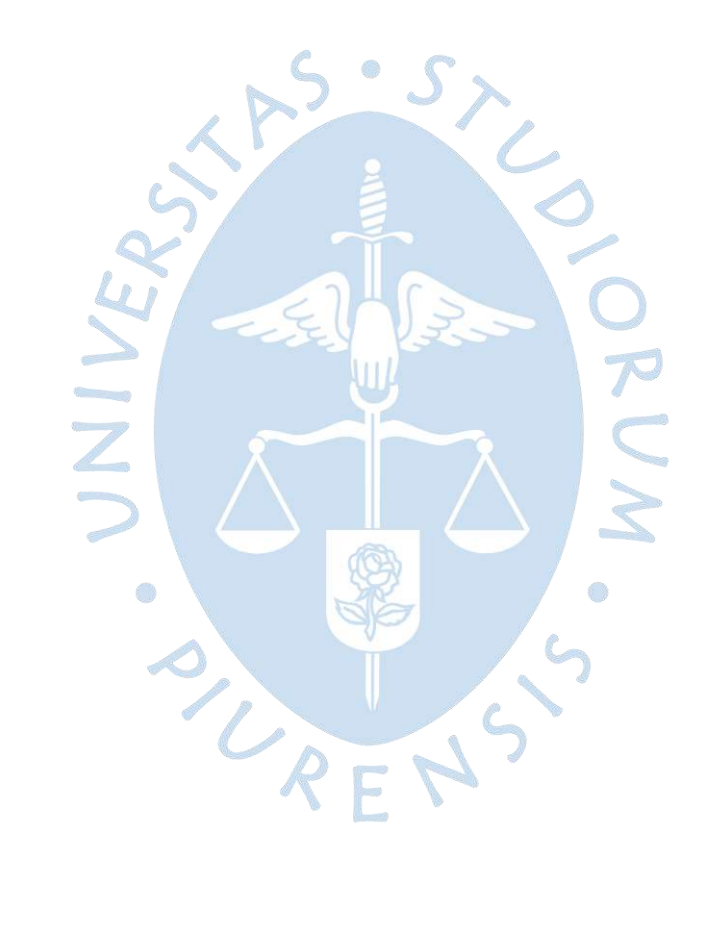

## **Lista de figuras**

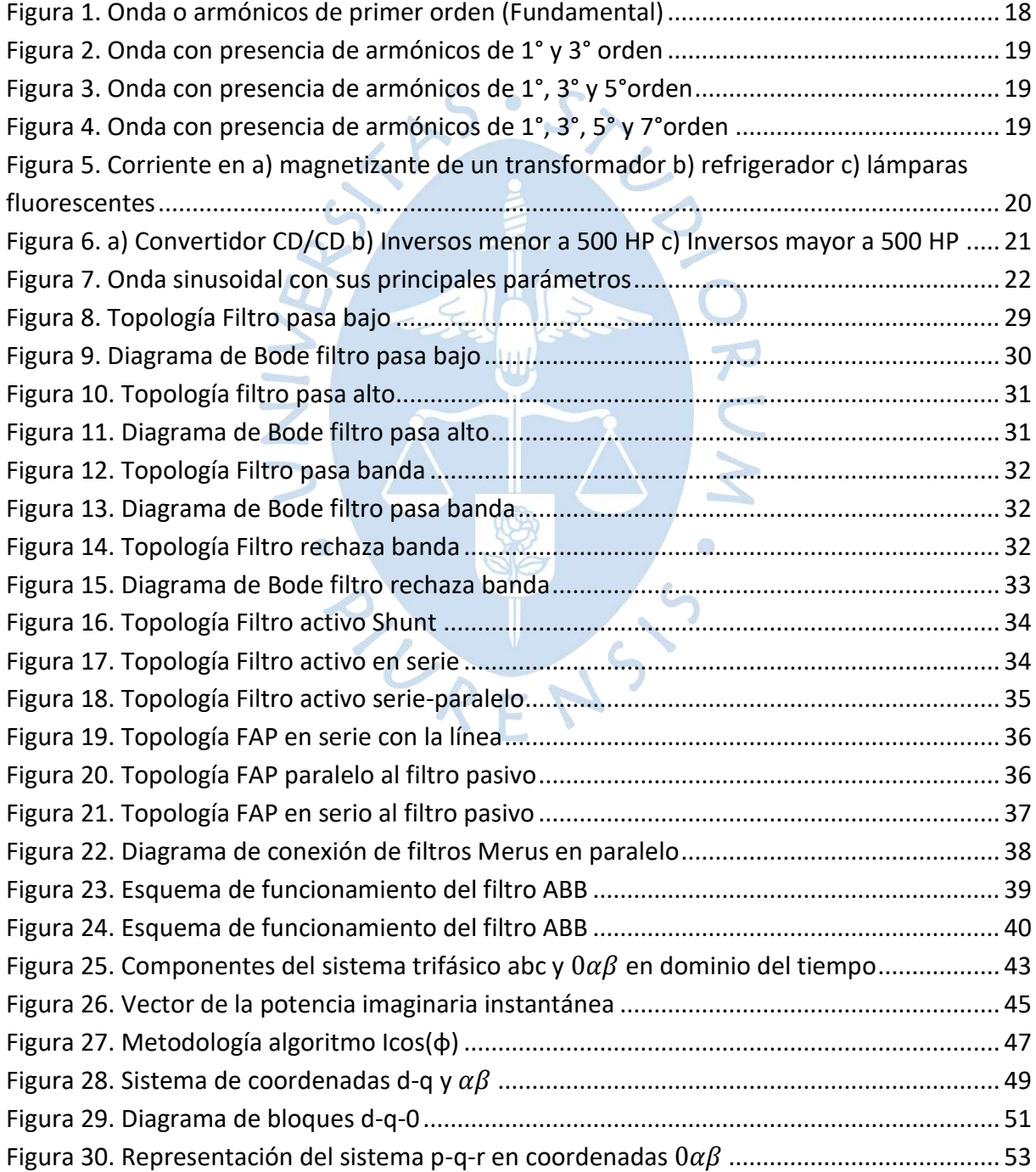

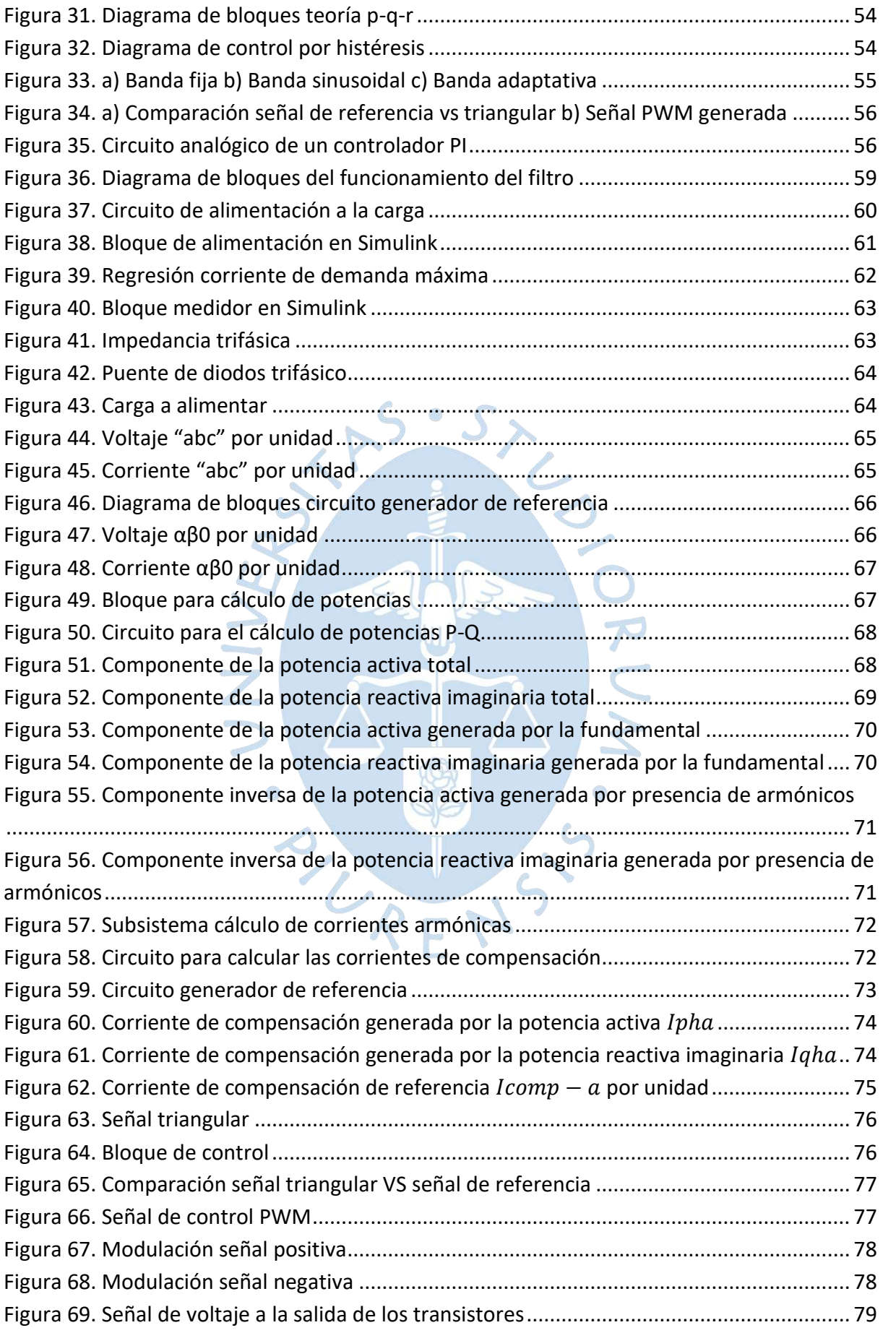

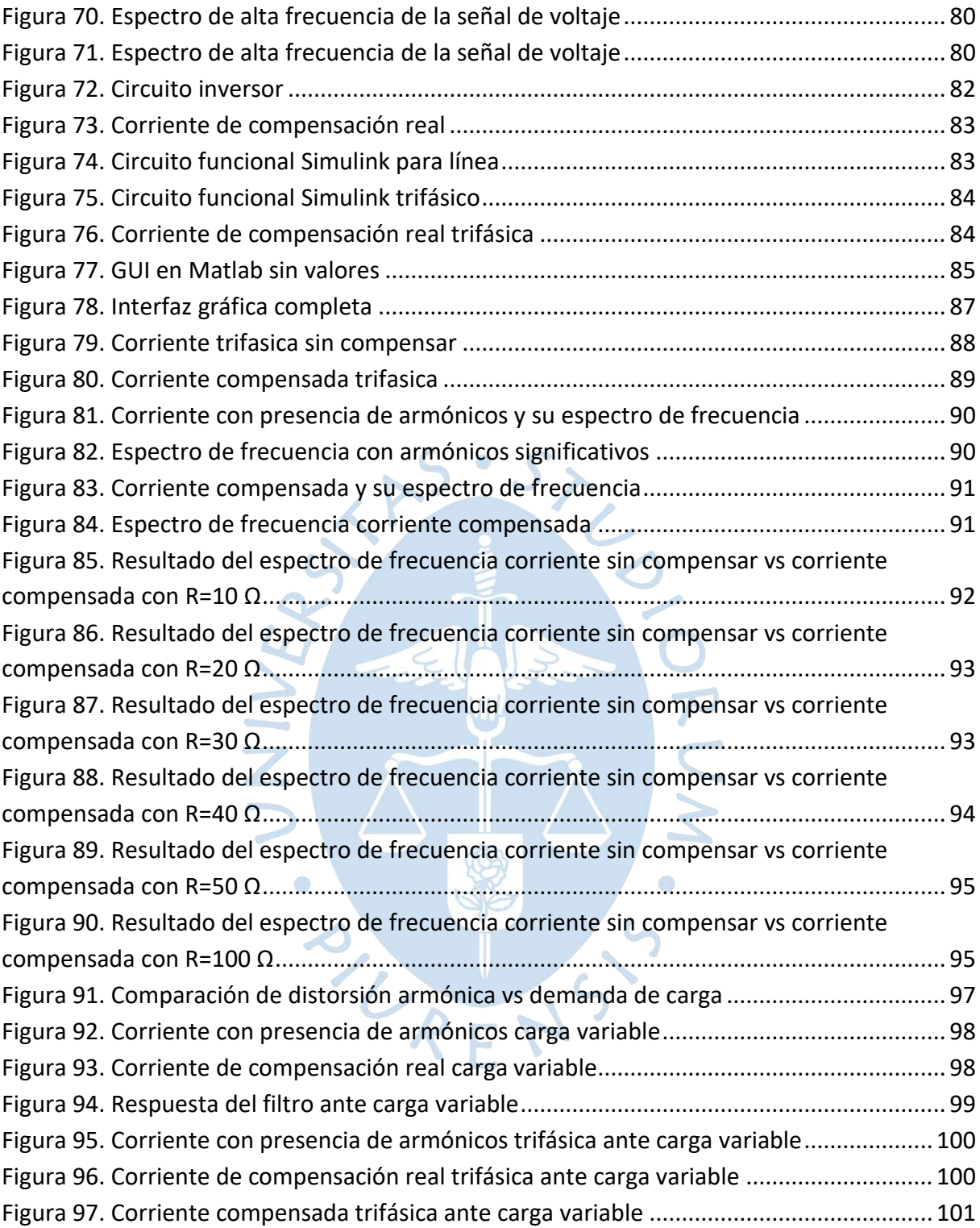

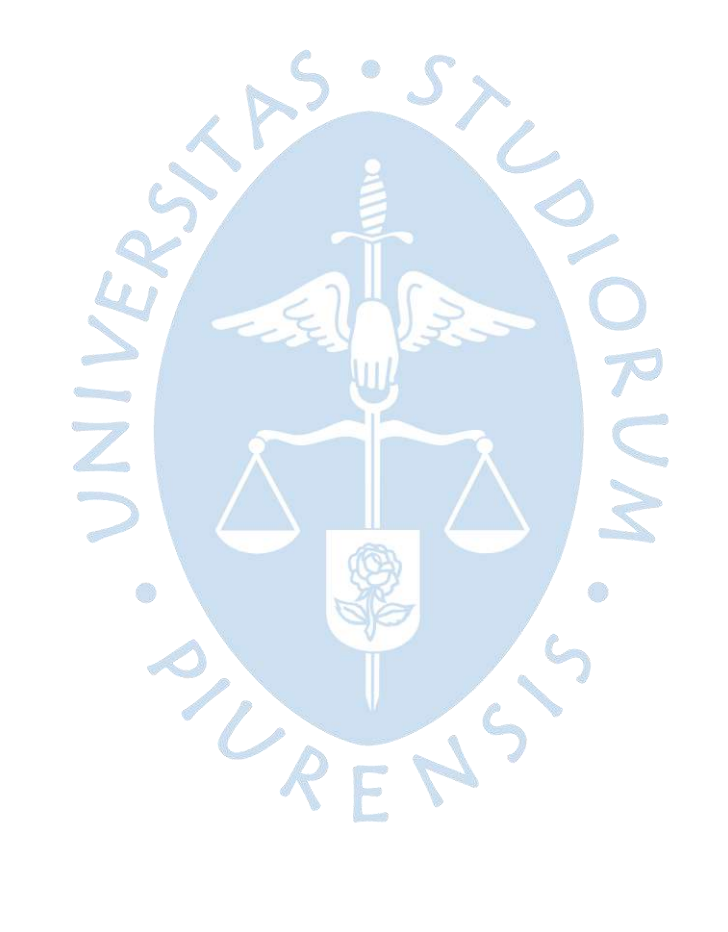

#### **Introducción**

<span id="page-14-0"></span>Debido al constante crecimiento en el consumo de energía eléctrica que se requiere por todo el mundo, se ha buscado hacer un uso más eficiente de esta, lo que ha llevado a que la electrónica de potencia se desarrolle a lo largo de los años, buscando así implementar nuevas tecnologías y circuitos complejos tanto en las cargas como en los sistemas de generación, distribución y transformación de energía eléctrica; a pesar de todas estas mejoras los sistemas eléctricos aún tienen inconvenientes y la mayoría de estos son ocasionados al conectar cargas del tipo no lineal al sistema de alimentación, este tipo de cargas ocasionan o son fuentes de corrientes armónicas. El efecto en general de la presencia de estas corrientes es que traen consigo una degradación en la calidad de energía lo que puede ocasionar fallas en todos los equipos del sistema generando así una reducción en la vida útil de los equipos.

Estas cargas del tipo no lineales se pueden encontrar dentro de la mayoría de las instalaciones eléctricas tanto residenciales como industriales, algunos ejemplos más comunes de cargas no lineales son televisores, hornos, impresoras, PC, variadores de velocidad para motores, soldadoras, etc. Es esto por lo que se generan una cantidad considerable de armónicos eléctricos dentro de los sistemas eléctricos, estas corrientes se encargan de distorsionar la forma de onda de la señal de corriente y tensión, creando así corriente parasitas que afectaran a la calidad de energía del sistema.

La presencia de estos armónicostrae consigo muchos efectos perjudiciales, entre ellos se puede mencionar la resonancia que produce sobre tensiones y sobre corrientes, aumento en pérdidas debido al efecto joule, deterioro del material dieléctrico, interferencia entre las comunicaciones de dispositivos, oscilaciones del tipo mecánicas en equipos como motores de inducción y máquinas síncronas; entre otros.

Debido a los abundantes efectos adversos que generan los armónicos es de vital importancia poder mitigar estos con la finalidad de reducir todos los perjuicios que provocan, una de las maneras más eficientes con las que se puede lograr es haciendo uso de filtros activos de potencia que se encargan de inyectar corrientes de compensación que se agregarán a la onda distorsionada y devolverán una onda con una forma sinusoidal más pronunciada recuperando así parte de la calidad de energía perdida y además produciendo que los componentes del sistema eléctrico trabajen de manera más eficiente.

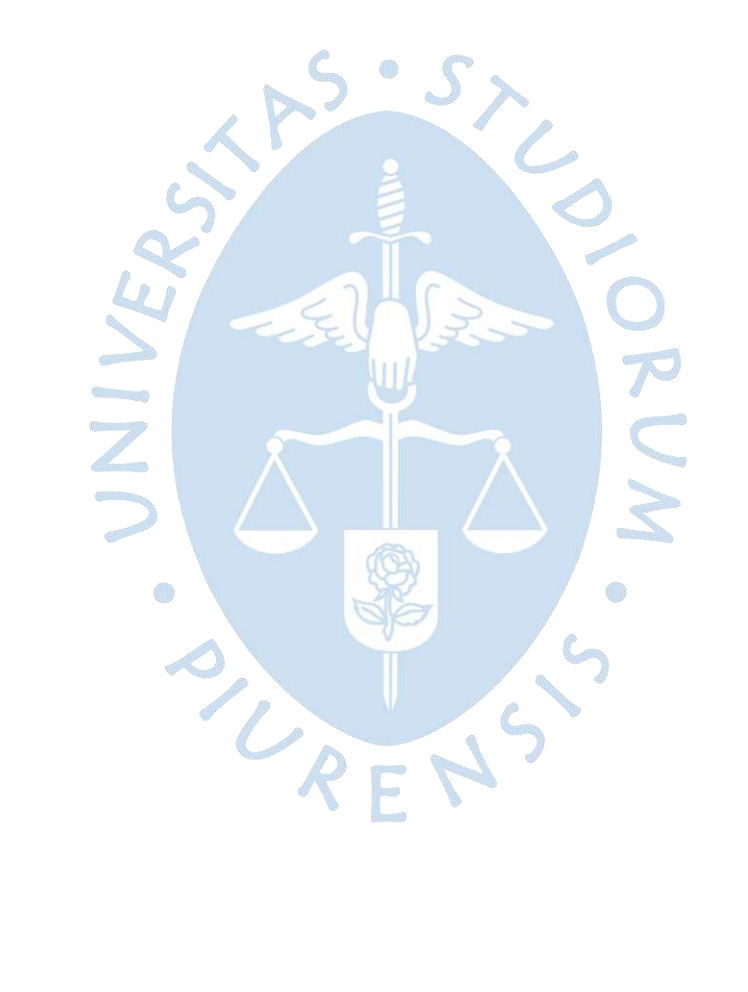

## **1. Capítulo 1 Fundamentos teóricos filtros activos**

#### <span id="page-16-1"></span><span id="page-16-0"></span>**1.1 Calidad energética**

La calidad energética, se conceptualiza como el performance de calidad que debe poseer un suministro de energía eléctrica, sobre el cual en general se trabaja con alimentación de corriente del tipo alterna; esta calidad está referida en términos de: tensión o voltaje periódico, onda con característica sinusoidal para corriente y frecuencias constantes; entonces se entiende que una mala calidad energética es un problema que se manifiesta como desviaciones en los parámetros de voltaje, corriente y frecuencia lo que resulta en daños y fallas en componentes del sistema eléctrico (Jurado Egas & Marín Gaviño, 2017). Una mala calidad energética puede ocasionarse por factores externos o por el mismo funcionamiento interno del sistema eléctrico, la mala calidad por factores externos se origina por fenómenos naturales como descargas atmosféricas o rayos eléctricos en las líneas del sistema eléctrico o sobre equipos que lo conforman, corto circuito entre líneas por factores ambientales, entre otros; estos factores externos suceden en menor medida debido a que son sucesos fortuitos y además actualmente dentro del sistema eléctrico se colocan dispositivos de seguridad que protejan la instalación ante este tipo de casos.

Los factores internos por otro lado son producidos por el funcionamiento de la misma operación de algunos dispositivos del sistema, algunos ejemplos son la conmutación electrónica, el arranque de motores o equipos modernos que trabajan a manera de interruptor, es decir que trabajen a manera de pulsaciones que produzcan corrientes no sinusoidales; estas formas de operación suceden con una mayor ocurrencia.

Los problemas de calidad pueden encontrase en sistemas que alimenten cualquier tipo de carga desde aplicaciones residenciales como hogares y oficinas mediante el uso de televisores, computadoras e impresoras, hasta aplicaciones industriales mediante el uso de controlador lógico programable (PLC), accionamientos de velocidad ajustable (ASD), rectificadores, inversores y herramientas de control numérico por ordenador (CNC) (Rodríguez Bravo, 2017).

Los principales parámetros que deben ser tomados en cuenta en los sistemas eléctricos para medir la calidad energética suministrada son: Factor de potencia, tasa de distorsión armónica, duración de los huecos de tensión, cortes en tensión, duración/valores las sobretensiones, y las fluctuaciones de tensión. (Schneider Electric, 2019).

Entonces se define como una mala calidad de energía aquella que se encarga de perturbar la estabilidad de la tensión y de la corriente trayendo consigo perjuicios sobre la instalación y la carga a la que se encarga de suministrar energía, en las instalaciones industriales este problema se incrementa pues se puede llegar a producir grandes pérdidas debido a que se puede llegar a tener una parada inesperada de algunos procesos perdiendo así productividad, dañar equipos críticos y hasta ocasionar accidentes.

#### <span id="page-17-0"></span>**1.2 Armónicos eléctricos**

Los armónicos eléctricos son definidos como ondas distorsionadas en corriente y tensión que están constituidas por ondas cuyas frecuencias son múltiplos enteros de la fundamental del sistema eléctrico y cuya amplitud es indirectamente proporcional al múltiplo de la frecuencia fundamental, la presencia de estos armónicos afecta la forma sinusoidal de la onda ya que ante una mayor presencia de armónicos en el sistema la onda va perdiendo más dicha forma. Esta onda con presencia de armónicos puede ser representada mediante una expresión matemática conocida como series de Fourier (Rodríguez Bravo, 2017).

A continuación, se muestran diferentes ondas con presencia de armónicos simuladas en *Simulink*. En la **[Figura 1](#page-17-1)** se aprecia una onda de primer orden la cual representa una onda sin la presencia de armónicos. Las figuras continuas a la **[Figura 1](#page-17-1)** ilustran ondas con la presencia de los armónicos de orden menor y es notable que ante mayor orden de armónico que se genere, la onda va perdiendo su forma sinusoidal, lo que ocasiona los inconvenientes anteriormente mencionados.

<span id="page-17-1"></span>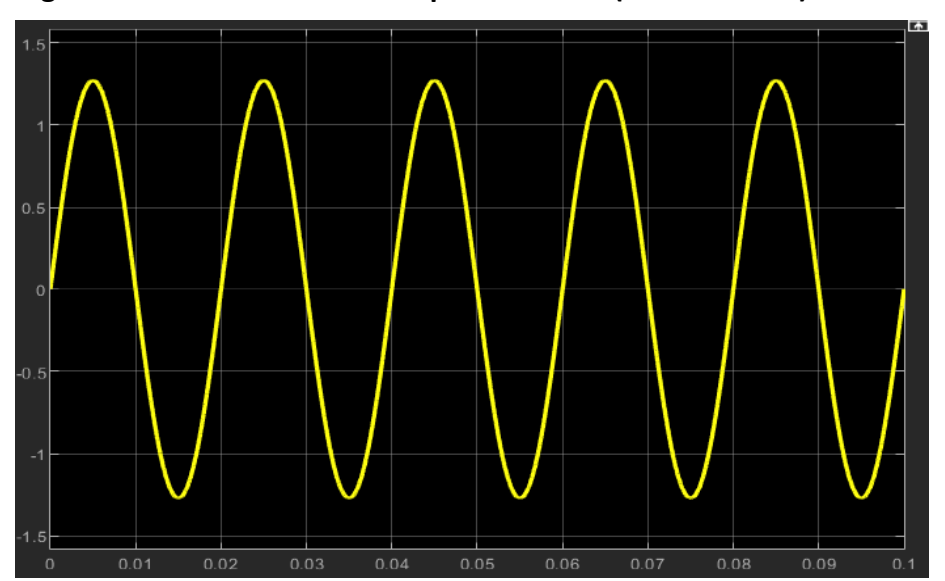

**Figura 1. Onda o armónicos de primer orden (Fundamental)**

<span id="page-18-0"></span>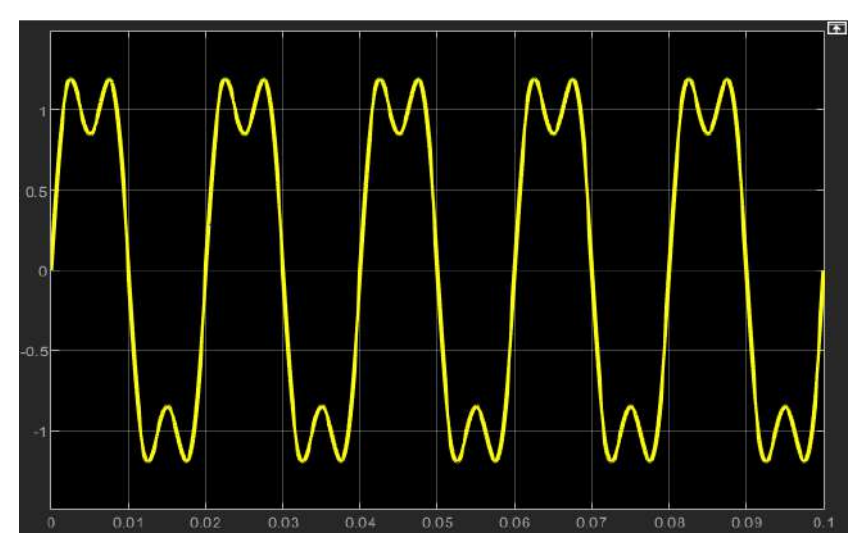

**Figura 2. Onda con presencia de armónicos de 1° y 3° orden**

**Figura 3. Onda con presencia de armónicos de 1°, 3° y 5°orden**

<span id="page-18-1"></span>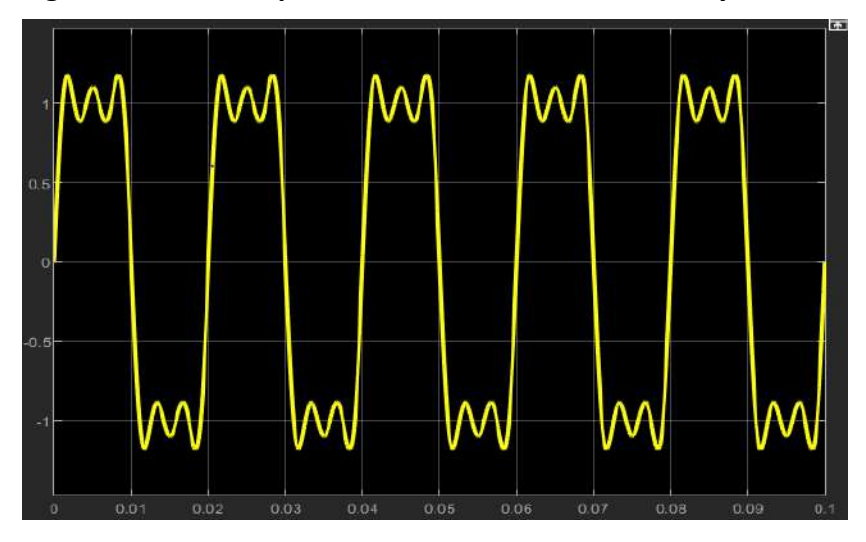

**Figura 4. Onda con presencia de armónicos de 1°, 3°, 5° y 7°orden**

<span id="page-18-2"></span>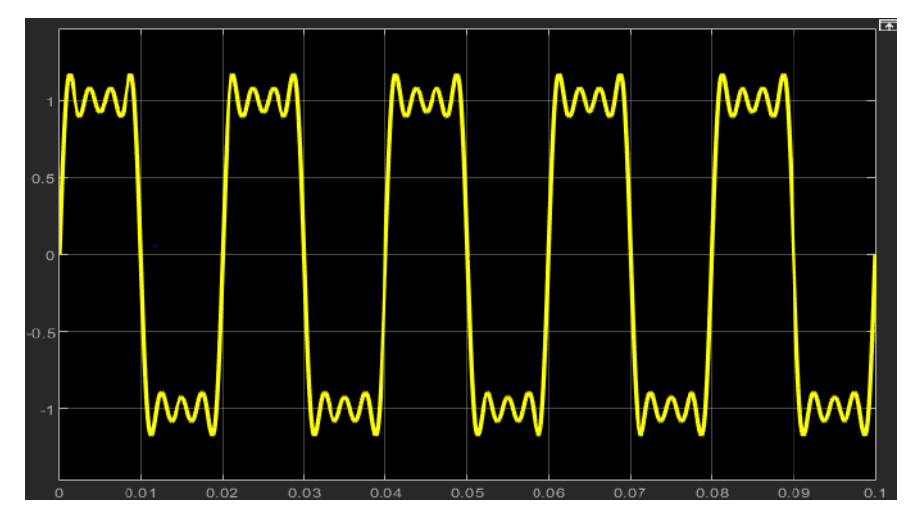

#### <span id="page-19-0"></span>*1.2.1 Generación de armónicos eléctricos*

Los armónicos son un tipo de distorsión generado principalmente por cargas no lineales, entonces para hacer una distinción entre los tipos de cargas lineales y no lineales, se define como carga lineal a aquella que al recibir un voltaje sinusoidal de entrada entrega un flujo de corriente sinusoidal, este tipo de cargas muestran una impedancia constante ante un estado estable del voltaje sinusoidal aplicado. Como ejemplos de este tipo de cargas se tiene los focos incandescentes y los motores eléctricos que no son alimentados a través de convertidores electrónicos.

Las cargas no lineales al recibir un voltaje sinusoidal no resultan en un flujo de corriente sinusoidal, además de no mostrar una impedancia constante durante todo el ciclo entero en el cual se aplica el voltaje sinusoidal. Algunos de los equipos eléctricos que permiten la inyección de armónicos son los conversores estáticos que hacen uso de dispositivos de conmutación como diodos y tiristores los cuales afectan la forma de onda de la red, otros dispositivos son los cargadores de baterías, computadoras, televisores y demás equipos que se alimentan de corriente alterna pero que para su funcionamiento necesitan ser alimentados con corriente continua teniendo así que rectificar la corriente de la red lo que genera que se inyecten armónicos al sistema (Palomino Noa & Mendoza Boza, 2019).

#### **Cargas no lineales convencionales**

Son cargas que generan corrientes parasitas sin necesidad de usar dispositivos diseñados por la electrónica de potencia, en la **[Figura 5](#page-19-1)** se aprecia las corrientes para 3 tipos de cargas convencionales, la primera gráfica de la **[Figura 5](#page-19-1)** es la corriente que se genera en los transformadores por la curva de saturación del componente magnetizante el cual es fundamental por razones económicas; en la segunda y tercera se tiene la corriente generada por un aire acondicionado y una lampara fluorescente respectivamente, estas corrientes son generadas debido al funcionamiento interno de ambos equipos, en el caso de la lampara hace uso de un balastro que puede ser magnético o electrónico, los cuales al conmutar cada medio ciclo genera estas desviaciones de corriente (Alvarado Perusquía & Ramírez Sanchez, 2010).

<span id="page-19-1"></span>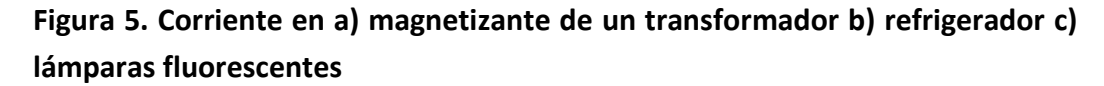

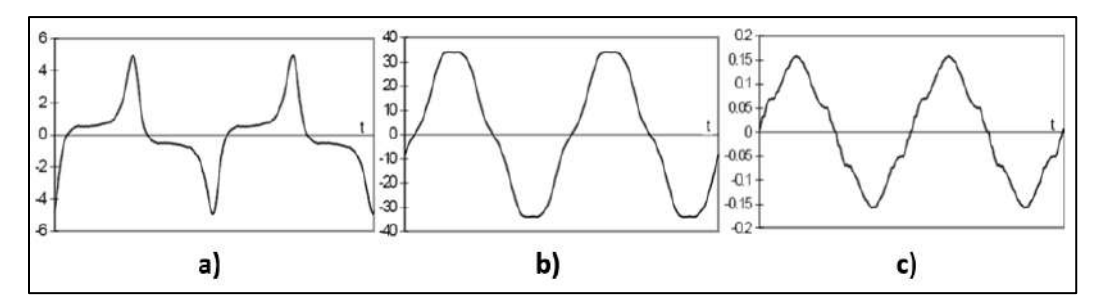

*Nota.* **Adaptado de Alvarado Perusquía & Ramírez Sanchez (2010).**

Son las cargas que integran dispositivos desarrollados por la electrónica de potencia y que permiten la conmutación de señales, son necesarios para las demandas de corriente de las cargas. En la **[Figura 6](#page-20-1)** se puede apreciar 3 tipos de convertidores junto a las señales de corriente que generan los equipos que trabajan con este tipo de dispositivos, es notable que las corrientes presentan una mayor tasa de distorsión armónica que las que se generan por las cargas no lineales convencionales.

Estos tipos de dispositivos son los que más abundan dentro de los sistemas eléctricos, y al tener una mayor distorsión se vuelve indispensable buscar una manera efectiva para mitigar la generación de estas señales armónicas sobre el sistema (Alvarado Perusquía & Ramírez Sanchez, 2010).

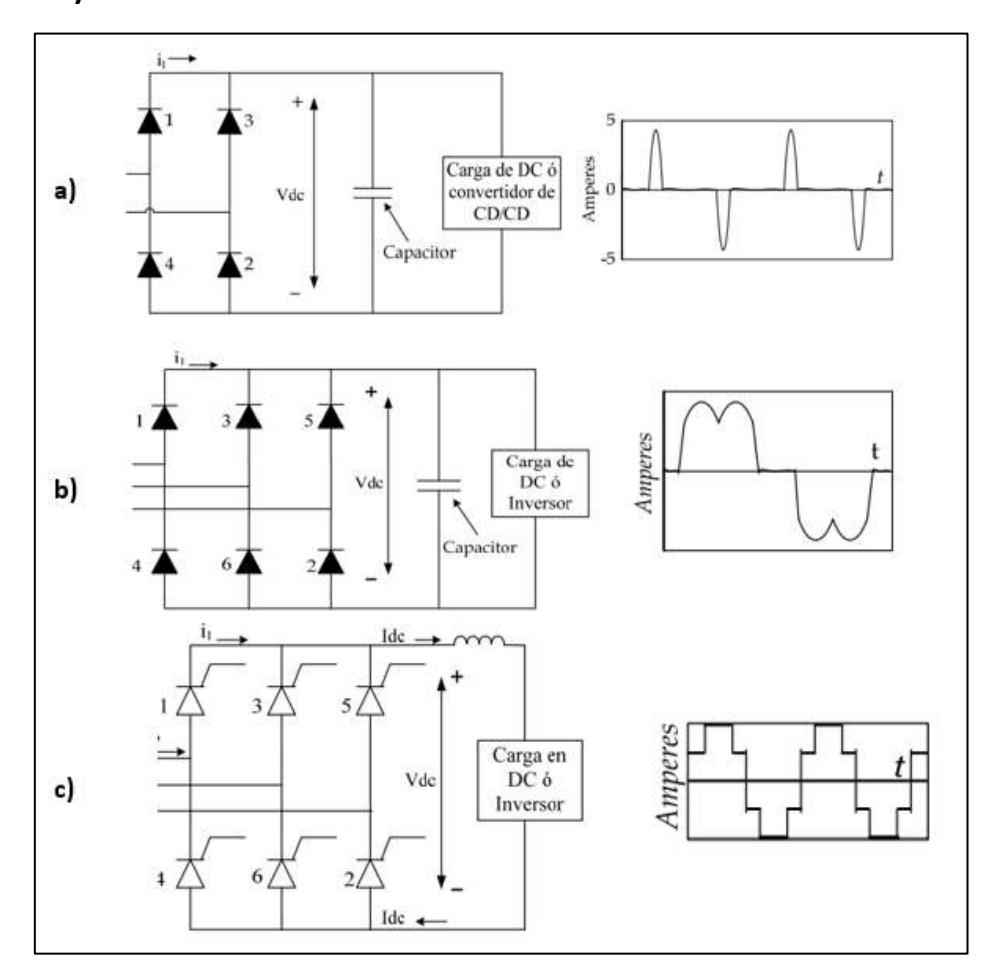

<span id="page-20-1"></span>**Figura 6. a) Convertidor CD/CD b) Inversos menor a 500 HP c) Inversos mayor a 500 HP**

*Nota.* **Adaptado de Alvarado Perusquía & Ramírez Sanchez (2010).**

## <span id="page-20-0"></span>*1.2.2 Medición de armónicos eléctricos*

Las ondas distorsionadas por armónicos pierden su característica sinusoidal, convirtiéndose así en ondas periódicas no sinusoidales, estas ondas están en función de la magnitud y desfase de los armónicos presentes y al ser una señal periódica pueden ser descompuestas a través de las Series de Fourier, la cuales permiten obtener una función matemática de la señal en base a su componente fundamental. El análisis de Fourier es una herramienta matemática utilizada en gran medida para el tratamiento y procesamiento de señales continuas, haciendo uso de las series formuladas por Fourier se puede descomponer una señal periódica y expresarla en función de señales sinusoidales en base a las magnitudes y frecuencias existentes dentro de la señal. Al obtener cada componente armónico tanto en magnitud como en fase se puede cuantificar el efecto de estas componentes sobre la fundamental y crear métricas que ayuden a medir la contaminación armónica en sistemas eléctricos (Astorga Gómez, 2014).

<span id="page-21-0"></span>- **Valor eficaz o RMS:** Es el valor eficaz de una onda sinusoidal, esta expresada como la raíz cuadrática de la suma de todos los voltajes instantáneos elevados al cuadrado, este valor puede ser calculado para las señales de voltaje y de corriente. En la **[Figura 7](#page-21-0)** se puede apreciar representado por Vpk el valor eficaz de una onda sinosuidal. En las ecuaciones (1)  $y(2)$  se encuetran las expresiones matematicas que representan esta medida para voltaje y corriente respectivamente.

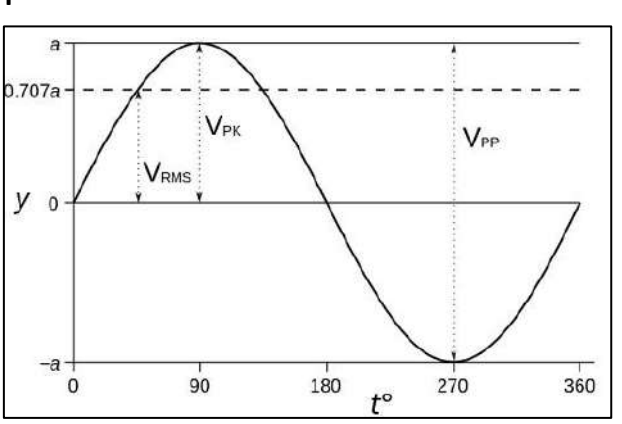

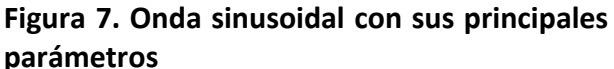

*Nota.* **Adaptado de Astorga Gómez (2014).**

<span id="page-21-1"></span>
$$
V_{rms} = \sqrt{\sum_{h=1}^{h=\infty} V_{h,rms}^2}
$$
 (1)

<span id="page-21-2"></span>
$$
I_{rms} = \sqrt{\sum_{h=1}^{h=\infty} I_{h,rms}^2}
$$
 (2)

- **Distorsión armónica total:** La medición de armónicos en los sistemas eléctricos está definido por la tasa de distorsión armónica o THD, este parámetro se encarga de medir la cantidad de distorsión en tensión o corriente que son causadas por los armónicos presentes en el sistema eléctrico y las comparara matemáticamente versus una onda sinusoidal pura (IEEE Power and Energy Society, 2014).

$$
\%THD_V = \frac{\sqrt{\sum_{h=2}^{h=\infty} V_{h,rms}^2}}{V_{f,rms}} * 100
$$
\n(3)

$$
\%THD_{I} = \frac{\sqrt{\sum_{h=2}^{h=\infty} I_{h,rms}^{2}}}{I_{f,rms}} * 100
$$
 (4)

- **Demanda de Distorsión Total:** La TDD o Total Distortion Demand se encarga de medir la relación entre la raíz cuadrada media del contenido armónico y la corriente cuando esta se encuentra en su pico de demanda (IEEE Power and Energy Society, 2014).

$$
P_{00}TDD = \frac{\sqrt{\sum_{h=2}^{h=\infty} I_h^2}}{I_L} * 100
$$
 (5)

Donde:

 $V_h$  = Voltaje individual de la armónica(rms)  $V_{f,rms}$  = Voltaje de la componente fundamental  $I_h$  = Corriente individual de la armónica(rms)  $I_{f,rms}$  = Corriente de la componente fundamental  $I_L$  = Corriente de demanda máxima

## <span id="page-22-0"></span>*1.2.3 Efectos adversos de la presencia de armónicos*

La presencia de armónicos de corriente en el sistema eléctrico se les denomina fenómenos estables puesto que se encuentran de forma periódica ya que la distorsión que generan se produce de manera continua, a diferencia de otros fenómenos temporales o transitorios como lo son descargas eléctricas o caídas de tensión que tiene una duración de casi imperceptible en el orden de milisegundos que aunque también resultan perjudiciales, ante los efectos de la presencia de armónicos terminan siendo efectos menos adversos sobre el sistema eléctrico y los equipo que lo conforman ya que su estado no es estable; a continuación se presentan 2 de los fenómenos más comunes derivados de la presencia de armónicos.

- Resonancia: Este fenómeno es producido cuando dispositivos electrónicos como capacitores e inductoresse encuentran en un sistema de distribución con presencia de distorsión armónica, lo que produce el fenómeno es obtener valores picos de impedancia que varían tanto el voltaje como la corriente en dicho sistema de distribución. (Palomino Noa & Mendoza Boza, 2019).
- Aumento de pérdidas: El aumento de pérdidas se debe al efecto Joule ya que, al tener una corriente eficaz superior a la corriente fundamental debido a la presencia de armónicos, se genera un aumento de temperatura lo que aumentara las perdidas en los conductores, además también puede afectar a otros equipos eléctricos como transformadores y condensadores.

En la **[Tabla 1](#page-23-1)** se muestran algunos de efectos indeseados por la presencia de armónicos sobre componentes del sistema eléctrico.

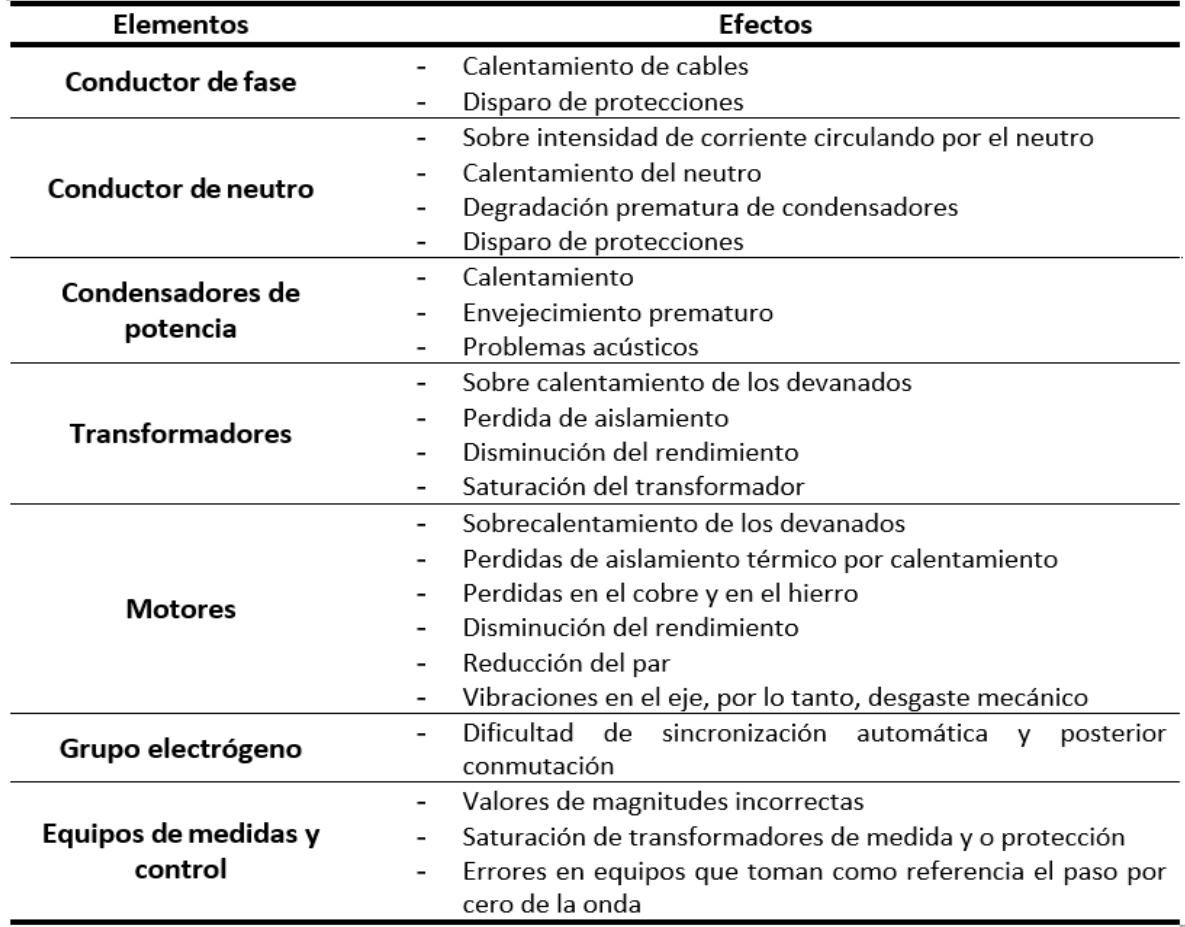

#### <span id="page-23-1"></span>**Tabla 1. Efectos perjudiciales de armónicos**

#### *Nota.* **Adaptado de Palomino Noa & Mendoza Boza (2019).**

#### <span id="page-23-0"></span>*1.2.4 Normativa para regulación de armónicos*

**1.2.4.1Normativa Internacional.** El manejo de armónicos en un sistema eléctrico es considerado una responsabilidad conjunta entre usuarios, propietarios y operadores del sistema, es por esto que es recomendado establecer límites de armónicos de corrientes y voltajes que existan en el sistema por actividad de los involucrados, los valores recomendados por el IEEE en (IEEE Power and Energy Society, 2014) están basados en el hecho que algún nivel de distorsión de voltaje es en líneas generales aceptado y todos los involucrados deben trabajar en cooperación para mantener los valores de distorsión por debajo de estos niveles; esto se puede lograr ya que como es sabido al limitar la cantidad de armónicos de corriente generados por los usuarios, la distorsión en tensión también disminuirá. Según el estándar IEEE-519 se puede apreciar en la [Tabla 2](#page-24-0) los niveles aceptables de distorsión de voltaje medidos en el Punto de Acoplamiento Común (PCC), ya que si se aplicara la medición de distorsión a equipos individuales dentro de la instalación los valores serán mayores a los límites establecidos en el PCC.

En el PCC los usuarios deben limitar los armónicos de voltaje de línea a neutro de la siguiente manera:

- Los valores medidos diariamente del percentil 99 de muy corto tiempo (3s) deberán ser menores a 1.5 veces de los valores mostrados en la **[Tabla 2](#page-24-0)**.
- <span id="page-24-0"></span>- Los valores medidos semanales medidos del percentil 95 de corto tiempo (10 m) deberán ser menores a los valores mostrados en la **[Tabla 2](#page-24-0)**.

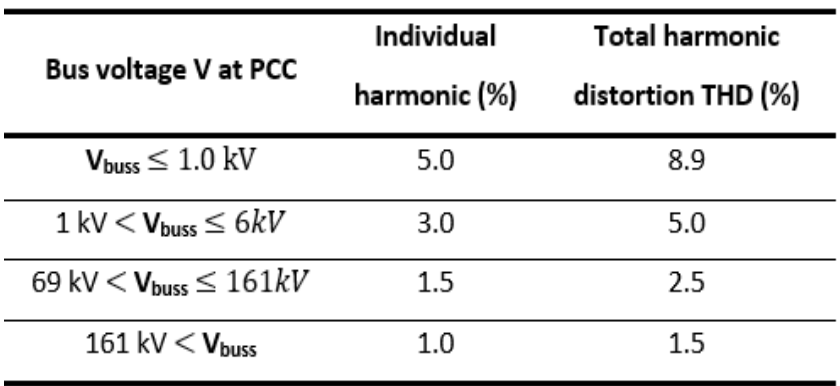

#### **Tabla 2. Límites permitidos de distorsión**

#### *Nota.* **Adaptado de IEEE Power and Energy Society (2014).**

Para sistemas donde el rango de voltaje nominal en el PCC se encuentra desde los 120 V hasta los 69 kV, deberán limitar sus corrientes armónicos respetando lo siguiente:

- Los valores medidos del percentil 99 de muy corto tiempo (3s) deberán ser menores a 2 veces de los valores mostrados en la **[Tabla](#page-25-0) 3**.
- Los valores semanales del percentil 95 de corto tiempo (10 m) deberán ser menores a 1.5 veces de los valores mostrados en la **[Tabla 3](#page-25-0)**.
- Los valores semanales del percentil 95 de corto tiempo (10 m) deberán ser menores a los valores mostrados en la **[Tabla 3](#page-25-0)**.

Los valores son expresados en porcentaje de la corriente de máxima demanda I<sub>L</sub>, estos valores de corriente son establecidos en el PCC y deben ser tomados como la sumatoria de corrientes correspondiente a la máxima demanda durante cada uno de los 12 meses anteriores dividido entre 12, en la **[Tabla 3](#page-25-0)** se aplica a las corrientes armónicas cuyas frecuencias son múltiplos enteros de la frecuencia nominal.

| Maximum harmonic current distortion in percent of I <sub>1</sub> |                  |             |              |             |           |            |
|------------------------------------------------------------------|------------------|-------------|--------------|-------------|-----------|------------|
| Individual harmonic order (odd harmonics) <sup>a,b</sup>         |                  |             |              |             |           |            |
| $I_{\rm sc}/I_{\rm L}$                                           | $3 \le h \le 11$ | 11 < h < 17 | 17< $h < 23$ | 23 < h < 35 | 35≤h ≤ 50 | <b>TDD</b> |
| $<$ 20 $\epsilon$                                                | 4.0              | 2.0         | 1.5          | 0.6         | 0.3       | 5.0        |
| 20 < 50                                                          | 7.0              | 3.5         | 2.5          | 1.0         | 0.5       | 8.0        |
| 50 < 100                                                         | 10.0             | 4.5         | 4.0          | $1.5\,$     | 0.7       | 12.0       |
| 100 < 1000                                                       | 12.0             | 5.5         | 5.0          | 2.0         | 1.0       | 15.0       |
| >1000                                                            | 15.0             | 7.0         | 6.0          | 2.5         | 1.4       | 20.0       |

<span id="page-25-0"></span>**Tabla 3. Límites de distorsión de corriente para sistemas de 120 V hasta 69 kV**

### *Nota.* **Adaptado de IEEE Power and Energy Society (2014).**

Para los usuarios conectados a un sistema de tensión nominal que se encuentran entre un rango mayor a los 69 kV y menor a 161 kV en el PCC, deberán limitar sus corrientes armónicos respetando lo siguiente:

- Los valores del percentil 99 de muy corto tiempo (3s) deberán ser menores a 2 veces de los valores mostrados en la **[Tabla 4.](#page-26-0)**
- Los valores semanales del percentil 95 de corto tiempo (10 m) deberán ser menores a 1.5 veces de los valores mostrados en la **[Tabla 4.](#page-26-0)**
- Los valores semanales del percentil 95 de corto tiempo (10 m) deberán ser menores a los valores mostrados en la **[Tabla 4](#page-26-0)**.

Los valores serán expresados en porcentaje de la corriente de máxima demanda  $I_L$ estos valores de corriente son establecidos en el PCC y deben ser tomados como la sumatoria de corrientes correspondiente a la máxima demanda durante cada uno de los 12 meses anteriores dividido entre 12, en la **[Tabla 4](#page-26-0)** se aplica a las corrientes armónicas cuyas frecuencias son múltiplos enteros de la frecuencia nominal.

| Maximum harmonic current distortion in percent of I <sub>1</sub> |            |                   |              |             |             |            |
|------------------------------------------------------------------|------------|-------------------|--------------|-------------|-------------|------------|
| Individual harmonic order (odd harmonics) <sup>a,b</sup>         |            |                   |              |             |             |            |
| $I_{\text{sc}}/I_{\text{L}}$                                     | 3 < h < 11 | $11 \le h \le 17$ | 17< $h <$ 23 | 23 < h < 35 | 35 < h < 50 | <b>TDD</b> |
| < 20 <sup>c</sup>                                                | 2.0        | 1.0               | 0.75         | 0.3         | 0.15        | 2.5        |
| 20 < 50                                                          | 3.5        | 1.75              | 1.25         | 0.5         | 0.25        | 4.0        |
| 50 < 100                                                         | 5.0        | 2.25              | 2.0          | 0.75        | 0.35        | 6.0        |
| 100 < 1000                                                       | 6.0        | 2.75              | 2.5          | 1.0         | 0.5         | 7.5        |
| >1000                                                            | 7.5        | 3.5               | 3.0          | 1.25        | 0.7         | 10.0       |

<span id="page-26-0"></span>**Tabla 4. Límites de distorsión de corriente para sistemas de 69 kV hasta 161 kV**

### *Nota.* **Adaptado** *de* **IEEE Power and Energy Society (2014).**

Para los usuarios que se conectan a sistemas de transmisión generales donde el voltaje nominal en el PCC es superior a los 161 kV, deberán limitar sus corrientes armónicos respetando lo siguiente:

- Los valores del percentil 99 de muy corto tiempo (3s) deberán ser menores a 2 veces de los valores mostrados en la **[Tabla 5](#page-26-1)**.
- Los valores semanales del percentil 95 de corto tiempo (10 m) deberán ser menores a 1.5 veces de los valores mostrados en la **[Tabla 5](#page-26-1)**.
- Los valores semanales del percentil 95 de corto tiempo (10 m) deberán ser menores a los valores mostrados en la **[Tabla 5](#page-26-1)**.

Los valores deben ser expresados en porcentaje de la corriente de máxima demanda IL, estos valores de corriente son establecidos en el PCC y deben ser tomados como la sumatoria de corrientes correspondiente a la máxima demanda durante cada uno de los 12 meses previos dividido entre 12, la **[Tabla 5](#page-26-1)** es aplicada a las corrientes armónicas cuyas frecuencias son múltiplos enteros de la nominal.

| Maximum harmonic current distortion in percent of I <sub>1</sub> |                    |                   |           |             |                     |      |
|------------------------------------------------------------------|--------------------|-------------------|-----------|-------------|---------------------|------|
| Individual harmonic order (odd harmonics) <sup>a,b</sup>         |                    |                   |           |             |                     |      |
| $I_{\rm sc}/I_{\rm L}$                                           | $3 \leq h \leq 11$ | $11 \le h \le 17$ | 17≤ h <23 | 23 < h < 35 | $35 \leq h \leq 50$ | TDD  |
| < 25 <sup>c</sup>                                                | 1.0                | 0.5               | 0.38      | 0.15        | 0.1                 | 1.5  |
| 25 < 50                                                          | 2.0                | 1.0               | 0.75      | 0.3         | 0.15                | 2.5  |
| $\geq 50$                                                        | 3.0                | 15                | 1 1 5     | 0.45        | 0.22                | 3 75 |

<span id="page-26-1"></span>**Tabla 5. Límites de distorsión de corriente para sistemas mayores de 161 kV**

*Nota.* **Adaptado de IEEE Power and Energy Society (2014).**

La norma también recomienda que los valores dados en las tablas anteriores se incrementen por un factor de multiplicación cuando un usuario toma algún tipo de acción para mitigar los armónicos de menor orden. Los valores dados en la segunda columna de la **[Tabla](#page-27-1)  [6](#page-27-1)** son aplicables cuando se toman medidas para mitigar los armónicos del orden que se aprecia en la primera columna.

| Harmonics orders limited to 25% of values given in<br>Table 2, Table 3, and Table 4 | <b>Multiplier</b> |
|-------------------------------------------------------------------------------------|-------------------|
| 5.7                                                                                 | 1.4               |
| 5,7,11,13                                                                           | 1.7               |
| 5,7,11,13,17,19                                                                     | 2.0               |
| 5, 7, 11, 13, 17, 19, 23, 25                                                        | 2.2               |
|                                                                                     |                   |

<span id="page-27-1"></span>**Tabla 6. Múltiplos recomendados para aumentos en los límites de corriente armónica**

*Nota.* **Adaptado de IEEE Power and Energy Society (2014).**

<span id="page-27-2"></span>**1.2.4.2 Normativa Peruana***.* En la normativa publicada por el Ministerio de energía y Minas en el decreto supremo D.S. N° 009-1999-EM se establece la tolerancia de la tasa total de distorsión armónica en porcentaje a la tensión nominal de suministro o de la corriente de la fundamental, esta tasa debe ser medida en el PCC. Si los valores mostrados en la [Tabla 7](#page-27-2) son superados se considera que el sistema tiene una baja calidad de energía eléctrica.

**Tabla 7. Valor de THD permitido normativa peruana**

| Alta Tensión | Media y Baja |  |
|--------------|--------------|--|
|              | Tensión      |  |
| 3%           | 8%           |  |
|              |              |  |

## *Nota.* **Adaptado de Ministerio de Energia y Minas (1999).**

Si se llegase a realizar la medición en el PCC de un suministro y se demostrase que estos no cumplen con el estándar fijado de la norma, los suministradores deberán compensar a sus respectivos clientes que son alimentados por este suministro, sin embargo, para los clientes que individualmente excedan los parámetros establecidos en la norma no serán sancionados por contribuir al deterioro en la calidad de energía eléctrica.

## <span id="page-27-0"></span>**1.3 Filtros eléctricos para corrección de armónicos**

En general un filtro se describe como aquel dispositivo o mecanismo que cambia de algún modo cualquier señal que pasa o está conectada a él. Se le atribuye también como unos dispositivos selectores de frecuencias, es decir, aquellos que escogen señales en definidas bandas de frecuencia y ¨bloquean¨ o "ignoran¨ a las de otras bandas de la señal (Hernandez, 2020).

Se pueden clasificar según los componentes que lo conforman y estos son: pasivos, activos y híbridos; los pasivos compuestos por resistencias, bobinas y condensadores, a diferencia de los activos utilizan dispositivos activos los cuales proporcionan una cierta forma de amplificación de energía como amplificadores operacionales (OPAMS), mientras que los filtros híbridos son un tipo de filtro que combinan ambas topologías de filtros para mejorar el desempeño de estos en el sistema eléctrico.

## <span id="page-28-0"></span>*1.3.1 Filtro pasivo*

Son denominados *pasivo* debido a que este tipo de filtros están constituidos por agrupaciones de resistencias, condensadores, bobinas, incluso hasta transformadores, por lo cual pueden ser atribuidos como filtros RLC haciendo referencia a los componentes pasivos que lo conforman. Son cronológicamente los primeros en aparecer, ya que en el siglo XX los elementos activos aun no tenían mayor relevancia pues su uso significaba un costo elevado. Los filtros pasivos son muy utilizados para aplicaciones de altas frecuencias y potencia; su función es eliminar ciertas frecuencias de las señales de interés, para esto se escoge una frecuencia mejor conocida como frecuencia de corte para casos de filtros pasa bajo y pasa alto, y frecuencia media para los pasa banda y rechaza banda (Hernandez, 2020).

**1.3.1.1 Filtros pasa bajo.** El filtro "pasa bajo" es aquel filtro que tiene como característica principal permitir el paso de frecuencias bajas y atenuar las altas, es decir, aquellos que insertan poca atenuación a las ondas que son menores que la frecuencia de corte y realizan lo contrario a aquellas que son mayores a dicho valor.

<span id="page-28-1"></span>La topología de un filtro pasa bajo sencilla trata de un circuito que contiene una resistencia en serie y un condensador en paralelo a la fuente (circuito RC), en la cual la caída de tensión por la resistencia es la salida, en la **[Figura 8](#page-28-1)** se aprecia la disposición del circuito del filtro pasa bajo (Samad, 2015).

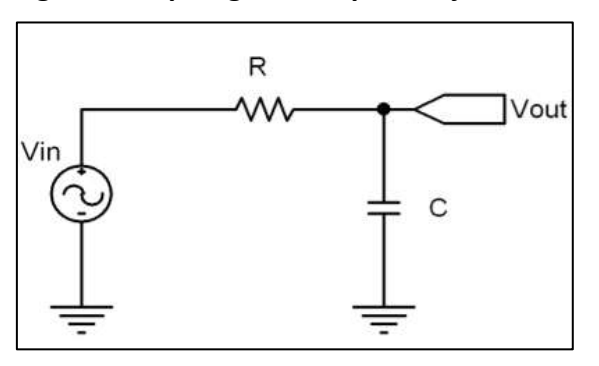

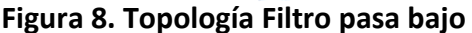

*Nota.* **Adaptado de Hernandez (2020).**

La frecuencia de corte del filtro pasa bajo es producida cuando el valor de la reactancia del capacitor es el mismo valor al que tiene la resistencia.

$$
R = X_c = \frac{1}{\omega C} = \frac{1}{2\pi f C} \tag{6}
$$

$$
f_c = \frac{1}{2\pi RC} \tag{7}
$$

<span id="page-29-0"></span>La **[Figura 9](#page-29-0)** muestra el diagrama de Bode del filtro pasa bajo, el funcionamiento de este filtro consiste en que la reactancia del capacitor es inversamente a la frecuencia de paso, por lo tanto, a medida que aumente la frecuencia la reactancia se hará más pequeña, por lo tanto, jalará menos tensión llegando así a la salida una señal nula. En conclusión, se atenuarían las señales de frecuencias altas.

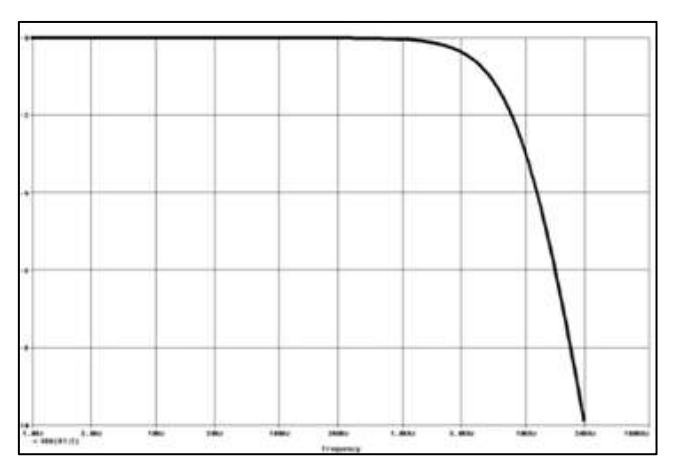

**Figura 9. Diagrama de Bode filtro pasa bajo**

*Nota.* **Adaptado de Hernandez (2020).**

**1.3.1.2 Filtros pasa alto***.* El filtro "pasa alto" tiene como característica principal facultar el paso a frecuencias altas y suavizar las bajas, insertan poca atenuación a las ondas que son mayores que la frecuencia de corte y realizan lo contrario a aquellas que son menores a dicho valor. A continuación, se muestra el circuito RC que funciona como filtro pasa alto en la **[Figura](#page-30-0)  [10](#page-30-0)**.

<span id="page-30-0"></span>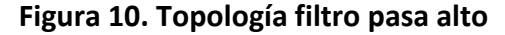

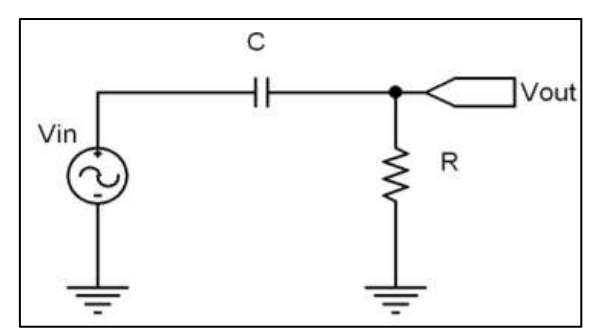

*Nota.* **Adaptado de Hernandez (2020).**

La **[Figura 11](#page-30-1)** muestra en magnitud de frecuencia la señal de salida del filtro pasa bajo, el funcionamiento consiste en el principio de proporcionalidad inversa de la reactancia del capacitor con la frecuencia lo que significa que a medida que la frecuencia sea más grande la reactancia será más pequeña ocasionando que pase toda la señal de entrada a la salida. Realizaría la función contraria si se disminuyera la frecuencia, ocasionando que la reactancia se mayor por lo tanto impide el paso de la señal de entrada a la salida (Samad, 2015). A continuación, se muestra el diagrama de bode de un filtro pasa alto.

<span id="page-30-1"></span>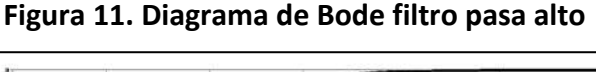

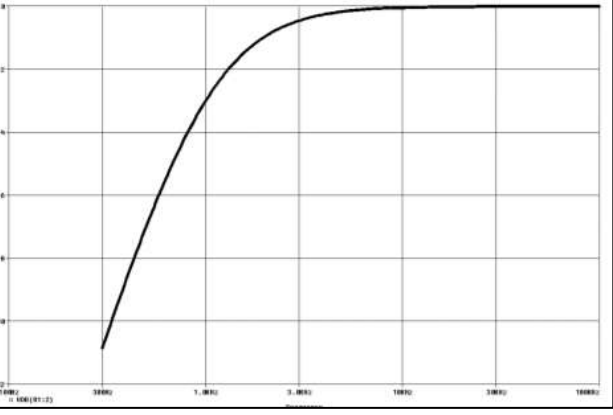

*Nota.* **Adaptado de Hernandez (2020).**

**1.3.1.3 Filtros pasa banda***.* Los filtros "pasa banda" son aquellos filtros que tienen como característica principal permitir el paso a una banda o intervalo de frecuencias, es decir aquellos que insertan poca atenuación a las ondas que se encuentran dentro del intervalo de las frecuencias de corte (una menor  $f_{c1}$  y otra mayor  $f_{c2}$ ) y por consecuencia va despreciando a aquellas que se encuentran fuera del rango. Un filtro pasa banda puede estar constituido por un pasa alto seguido de un pasa bajo en serie, consiguiendo de esta manera que las 2 frecuencias de corte sean los límites de dicha banda, este rango de frecuencia es conocido como ancho de banda y está definido por la diferencia de frecuencias (Samad, 2015). A continuación, se aprecia el circuito RC de un filtro pasa banda en la **[Figura 12](#page-31-0)** y además en la **[Figura 13](#page-31-1)** la representación en frecuencia de la magnitud de la señal de salida del filtro.

<span id="page-31-0"></span>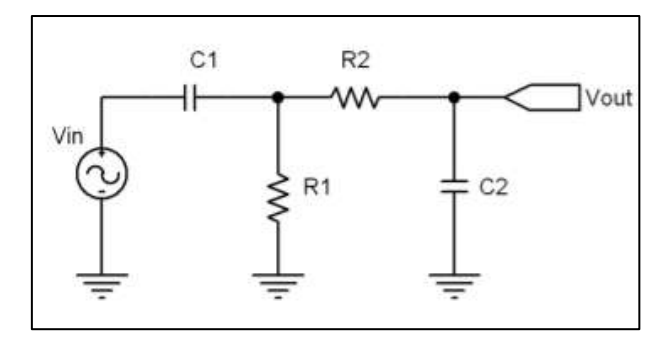

**Figura 12. Topología Filtro pasa banda**

*Nota.* **Adaptado de Hernandez (2020).**

**Figura 13. Diagrama de Bode filtro pasa banda**

<span id="page-31-1"></span>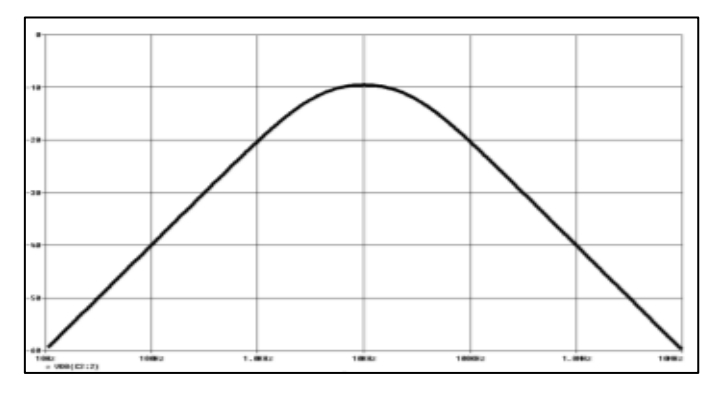

*Nota.* **Adaptado de Hernandez (2020).**

**1.3.1.4 Filtros rechaza banda.** Los filtros "rechaza banda" a diferencia de su contraparte da paso a todas las frecuencias excepto a aquellas que se encuentran en el rango del ancho de banda, estos filtros son usados para rechazar las señales de ruido debido a que permite atenuar frecuencias no deseadas (Hernandez, 2020). [En la Figu](#page-31-2)ra 14 se aprecia el arreglo de componentes del filtro rechaza banda, es notable que este tipo de filtro utiliza un mayor número de componentes para su funcionamiento y además en la **[Figura 15](#page-32-2)** se [muestrala representació](#page-32-2)n en frecuencia de la magnitud de la señal de salida del filtro.

<span id="page-31-2"></span>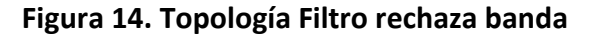

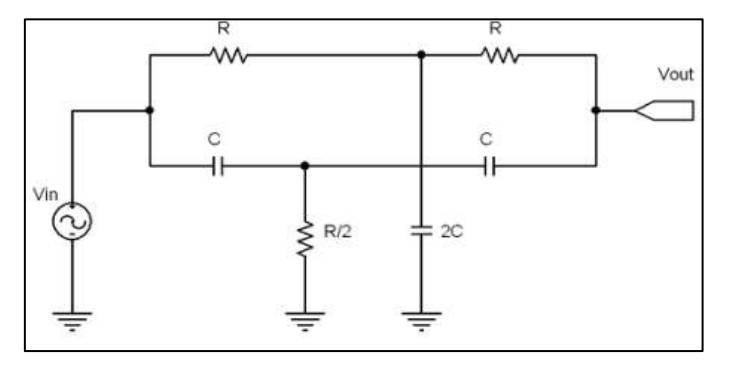

*Nota.* **Adaptado de Hernandez (2020).**

<span id="page-32-2"></span><span id="page-32-1"></span>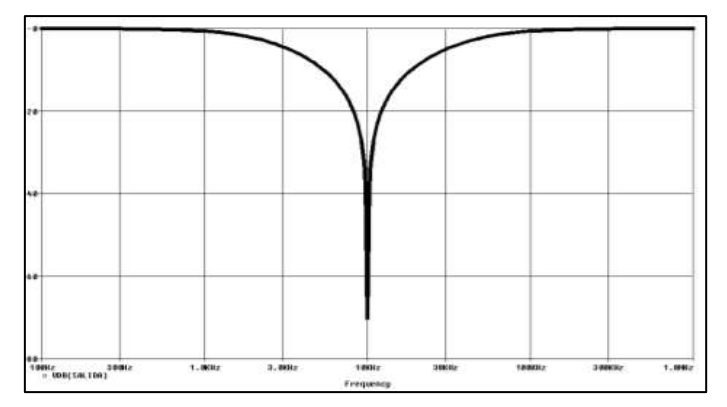

**Figura 15. Diagrama de Bode filtro rechaza banda**

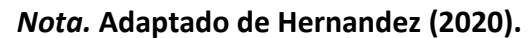

## <span id="page-32-0"></span>*1.3.2 Filtros activos*

Se le atribuye el termino *activo* a los filtros puesto que están conformados por elementos activos tales como amplificadores operacionales (OPAMS) y sus derivados. Dichos filtros tienen las siguientes características: Son de pequeño tamaño y peso, tiene elevadas características de aislamiento, lo que le permite trabajar con señales muy débiles puesto que proporcionan amplificación a la señal de entrada, es decir se le aplica una ganancia, además de darle una impedancia de entrada grande. Para el sistema de control los filtros deben trabajar con circuitos de medición para corriente y tensión, bajo los cuales se obtiene una referencia que servirá como señal de control para la generación de las señales de compensación (Reyes, Rodríguez, & Robles, 2010).

Este tipo de filtro puede ser conectado en paralelo a la carga o en serie a la línea, la principal función de su diseño es contribuir para la atenuación de los problemas de distorsión generados por los componentes activos presentes en el circuito, esto lo hacen inyectando en el sistema en algunos casos corriente o tensión con un desfase de 180° al de las señales armónicas, es por esto por lo que son también vistos como fuentes de corriente o voltaje. Los filtros activos también presentan un condensador acoplado al convertidor que sirve como una batería encargada de almacenar corriente directa, para su posterior inyección (Moh, Dedet , & Mochamad, 2018).

Los filtros activos pueden ser clasificados de acuerdo con su configuración:

**1.3.2.1 Filtro activo paralelo***.* También denominado filtro shunt, esta topología trabaja absorbiendo las corrientes armónicas que se generan por la carga no lineal, restringiendo así que pasen hacia la red. Otra función que cumple es la de compensar la potencia reactiva y de distorsión gracias a que trabaja como fuente de corriente para el consumo reactivo demandado por la carga (Casilimas Peña, 2016). En la [Figura 16](#page-33-0) se muestra su esquema de conexión básico, el filtro activo se conecta con una inductancia de acoplamiento que es el medio para seguir a la referencia generada por el sistema de control. Debido a su versatilidad <span id="page-33-0"></span>es uno de los filtros más usados y entre sus principales beneficios además de mitigar los armónicos se encuentra corregir el factor de potencia, ante una carga desbalanceada equilibra las corrientes de línea y también puede evitar que se propaguen los armónicos debido a la resonancia que se puede generar por la impedancia de la red y los filtros pasivos[.Figura 16.](#page-33-0) [Topología Filtro activo](#page-33-0) Shunt

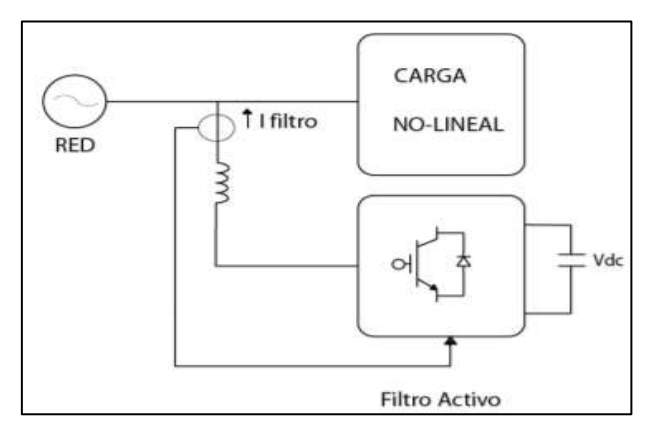

**Figura 16. Topología Filtro activo Shunt**

*Nota.* **Adaptado de Casilimas Peña (2016).**

**1.3.2.2 Filtro activo en serie.** Para esta topología de filtro se hace uso de un transformador de acoplamiento que permite que el filtro se conecte en serie con el generador y la carga, para compensar la corriente armónica presente en la línea, el filtro brinda una tensión a la cual se le denomina tensión de compensación, por lo que esta topología es ideal para casos donde se poseen cargas que generan armónicas de voltaje o que provienen de la red de alimentación. El filtro activo en serie no trabaja directamente con las corrientes armónicas sino sobre la tensión que las generan y funciona como una impedancia variable que tendrá un valor nulo ante la componente fundamental de la red, de este modo se evita que las señales armónicas lleguen hasta la carga. Cabe mencionar que esta no es la configuración más común debido a que existe una alternativa con mejores prestaciones al complementarlo con un filtro pasivo.

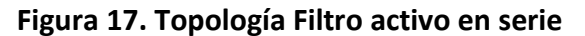

<span id="page-33-1"></span>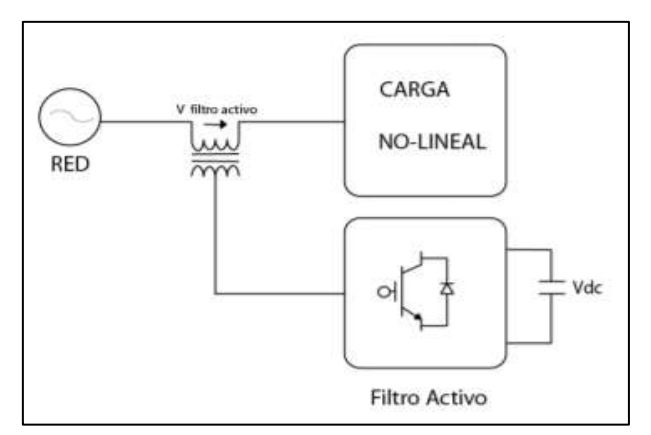

*Nota.* **Adaptado de Casilimas Peña (2016).**

**1.3.2.3 Filtro activo serie – paralelo***.* La topología del filtro está basada en unir las topologías del filtro activo en serie y paralelo para tomar las prestaciones que ofrecen ambos, para efectos prácticos cada uno no tendrá un condensador, sino que el condensador o almacenador energético es compartido. El filtro en serie se conecta con mayor proximidad a la red y actúa en la tensión de la línea regulándola, compensando las variaciones del valor eficaz del voltaje mientras que el Shunt compensa los armónicos de corriente y la potencia reactiva; por esto es conectado para trabajar con la carga directamente (Castelblanco Rodríguez, 2006). Una de sus principales indicaciones para su funcionamiento es que tiene que protegerse ante cortocircuitos generados en el lado de la carga.

<span id="page-34-1"></span>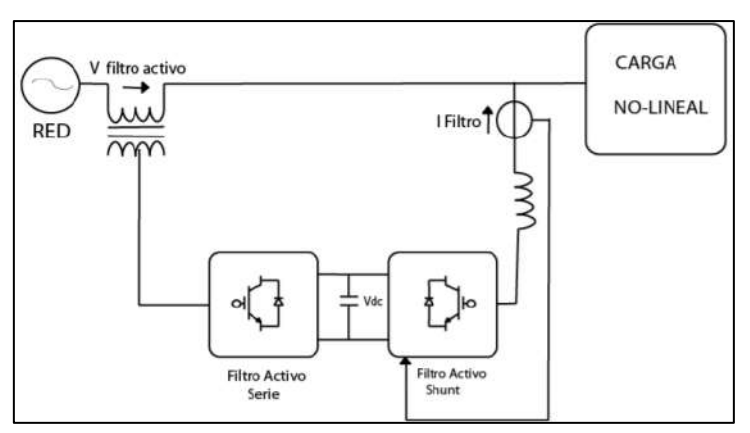

**Figura 18. Topología Filtro activo serie-paralelo**

*Nota.* **Adaptado de Casilimas Peña (2016).**

## <span id="page-34-0"></span>*1.3.3 Filtro híbrido*

Este tipo de filtro tiene ese nombre debido a que su topología está compuesta por un filtro pasivo y uno activo para hacer más eficiente el filtrado de armónicos. Existe una variada topología de filtros híbridos pues la componente del filtro activo tiene la característica de poder ser ubicado en múltiples posiciones con respecto al filtro pasivo, esto significa una gran ventaja para los filtros híbridos pues le da la capacidad de adaptación a los requerimientos dinámicos de la red, variando sus topologías en base al uso que se necesite. Los filtros híbridos se caracterizan por permitir potencias de filtrado altas, pero a un coste inferior con respecto a un filtro activo, pues el filtro pasivo es ubicado antes por lo que se encarga de trabajar con el total de las corrientes armónicas dejando corrientes residuales para que sean tratadas por el filtro activo, otra ventaja es que no presentan problemas de resonancia entre la impedancia de línea y el filtro pasivo.

Las 3 topologías más utilizadas para los filtros híbridos se detallan a continuación:

**1.3.3.1 Filtro activo en serie con la línea.** La configuración se establece al conectar el FAP en serie con la línea a través de un transformador elevador y el filtro pasivo es conectado en paralelo entre la carga alimentada y el filtro activo. En esta topología de filtro híbrido el filtro activo se convierte en una impedancia variable entre la línea y la carga, trabajando como una resistencia elevada para los armónicos que a su vez será nula para la componente fundamental del sistema. El filtro pasivo al encontrase más cercano a la carga se encargará de eliminar la mayor cantidad de las corrientes armónicas generadas por la carga, lo que significa que el filtro activo será usado en menor medida y proporcionara una potencia de cancelación baja lo que resulta en una reducción del costo (Biswas, Suganthan, & Amaratunga, 2017).

<span id="page-35-0"></span>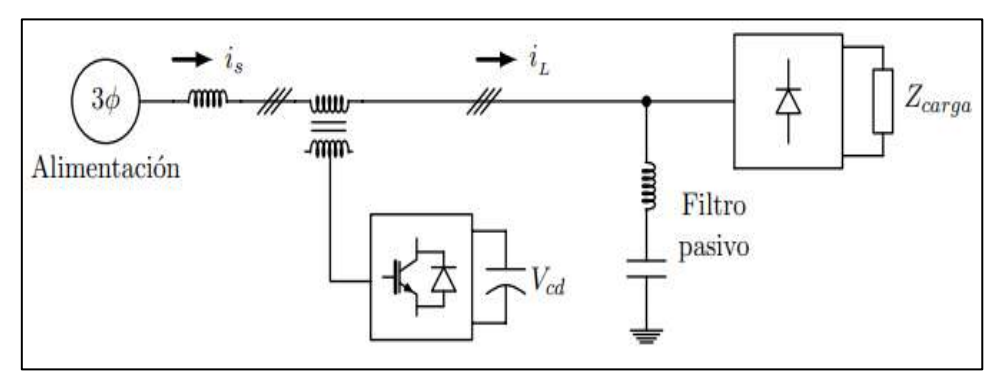

**Figura 19. Topología FAP en serie con la línea**

*Nota.* **Adaptado de Castro & Ruiz (2015).**

**1.3.3.2 Filtro activo paralelo al filtro pasivo.** En este tipo de arreglo el filtro fundamental es el filtro pasivo encargado de ajustarse o sintonizarse a los armónicos con mayor contenido de baja frecuencia, es por esto que se conecta antes del filtro activo con mayor cercanía a la carga, a continuación, el filtro activo trabajara como una fuente de corriente que inyectara dicha corriente al sistema para eliminar los armónicos de frecuencias elevados ya que no pudieron ser compensadas por el filtro pasivo (Biswas, Suganthan, & Amaratunga, 2017).

<span id="page-35-1"></span>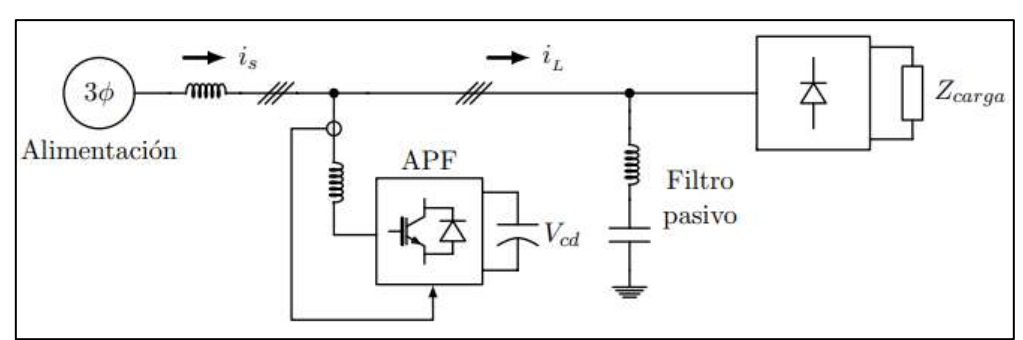

**Figura 20. Topología FAP paralelo al filtro pasivo**

*Nota.* **Adaptado de Castro & Ruiz (2015).**

**1.3.3.3 Filtro activo en serio al filtro pasivo.** La topología de conexión del filtro activo se conecta en serie al filtro pasivo a través de un transformador, ambos filtros están conectados en paralelo a la carga. Al ser el filtro activo usado como un elemento activo del sistema permite reducir considerablemente la potencia del FAP. El filtro activo funciona como fuente de voltaje variable, el cual se ajusta a los valores de las componentes armónicas para
mitigarlas, pero para el caso de la componente fundamental su valor es cero (Biswas, Suganthan, & Amaratunga, 2017).

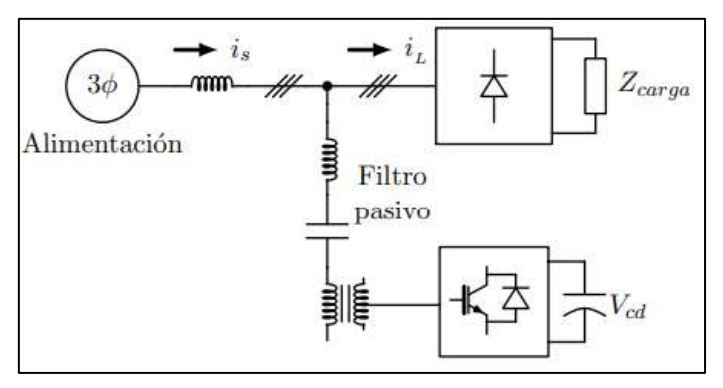

**Figura 21. Topología FAP en serio al filtro pasivo**

*Nota.* **Adaptado de Castro & Ruiz (2015).**

## **1.3.4 Filtros comerciales**

En la actualidad el uso de filtros para sistemas con una alta demanda de potencia es fundamental, a continuación, se muestran algunos filtros activos de armónicos de marcas reconocidas en el mercado y que se distribuyen en la actualidad, por un lado, se tiene a filtros de la marca MERUS y SCHNEIDER los cuales usan tecnología IGBT´s, mientras que los de la marca ABB usan tecnología DSP.

**1.3.4.1 Filtros MERUS.** Los FAP MERUS de la serie A2 combinan un controlador integrado con un inversor de topología con 3 niveles mediante el uso de transistores IGBT´s, que dan como resultado un filtro rápido, confiable, compacto pues usa un diseño modular, fácil de usar y además que cumple con todos los protocolos de comunicación estándar (MERUS POWER, 2017). Estos filtros se conectan en paralelo a las cargas no lineales generadoras de armónicos dentro del sistema como se puede ver en la [Figura 22,](#page-37-0) una vez conectadas funcionan en tiempo real inyectando la corriente necesaria para compensar los armónicos existentes en la red.

Como principales funciones de los filtros MERUS resaltan:

- Mitigación armónica sobre el sistema energético.
- Aumentar el factor de potencia.
- Control sobre las desviaciones de voltaje y disminución del efecto flicker.
- Balanceo de cargas en sistemas trifásicos.

Otro punto importante para tener en cuenta en los filtros MERUS es que tienen la característica de ser de escalabilidad ilimitada, lo cual significa que se pueden adicionar filtros en paralelo sin que esto conlleve alguna limitación técnica cuando sea necesario, por ejemplo, cuando la carga aumente y por ende los armónicos a mitigar también crezcan, es posible colocar más filtros MERUS de acuerdo con el requerimiento.

<span id="page-37-0"></span>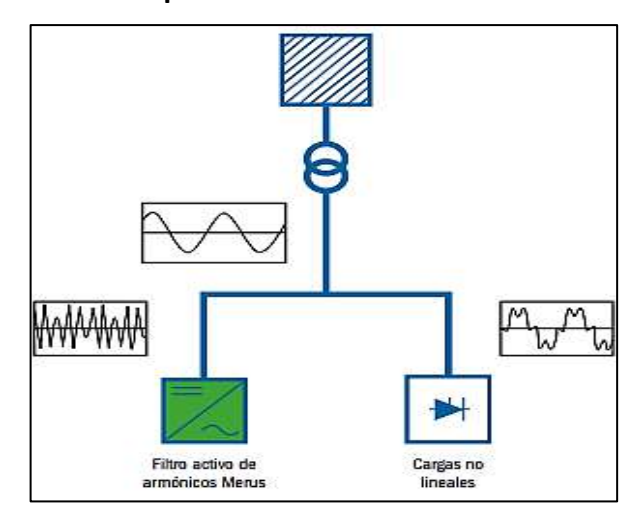

# **Figura 22. Diagrama de conexión de filtros**  *Merus* **en paralelo**

*Nota.* **Adaptado de MERUS POWER (2017).**

A continuación, en la **[Tabla 8](#page-37-1)** se aprecian algunas especificaciones técnicas para tener en cuenta de los 4 modelos de filtros de la seria A2, cabe indicar que los filtros de esta serie pueden trabajan dentro de un rango de 200 V y 480 V de voltaje nominal y son versátiles para uso de distintas industrias que requieran mitigar los armónicos que generan sus cargas no lineales con las que trabajan, entren ellas: Industria alimentaria, industria automovilística, industria petrolífera y del gas, industria siderúrgica, industria del cemento, hospitales, centros comerciales, aeropuertos, edificios comerciales, etc.

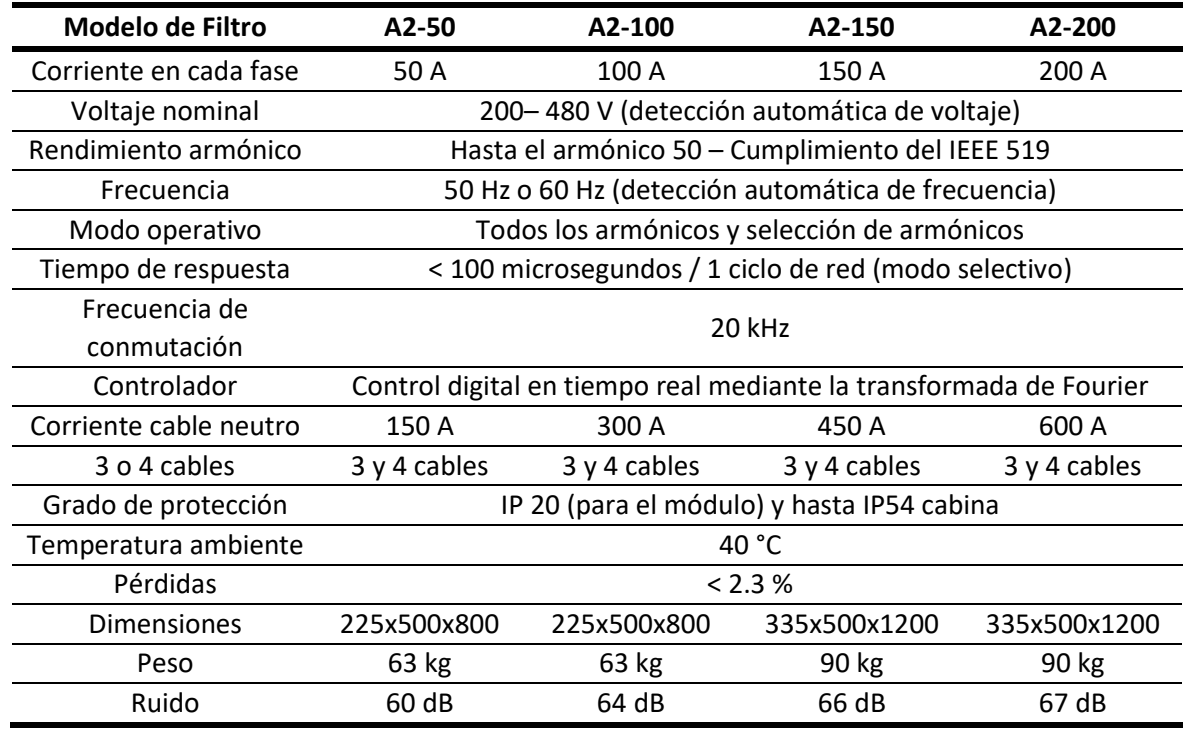

<span id="page-37-1"></span>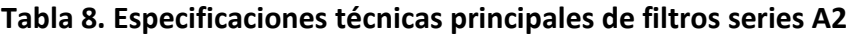

*Nota.* **Adaptado de MERUS POWER (2017).**

**1.3.4.2 Filtros SCHNEIDER***.* Los filtros activos Schneider son diseñados mediante dos esquemas de control, uno de ellos y el que más relevancia tiene es el uso de lógica discreta mediante las transformadas rápidas de Fourier o las FFT, aunque también lo pueden hacer mediante otros medios digitales; con estos se calcula amplitud y ángulo de fase para cada uno de los armónicos existentes. La cancelación total del espectro es el otro esquema mencionado, el cual no hace uso de la FFT y de ningún medio digital sino de controles analógicos (Schneider Electric, 2019).

Al igual que todos los filtros genera una corriente a inyectar al sistema para compensar los armónicos generados por la carga y su esquema de funcionamiento se muestra en la **[Figura](#page-38-0)  [23](#page-38-0)**. Una gran ventaja de los filtros Schneider es que pueden detener la inyección de las corrientes compensatorias en un rango programable por el usuario, además si se llegase a producir resonancia o si se detecta falta en la impedancia del sistema también se detendría la inyección.

<span id="page-38-0"></span>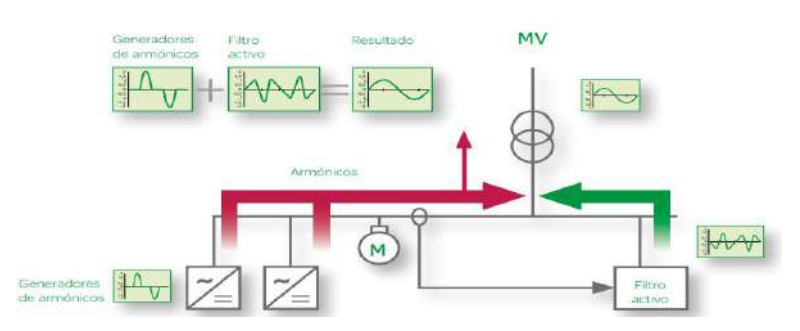

**Figura 23. Esquema de funcionamiento del filtro ABB**

*Nota.* **Adaptado de Schneider Electric (2019).**

Entre los principales filtros comerciales de Schneider se encuentran los descritos en la **[Tabla 9](#page-38-1)**, los filtros AccuSine PCSn son usados para requerimientos de baja y media potencia mientras que sus homólogos el AccuSine PCS+ y AccuSine PFV+ son requeridos en industrias pesadas, es por esto por lo que comparten características estos últimos.

<span id="page-38-1"></span>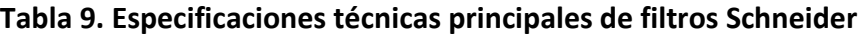

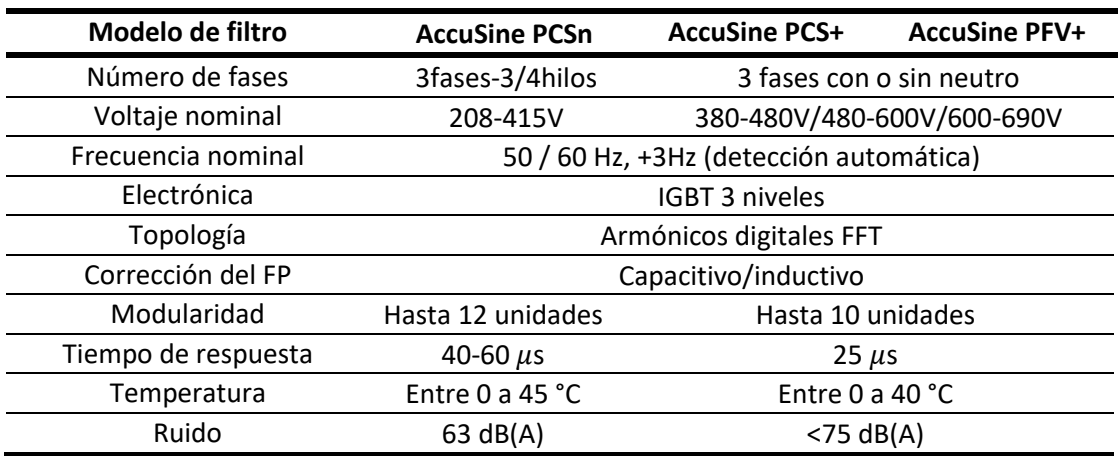

*Nota.* **Adaptado de Schneider Electric (2019).**

**1.3.4.3 Filtros ABB.** Los filtros desarrollados por ABB tienen la capacidad de poder controlar en tiempo real la corriente de línea, esto procesando como señales digitales en un DSP (Procesador Digital de Señal) los armónicos medidos, la señal resultante regula o modula un PWM, que inyecta corrientes de igual magnitud a los armónicos generados por la carga no lineal, pero con un desfase de 180°, mitigando así estos. Son también conocidos como filtros PQF, en la [Figura 24](#page-39-0) se aprecia su esquema de control, este filtro se conecta en paralo a las cargas generadoras de corrientes armónicas (ABB Inc., 2017).

<span id="page-39-0"></span>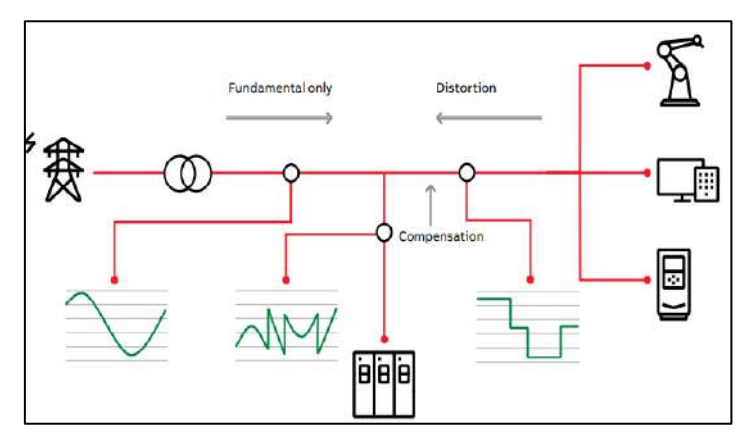

**Figura 24. Esquema de funcionamiento del filtro ABB**

Los también conocidos filtros PQF tienen 3 productos principales, en **[Tabla 10](#page-39-1)** se describen las principales prestaciones a tomar en cuenta a la hora de escoger que filtro es apto para cumplir con los requerimientos del sistema.

| Modelo de filtro                                 | <b>PQFI</b>                                           | <b>PQFM</b>       | <b>PQFS</b>       |
|--------------------------------------------------|-------------------------------------------------------|-------------------|-------------------|
| Método de conexión                               | 3 hilos                                               | 3 hilos           | $3y4$ hilos       |
| Voltaje nominal (+/- 10%)                        | V1: 208-480 V                                         | $V1: 208 - 480 V$ | $V1: 208 - 240 V$ |
|                                                  | V2: 480-690 V                                         | V2: 480-690 V     | V2: 380-415 V     |
| Frecuencia (+/- 5%)                              |                                                       | 50 Hz / 60 Hz     |                   |
| Corriente nominal de línea<br>por unidad de base | V1:300 A, 450 A                                       | V1: 70 A, 100 A,  | V1: 30 A, 45 A,   |
|                                                  |                                                       | 130 A, 150 A      | 70 A              |
|                                                  | V2:180 A, 320 A                                       | V2:100 A          | V2: 80 A, 90 A,   |
|                                                  |                                                       |                   | 100 A, 120 A      |
| Modularidad                                      | Se pueden combinar máximo hasta 8 unidades            |                   |                   |
| Perdidas de equipo                               | Típicamente el 3% de la potencia del equipo           |                   |                   |
| Rango de armónicos                               | 2° hasta el 50° armónico                              |                   |                   |
| Factor de atenuación de                          | Mejor que el 97% de la carga nominal                  |                   |                   |
| armónicos                                        |                                                       |                   |                   |
| Tiempo de reacción                               | < 0.5 ms respuesta instantánea                        |                   |                   |
| Digital Input/Output                             | 2 digital inputs / 6 digital outputs                  |                   |                   |
| Target $cos \phi$                                | Programable de 0.6 (inductiva) hasta 0.6 (capacitiva) |                   |                   |

<span id="page-39-1"></span>**Tabla 10. Especificaciones técnicas principales de los filtros ABB**

*Nota.* **Adaptado de ABB Inc. (2017).**

*Nota.* **Adaptado de ABB Inc. (2017).**

Como principales funciones de los filtros ABB resaltan:

- Capacidad de filtrar hasta un rango de 20 armónicos en simultaneo y de filtrar hasta el 50avo armónico.
- Al filtrar mediante un control de bucle cerrado mejora la precisión y se hace programable para elección de armónicos, evitando así sobrecargas.
- De fácil instalación pues no requiere previo análisis detallado de la red y además no requiere transformadores.

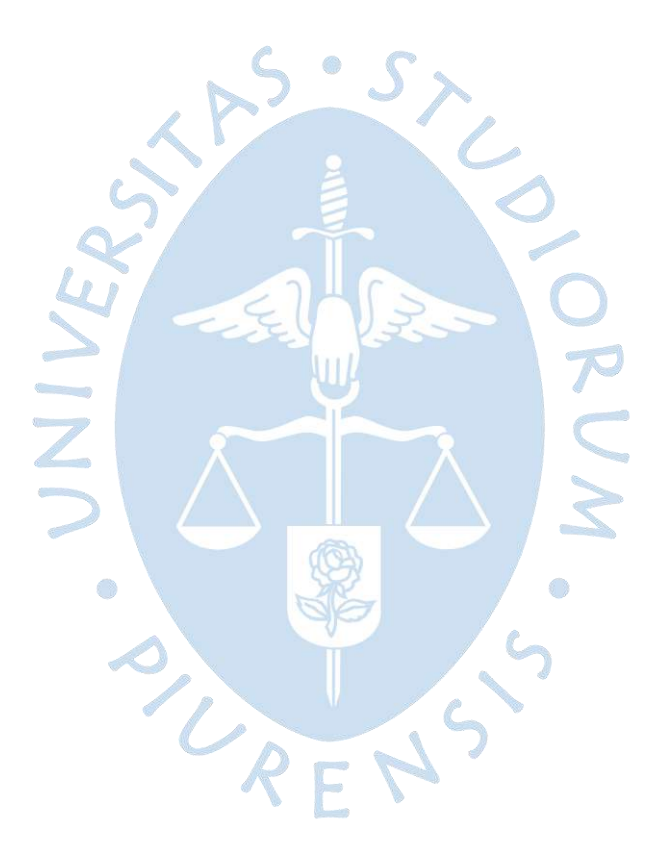

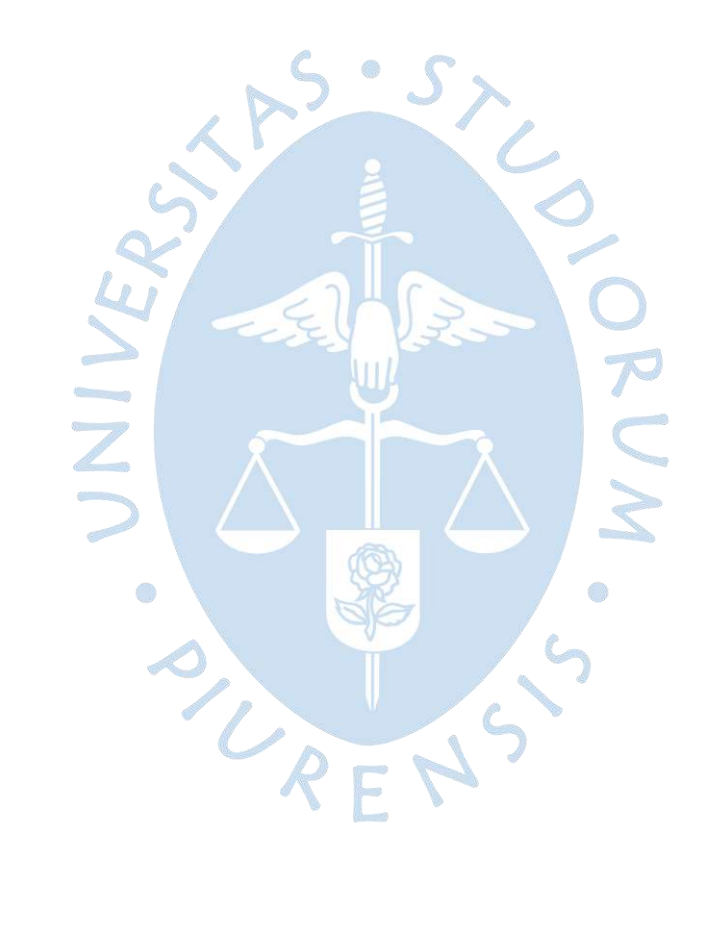

# **2. Capítulo 2 Teoría para diseños de filtros**

# **2.1 Métodos para el cálculo de las corrientes de referencia**

## <span id="page-42-0"></span>*2.1.1 Potencia reactiva instantánea P-Q*

El uso de esta estrategia más conocida como teoría P-Q se formuló por allá en los años 80, es un algoritmo para el control en filtros activos que hace uso de las expresiones matemáticas expuestas en la famosa Transformada de Clarke.

La denominada anteriormente teoría P-Q es un análisis de potencia instantánea donde las corrientes y los voltajes de un sistema trifásico sin neutro se expresan vectorialmente a través del uso de la transformada de Clarke, que posibilita calcular las corrientes y voltajes de estado estacionario o transitorio en el marco de referencia αβ0 (Jiménez, Cortés, & Camargo, 2012). La transformada de Clark es utilizada frecuentemente para dar un control orientado al campo magnético de máquinas trifásicas de corriente alterna. Esa transformada se encarga de convertir los componentes de un sistema trifásico estacionario  $f_{abc} = [f_a\,f_b\,f_c]$ , los cuales están en el dominio del tiempo a un sistema estacionario ortogonal αβ0 (  $f_{\alpha\beta 0} = [f_a\,f_b\,f_c]^T$ ); la transformada es usada para simplificar los cálculos de conversión entre señales de corriente y tensión alterna en señales de corriente continua. (MathWorks, 2013).

En la **Figura 25** se muestra los componentes del sistema trifásico "abc" y del sistema ortogonal " $0\alpha\beta$ ".

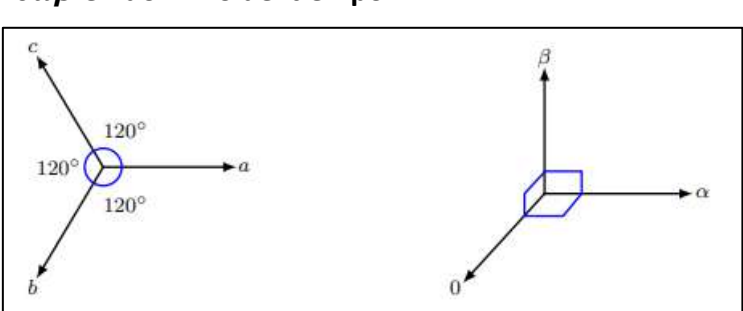

# **Figura 26. Componentes del sistema trifásico abc y**   $0\alpha\beta$  en dominio del tiempo

*Nota.* **Adaptado de MathWorks (2013).**

Algebraicamente la transformada de Clarke se define en forma de la siguiente matriz:

$$
\begin{bmatrix} x_{\alpha} \\ x_{\beta} \\ x_0 \end{bmatrix} = \frac{2}{3} \begin{bmatrix} 1 & -\frac{1}{2} & -\frac{1}{2} \\ 0 & -\frac{\sqrt{3}}{2} & \frac{\sqrt{3}}{2} \\ \frac{1}{2} & \frac{1}{2} & \frac{1}{2} \end{bmatrix} * \begin{bmatrix} x_{\alpha} \\ x_b \\ x_c \end{bmatrix}
$$
 (8)

Donde:

 $X_{abc}$ : valor instantáneo del vector en referencia normal

 $X_{\alpha\beta0}$ : valor en referencia αβ0

Asimismo, la anti transformada de Clark viene a ser la inversa de la matriz expuesta en la Ecuación [\( 9](#page-43-0) ) ahora referenciada de "αβ0" a "abc" y está definida mediante la siguiente expresión:

<span id="page-43-0"></span>
$$
\begin{bmatrix} x_a \\ x_b \\ x_c \end{bmatrix} = \frac{2}{3} \begin{bmatrix} 1 & 0 & 1 \\ \frac{1}{2} & -\frac{\sqrt{3}}{2} & 1 \\ -\frac{1}{2} & \frac{\sqrt{3}}{2} & 1 \end{bmatrix} * \begin{bmatrix} x_a \\ x_\beta \\ x_0 \end{bmatrix}
$$
 (9)

En las ecuaciones ( $10$ ) y ( $11$ ) se aprecian las expresiones de los vectores de tensiones y corriente trifásico respectivamente en el marco de referencia αβ0, para esto se necesita tener los valores de voltajes de fase en el PCC (Tapasco Hincapie & Ramirez Delgado, 2016), y de las corrientes de fase en la carga.

<span id="page-43-1"></span>
$$
\begin{bmatrix} V_{\alpha} \\ V_{\beta} \\ V_0 \end{bmatrix} = \sqrt{\frac{2}{3}} \begin{bmatrix} 1 & -\frac{1}{2} & -\frac{1}{2} \\ 0 & \frac{\sqrt{3}}{2} & -\frac{\sqrt{3}}{2} \\ \frac{1}{\sqrt{2}} & \frac{1}{\sqrt{2}} & \frac{1}{\sqrt{2}} \end{bmatrix} * \begin{bmatrix} V_{an} \\ V_{bn} \\ V_{cn} \end{bmatrix}
$$
(10)

<span id="page-43-2"></span>
$$
\begin{bmatrix} i_{\alpha} \\ i_{\beta} \\ i_0 \end{bmatrix} = \sqrt{\frac{2}{3}} \begin{bmatrix} 1 & -\frac{1}{2} & -\frac{1}{2} \\ 0 & \frac{\sqrt{3}}{2} & -\frac{\sqrt{3}}{2} \\ \frac{1}{\sqrt{2}} & \frac{1}{\sqrt{2}} & \frac{1}{\sqrt{2}} \end{bmatrix} * \begin{bmatrix} i_{La} \\ i_{Lb} \\ i_{Lc} \end{bmatrix}
$$
(11)

Para obtener los valores de potencia instantánea tanto activa como reactiva se utiliza la Ecuación [\( 12](#page-44-0) ), donde se multiplica una matriz conformada por los valores obtenidos en la Ecuación [\( 10](#page-43-1) ) por el vector de corriente obtenido en la Ecuación [\( 11](#page-43-2) ), este producto da como resultado un vector de dimensión 1x3 donde los dos primeros valores son de potencia instantánea real y potencia instantánea imaginaria.

<span id="page-44-0"></span>
$$
\begin{bmatrix} p \\ q \\ p_0 \end{bmatrix} = \begin{bmatrix} V_\alpha & -V_\beta & 0 \\ -V_\beta & -V_\alpha & 0 \\ 0 & 0 & V_0 \end{bmatrix} * \begin{bmatrix} i_\alpha \\ i_\beta \\ i_0 \end{bmatrix}
$$
 (12)

De la matriz (12) y utilizando las variables de las matrices (10) y (11) se define a "p" como la potencia instantánea real, "p0" como la potencia instantánea de secuencia cero y "q" como la potencia imaginaria instantánea, cabe mencionar que la potencia "q" no tiene un significado físico ya que aparece del producto de voltajes y corrientes en diferentes fases del sistema αβ0. La suma de las potencias "p" y "p0" da como resultado la potencia activa trifásica instantánea (Jiménez, Cortés, & Camargo, 2012), lo que nos da las siguientes expresiones:

$$
p_0 = V_0 i_0 \tag{13}
$$

$$
p = V_{\alpha} i_{\alpha} + V_{\beta} i_{\beta} \tag{14}
$$

$$
q = V_{\alpha} * i_{\beta} - V_{\beta} * i_{\alpha} [Var]
$$
\n(15)

$$
p_{3\varphi} = p + p_0 \left[ W \right] \tag{16}
$$

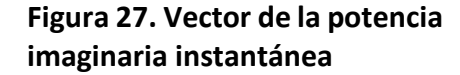

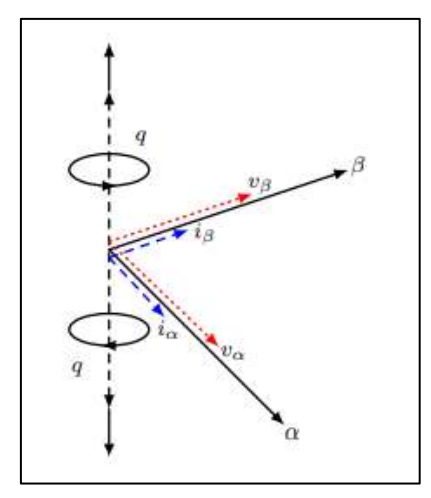

*Nota.* **Adaptado de Castro & Ruiz (2015).**

Invirtiendo la matriz (12) se pueden determinar las corrientes de referencia que deben de circular por la fuente. Para representar las corrientes en función de los voltajes y potencias se usa la expresión matemática de la Ecuació[n \( 17](#page-45-0) )

$$
\begin{bmatrix} i_{C0}^* \\ i_{C\alpha}^* \\ i_{C\beta}^* \end{bmatrix} = \begin{bmatrix} V_0 & 0 & 0 \\ 0 & V_\alpha & V_\beta \\ 0 & -V_\beta & V_\alpha \end{bmatrix}^{-1} \begin{bmatrix} p_0^* \\ q^* \\ p^* \end{bmatrix} = \frac{1}{V_0^2 V_{\alpha\beta}^2} \begin{bmatrix} V_{\alpha\beta}^2 & 0 & 0 \\ 0 & V_0 V_\alpha & -V_0 V_\beta \\ 0 & -V_0 V_\beta & V_0 V_\alpha \end{bmatrix} \begin{bmatrix} p_0^* \\ q^* \\ p^* \end{bmatrix}
$$
(17)

Donde:

<span id="page-45-0"></span>
$$
V_{\alpha\beta} = \sqrt{V_{\alpha}^2 + V_{\beta}^2}
$$
 (18)

De la Ecuación [\( 17](#page-45-0) ) se puede observar que  $i_{CO}^*$ ,  $i_{Ca}^*$  y  $i_{C\beta}^*$  equivalen a las corrientes activas instantáneas en el dominio αβ0 obtenidas mediante la teoría P-Q por las componentes  $p_0^*$ ,  $q^*$ y  $p^*$ que son las componentes de potencia inversa generadas por la presencia de armónicos. Entonces aplicando la inversa de la transformada de Clarke se puede hallar las corrientes de compensación de cada línea.

$$
\begin{bmatrix}\ni_{ca}^{*} \\
i_{cb}^{*} \\
i_{cc}^{*}\n\end{bmatrix} = \sqrt{\frac{2}{3}} \begin{bmatrix}\n\frac{1}{\sqrt{2}} & 1 & 0 \\
\frac{1}{\sqrt{2}} & -\frac{1}{2} & \frac{\sqrt{3}}{2} \\
\frac{1}{\sqrt{2}} & -\frac{1}{2} & -\frac{\sqrt{3}}{2}\n\end{bmatrix} \begin{bmatrix}\ni_{ca}^{*} \\
i_{ca}^{*} \\
i_{cb}^{*}\n\end{bmatrix}
$$
\n(19)

Para los casos donde se considere neutro se puede hallar la corriente de compensación necesaria a las sumas las componentes de corriente de compensación de las 3 líneas.

<span id="page-45-1"></span>
$$
i_{Cn}^* = i_{Ca}^* + i_{Cb}^* + i_{Cc}^* \tag{20}
$$

Y para los casos donde no se considere la potencia  $p_0$ , quedarían las siguientes expresiones.

$$
\begin{bmatrix} i_{c\alpha}^* \\ i_{c\beta}^* \end{bmatrix} = \frac{1}{V_{\alpha}^2 + V_{\beta}^2} \begin{bmatrix} V_{\alpha} & -V_{\beta} \\ V_{\beta} & V_{\alpha} \end{bmatrix} \begin{bmatrix} p^* \\ q^* \end{bmatrix}
$$
(21)

$$
\begin{bmatrix} i_{Ca}^* \\ i_{Cb}^* \end{bmatrix} = \sqrt{\frac{2}{3}} \begin{bmatrix} 1 & 0 \\ -\frac{1}{2} & \frac{\sqrt{3}}{2} \\ -\frac{1}{2} & -\frac{\sqrt{3}}{2} \end{bmatrix} \begin{bmatrix} i_{Ca}^* \\ i_{c\beta}^* \end{bmatrix}
$$
 (22)

#### *2.1.2 Algoritmo Icos(φ)*

El método del algoritmo *Icos*(φ) funciona de la misma manera que la *teoría P-Q*, se calculan mediante expresiones matemáticas unas corrientes de compensación por fase, las mismas que al atravesar un generador de pulsos se encargar de controlar los estados del inversor. En la **[Figura 28](#page-46-0)** se aprecia el funcionamiento del algoritmo que va desde obtener la corriente de la carga hasta la obtención de la corriente de referencia, el nombre del algoritmo se debe a que este hace uso de un ángulo denominado φ, el cual se utiliza para hallar la parte real de la corriente (Casilimas Peña, 2016).

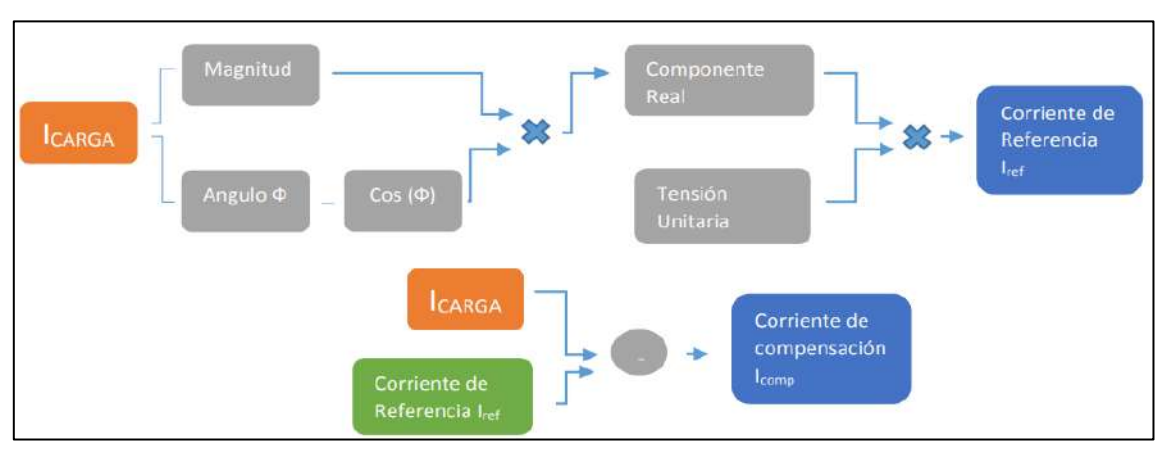

<span id="page-46-0"></span>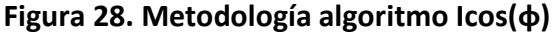

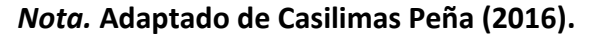

El algoritmo inicia teniendo los valores de los voltajes de cada línea.

$$
V_a = V_m \sin(\omega t + 0) \tag{23}
$$

$$
V_b = V_m \sin(\omega t - 120) \tag{24}
$$

$$
V_c = V_m \sin(\omega t + 120) \tag{25}
$$

A continuación, se definen las corrientes con su contenido armónico.

$$
i_{La} = I_{La} \sin(wt - \phi) + \sum_{n=2}^{\infty} I_{Lan} \sin(nwt - \phi_{an})
$$
 (26)

$$
= \text{Re}(I_{La1}) + Im(I_{La1}) + components\_armonicas
$$

$$
i_{Lb} = I_{Lb} \sin(wt - 120 - \phi) + \sum_{n=2}^{\infty} I_{Lbn} \sin(n(wt - 120) - \phi_{bn})
$$
  
= Re( $I_{Lb1}$ ) + Im( $I_{Lb1}$ ) + components\_armonicas (27)

$$
i_{Lc} = I_{Lc} \sin(wt + 120 - \phi) + \sum_{n=2}^{\infty} I_{Lcn} \sin(n(wt + 120) - \phi_{cn})
$$
\n(28)

$$
= \text{Re}(I_{Lc1}) + Im(I_{Lc1}) + components\_armonicas
$$

Donde:

 $I_{Lan}$ ,  $I_{Lbn}$ ,  $I_{Lcn}$ : Amplitud de las corrientes armónicas múltiplos de la fundamental.

 $\phi_{an}$ ,  $\phi_{bn}$ ,  $\phi_{bn}$  : Ángulos de fase de las corrientes armónicas múltiplos de la fundamental.

Los valores de "*Re"* e "*Im"* representan las partes reales e imaginarias de las corrientes de la carga respectivamente.

$$
Re(I_{La1}) = I_{La1}cos(\phi_a)
$$
 (29)

$$
Re(I_{Lb1}) = I_{Lb1} cos(\phi_b)
$$
 (30)

$$
Re(I_{Lc1}) = I_{Lc1} cos(\phi_c)
$$
 (31)

Una vez obtenidas las corrientes reales de cada fase se calcula una corriente promedio de referencia, que se obtiene de la siguiente manera:

<u>and a</u>

$$
I_{S(ref)} = \frac{\text{Re}(I_{La1}) + \text{Re}(I_{Lb1}) + \text{Re}(I_{Lc1})}{3}
$$
(32)

Las corrientes de referencia deseadas se calculan multiplicando la corriente de referencia promedio hallada de la ecuación [\( 32](#page-47-0) ) por unas tensiones de fase de valor unitario expresadas matemáticamente en las ecuaciones [\( 33](#page-47-1) ), [\( 34](#page-47-2) ) y [\( 35](#page-47-3) ). Estas se obtienen dividiendo los voltajes de fase de la fuente entre su valor medio.

<span id="page-47-3"></span><span id="page-47-2"></span><span id="page-47-1"></span><span id="page-47-0"></span> $P - P$ 

$$
U_a = \sin(\omega t + 0) \tag{33}
$$

$$
U_b = \sin(\omega t - 120) \tag{34}
$$

$$
U_c = \sin(\omega t + 120) \tag{35}
$$

Por lo tanto, las corrientes de referencia por fase quedarían de la siguiente manera.

$$
I_{a(ref)} = I_{c(ref)} * U_a \tag{36}
$$

$$
I_{b(ref)} = I_{c(ref)} * U_b \tag{37}
$$

$$
I_{S_{c}(ref)} = I_{S(ref)} * U_c \tag{38}
$$

Para obtener las corrientes de compensación se realiza una resta entre las corrientes actuales de la carga y las corrientes de referencia por fase calculadas anteriormente. Estas corrientes serán las señales de entrada al generador de pulsos encargado de controlar el filtro activo.

$$
Ia_{(com)} = I_{La1} - Is_{a(ref)}
$$
 (39)

$$
Ib_{(com)} = I_{Lb1} - Is_{b(ref)}
$$
 (40)

$$
I_{c_{(com)}} = I_{Lc1} - I_{c_{(ref)}}
$$
 (41)

## *2.1.3 Marco de Referencia Síncrono d-q-0*

La estrategia del marco de referencia síncrono *d-q-0* implementada hace buen tiempo en el control de filtros activos hace uso de la transformada de Park la cual, es ampliamente utilizada para los análisis de máquinas eléctricas, la estrategia permite que pueda existir una separación entre las componentes de secuencia cero de las demás componentes pertenecientes al sistema; pero a diferencia de la teoría *P-Q* esta estrategia da la posibilidad de separar las componentes de secuencia negativa de secuencia positiva. Otra discrepancia entre ambas estrategias es que el marco de referencia síncrono solo lleva a cabo transformaciones para las señales de corriente desestimando las potencias instantáneas.

Para llevar del sistema de coordenadas convencional "abc" al nuevo sistema que se utiliza en la presenta estrategia "dq0", se multiplica por la matriz Park al vector "abc", obteniendo así un nuevo vector en los ejes "dq0"; estos ejes se pivotan y se van girando alrededor del eje 0. Entre el nuevo sistema "dq0" y el sistema  $0\alpha\beta$  visto en el capítulo [2.1.1,](#page-42-0) existe una relación de posición mediante el ángulo que se forma entre el eje "d" y " $\alpha$ " denominado " $\theta$ ".

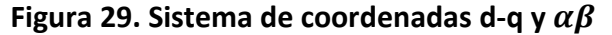

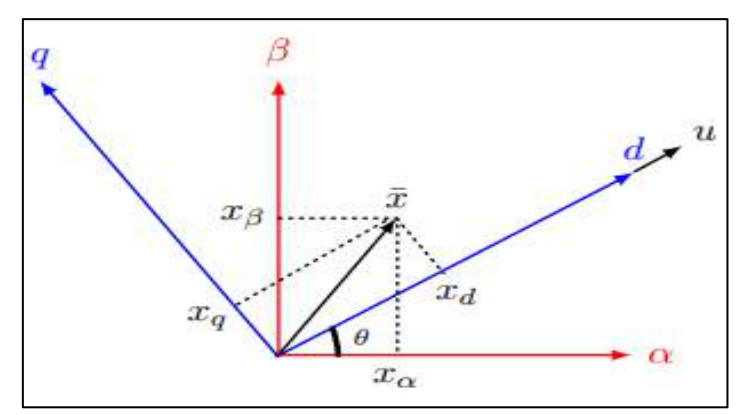

*Nota.* **Adaptado de Castro & Ruiz (2015).**

En la Ecuación [\( 42](#page-49-0) ) se muestra la expresión utilizada en la estrategia del marco de referencia síncrono d-q-0 para la obtención de la señal en el nuevo sistema, como se mencionó se hace uso de la transformada de Park.

<span id="page-49-0"></span>
$$
\begin{bmatrix} x_d \\ x_q \\ x_0 \end{bmatrix} = [Matrix Park] \begin{bmatrix} x_a \\ x_b \\ x_c \end{bmatrix} = [\rho(\theta)][Matrix Clark] \begin{bmatrix} x_a \\ x_b \\ x_c \end{bmatrix}
$$
 (42)

En la Ecuación [\( 44](#page-49-1) ) se define la matriz utilizada para la conversión, esta matriz está conformada por la multiplicación de la matriz de Clark y una matriz definida como la matriz de giro del sistema d-q-0, la cual está definido en la Ecuación [\( 43](#page-49-2) ).

$$
[\rho(\theta)] = \begin{bmatrix} 1 & 0 & 0 \\ 0 & \cos \theta & \sin \theta \\ 0 & -\sin \theta & \cos \theta \end{bmatrix} \begin{bmatrix} i_0 \\ i_\alpha \\ i_\beta \end{bmatrix}
$$
(43)  

$$
[\text{Matrix Park}] = \begin{bmatrix} \cos \theta & \cos \left(\theta - \frac{2\pi}{3}\right) & \cos \left(\theta + \frac{2\pi}{3}\right) \\ -\sin \theta & -\sin \left(\theta - \frac{2\pi}{3}\right) & -\sin \left(\theta + \frac{2\pi}{3}\right) \\ \frac{1}{\sqrt{2}} & \frac{1}{\sqrt{2}} & \frac{1}{\sqrt{2}} \end{bmatrix}
$$
(44)

En la Ecuación (45) se halla las corrientes de compensación a inyectar al sistema, estas se encuentran en coordenadas del sistema d-q-0, que posteriormente deberán transformarse al sistema trifásico convencional para poder hallar las corrientes de referencia.

<span id="page-49-4"></span><span id="page-49-3"></span><span id="page-49-2"></span><span id="page-49-1"></span>NG

$$
\begin{bmatrix} i_{cd}^* \\ i_{cq}^* \\ i_{co}^* \end{bmatrix} = \begin{bmatrix} \bar{i}_d - \bar{i}_{per} \\ i_q \\ i_0 \end{bmatrix}
$$
 (45)

Para hallar las corrientes de referencia en el sistema trifásico "*abc"* se invierte la operación de la Ecuación [\( 42](#page-49-0) ) y se multiplica al vector de corrientes del sistema d-q-0 con la inversa de la matriz Park, obteniendo la Ecuación [\( 46](#page-49-4) ).

$$
\begin{bmatrix} i_{Ca}^* \\ i_{cb}^* \\ i_{cc}^* \end{bmatrix} = [Matrix Park]^{-1} \begin{bmatrix} i_{Cd}^* \\ i_{cq}^* \\ i_{co}^* \end{bmatrix} = \sqrt{\frac{2}{3}} \begin{bmatrix} \cos \theta & -\sin(\theta) & \frac{1}{\sqrt{2}} \\ \cos \left(\theta - \frac{2\pi}{3}\right) & -\sin\left(\theta - \frac{2\pi}{3}\right) & \frac{1}{\sqrt{2}} \\ \cos \left(\theta + \frac{2\pi}{3}\right) & -\sin\left(\theta + \frac{2\pi}{3}\right) & \frac{1}{\sqrt{2}} \end{bmatrix} \begin{bmatrix} i_{Cd}^* \\ i_{cq}^* \\ i_{co}^* \end{bmatrix}
$$
(46)

En la **[Figura 30](#page-50-0)** se muestra el diagrama de bloques de la aplicación del método, el cual hace uso de un controlador PI.

<span id="page-50-0"></span>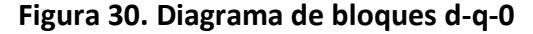

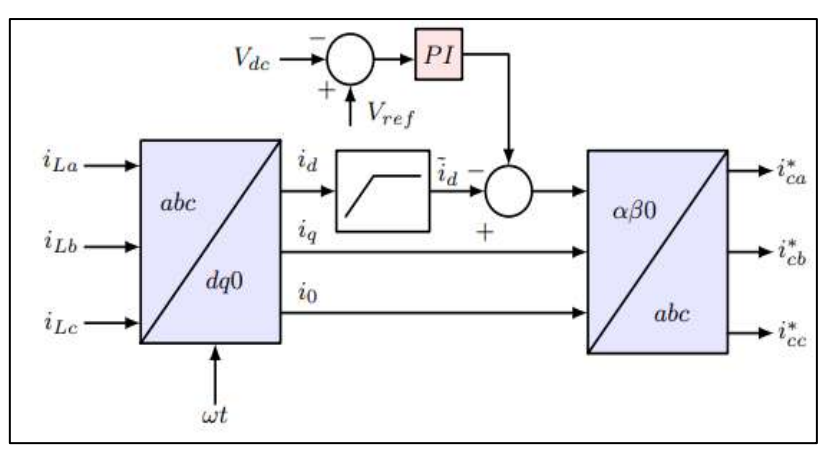

*Nota.* **Adaptado de Castro & Ruiz (2015).**

# *2.1.4 Control de Corriente de Referencia p-q-r*

La estrategia "p-q-r" es otra estrategia que parte de la teoría P-Q vista en el capítulo [2.1.1,](#page-42-0) dicha teoría define un nuevo sistema de coordenadas trifásicas y está definido de la siguiente manera (Castro & Ruiz, 2015):

- El primer eje denominado "eje p" coincide con los vectores de las tensiones halladas mediante la teoría p-q.
- El segundo eje denominado "eje q" es perpendicular al primero y este contenido dentro del plano αβ0.
- El tercer eje denominado "eje r" es perpendicular a los 2 ejes mencionados.

La también llamada teoría "p-q-r" permite controlar corrientes de un sistema equilibrado sinusoidal, a pesar de que las tensiones estén desbalanceadas; esto se debe a los cálculos matemáticos en los cuales se basa.

Para la obtención de voltajes y corrientes en el sistema p-q-r se utilizan las ecuaciones  $(47)$  y  $(48)$  respectivamente, para estas conversiones se hace uso previo de las ecuaciones vista en el capítulo [2.1.1,](#page-42-0) de las cuales se obtienen los valores de corriente y tensión en el marco  $0\alpha\beta$ .

<span id="page-50-1"></span>
$$
\begin{bmatrix} V_p \\ V_q \\ V_r \end{bmatrix} = \frac{1}{V_{0\alpha\beta}} \begin{bmatrix} V_0 & V_\alpha & V_\beta \\ 0 & -\frac{V_{0\alpha\beta}V_\beta}{V_{\alpha\beta}} & \frac{V_{0\alpha\beta}V_\alpha}{V_{\alpha\beta}} \\ V_{\alpha\beta} & -\frac{V_0V_\alpha}{V_{\alpha\beta}} & -\frac{V_0V_\beta}{V_{\alpha\beta}} \end{bmatrix} * \begin{bmatrix} V_0 \\ V_\alpha \\ V_\beta \end{bmatrix} = \begin{bmatrix} V_{0\alpha\beta} \\ 0 \\ 0 \end{bmatrix}
$$
(47)

$$
\begin{bmatrix} i_p \\ i_q \\ i_r \end{bmatrix} = \frac{1}{V_{0\alpha\beta}} \begin{bmatrix} V_0 & V_\alpha & V_\beta \\ 0 & -\frac{V_{0\alpha\beta}V_\beta}{V_{\alpha\beta}} & \frac{V_{0\alpha\beta}V_\alpha}{V_{\alpha\beta}} \\ V_{\alpha\beta} & -\frac{V_0V_\alpha}{V_{\alpha\beta}} & -\frac{V_0V_\beta}{V_{\alpha\beta}} \end{bmatrix} * \begin{bmatrix} i_0 \\ i_\alpha \\ i_\beta \end{bmatrix}
$$
(48)

Despejando la matriz de la ecuación [\( 48](#page-51-0) ) se obtienen las ecuaciones [\( 49](#page-51-1) ), [\( 50](#page-51-2) ) y [\( 51](#page-51-3) ).

<span id="page-51-0"></span>
$$
i_p = \frac{i_\alpha V_\alpha}{V_{0\alpha\beta}} + \frac{i_\beta V_\beta}{V_{0\alpha\beta}} + \frac{i_0 V_0}{V_{0\alpha\beta}}
$$
(49)

<span id="page-51-3"></span><span id="page-51-2"></span><span id="page-51-1"></span>
$$
i_q = -\frac{i_\alpha V_\beta}{V_{\alpha\beta}} + \frac{i_\beta V_\alpha}{V_{\alpha\beta}}
$$
 (50)

$$
i_r = \frac{i_\alpha V_\alpha V_0}{V_{\alpha\beta} V_{0\alpha\beta}} - \frac{i_\beta V_\beta V_0}{V_{\alpha\beta} V_{0\alpha\beta}} + \frac{i_0 V_{\alpha\beta}}{V_{0\alpha\beta}}
$$
(51)

Donde:

$$
V_{0\alpha\beta} = \sqrt{{V_0}^2 + {V_\alpha}^2 + {V_\beta}^2} \qquad y \qquad V_{\alpha\beta} = \sqrt{{V_\alpha}^2 + {V_\beta}^2} \tag{52}
$$

Ahora al igual que la teoría P-Q, en la presente estrategia se define una potencia activa instantánea la cual se denominará " $p_{par}$ " y una potencia reactiva instantánea " $q$ ", estas son definidas matemáticamente por la teoría como el producto punto y producto cruz de los vectores voltaje y corriente respectivamente; en las ecuaciones [\( 53](#page-51-4) ) y [\( 54](#page-51-5) ) se aprecian las fórmulas para obtener ambas potencias.

<span id="page-51-5"></span><span id="page-51-4"></span>
$$
p_{pqr} = \vec{V}_{pqr} \cdot \vec{t}_{pqr} = V_p \vec{t}_p \tag{53}
$$

$$
\boldsymbol{q} = \vec{V}_{pqr} * \vec{v}_{pqr} = \begin{bmatrix} 0 \\ -V_p i_r \\ V_p i_q \end{bmatrix} = \begin{bmatrix} 0 \\ q_p \\ q_r \end{bmatrix}
$$
 (54)

Para simplicar los terminos y dejarlos en funcion del sistema de coordenadas  $0\alpha\beta$ , se reemplaza la ecuaciones  $(47)$  y  $(49)$  en la ecuación  $(53)$  para obtener la ecuación  $(55)$ .

<span id="page-51-6"></span>
$$
p_{pqr} = V_p i_p = i_\alpha V_\alpha + i_\beta V_\beta + i_0 V_0 \tag{55}
$$

Se sigue el mismo procedimiento para las potencias reactivas " $q_a$ " y " $q_r$ ", se reemplazan las ecuaciones (47), (50) y (51) en la ecuación (54), obteniendo asi las expresiones  $(56)$  y  $(57)$ .

<span id="page-52-0"></span>
$$
q_q = \frac{V_0}{V_{\alpha\beta}} \left( i_\alpha V_\alpha + i_\beta V_\beta \right) - i_0 V_0 \tag{56}
$$

<span id="page-52-1"></span>
$$
q_r = \frac{V_{0\alpha\beta}}{V_{\alpha\beta}} \left( V_{\alpha} i_{\beta} - V_{\beta} i_{\alpha} \right) - i_0 V_0 \tag{57}
$$

De igual manera que la teoría P-Q, de cada potencia se saca la la componente de corriente que aporta los armonicos obteniendo asi las corrientes de compensación en terminos  $i_{\mathcal{C}p}^*$ ,  $i_{\mathcal{C}q}^*$ ,  $i_{\mathcal{C}r}^*$ . Una vez calculadas las corrientes de compensación en el eje p-q-r, se calculan con la inversa de la matriz [\( 48](#page-51-0) ) las corrientes de compensación αβ0.

$$
\begin{bmatrix}\ni_{c0}^* \\
i_{c\alpha}^* \\
i_{c\beta}^*\n\end{bmatrix} = \frac{1}{V_{0\alpha\beta}} \begin{bmatrix}\nV_0 & 0 & V_{\alpha\beta} \\
V_\alpha & -\frac{V_{0\alpha\beta}V_\beta}{V_{\alpha\beta}} & -\frac{V_0V_\alpha}{V_{\alpha\beta}} \\
V_\beta & \frac{V_{0\alpha\beta}V_\alpha}{V_{\alpha\beta}} & -\frac{V_0V_\beta}{V_{\alpha\beta}}\n\end{bmatrix} \begin{bmatrix}\ni_{cp}^* \\
i_{cq}^* \\
i_{cr}^*\n\end{bmatrix}
$$
\n(58)

Ya obtenidas las corrientes de compensación en las coordenadas αβ0 se utiliza la ecuación [\( 19](#page-45-1) ) vista en el capítulo [2.1.1](#page-42-0) para transformar al sistema de coordenadas trifásicas convencionales "*abc"* y obtener las corrientes a inyectar por el filtro activo a cada línea.

<span id="page-52-2"></span>En la **[Figura 31](#page-52-2)** se aprecia la relación existente entre los ejes "αβ0" y "p-q-r", y en la **[Figura 32](#page-53-0)** el diagrama de bloques del método de obtención de corriente de referencia mediante la teoría "p-q-r", haciendo uso de un controlador proporcional de ganancia *Kp.*

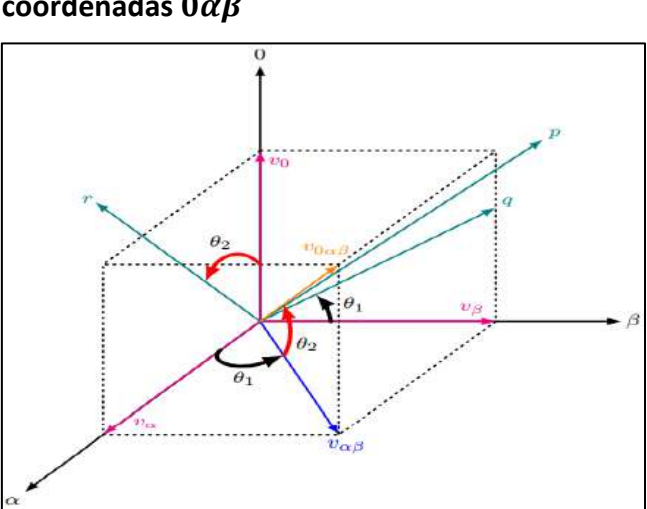

# **Figura 31. Representación del sistema p-q-r en coordenadas**

*Nota.* **Adaptado de Castro & Ruiz (2015).**

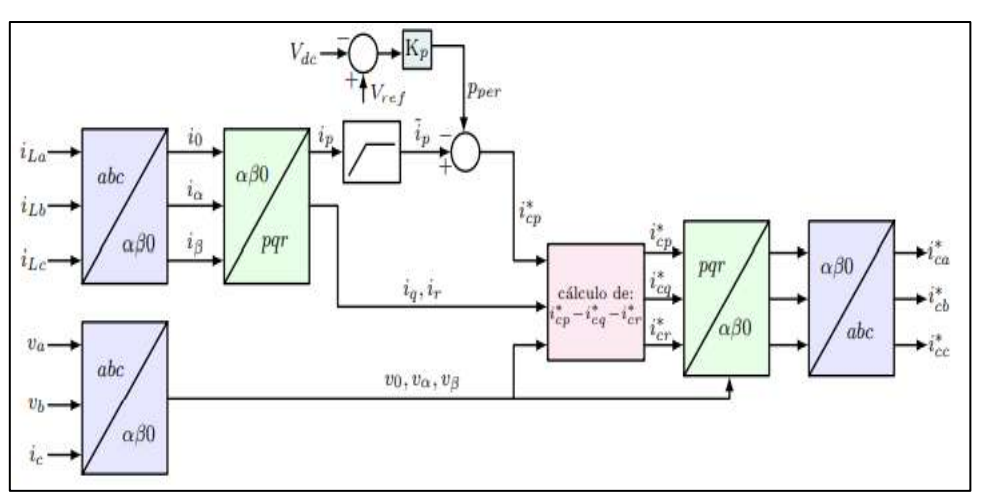

#### <span id="page-53-0"></span>**Figura 32. Diagrama de bloques teoría p-q-r**

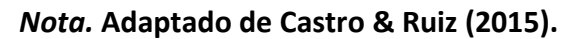

## **2.2 Métodos para el control de corriente de inyección**

#### *2.2.1 Control por histéresis*

El control por histéresis para la obtención de señales de conmutación se genera al comparar la señal error de corriente con una banda de control de histéresis. Esta banda de control puede ser de banda fija, de banda sinusoidal y de banda adaptativa (Tapasco Hincapie & Ramirez Delgado, 2016); en la

**[Figura](#page-53-1)** *33* se aprecia el esquema de control por histéresis.

<span id="page-53-1"></span>Dentro del bloque de control se encuentra un circuito comparador que como se mencionó se encarga de comparar las señales de error de corriente, como realmente trabaja es ubicar centralmente la señal error en la banda de histéresis escogida previamente.

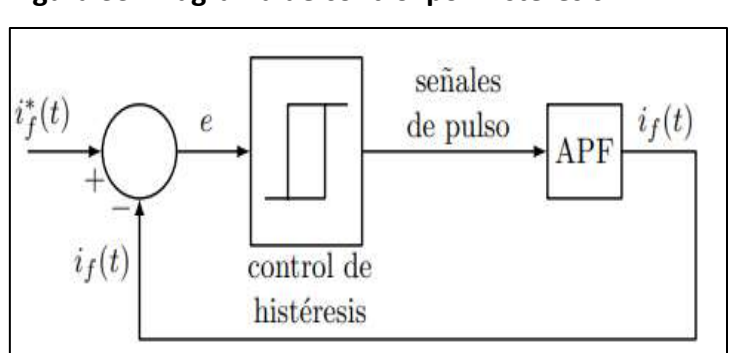

**Figura 33. Diagrama de control por histéresis**

*Nota.* **Adaptado de Tapasco Hincapie & Ramirez Delgado (2016).**

Una vez ubicada la señal error, la cual hace énfasis a la señal de corriente de referencia que debe ser inyectada, esta se comparara a cada instante con la banda de histéresis, en la

**[Figura 34](#page-54-0)** se aprecian los 3 tipos de bandas de control que existen; y que para activar el pulso de debe definir el ancho de cada banda, tanto superior como inferior que para cada caso tendrá valores diferentes. A medida que la señal media de error de corriente se mueva a través del tiempo y sea mayor o menor a las bandas limites, es cuando se activara un interruptor superior e inferior el cual será el encargado de generarlos los pulsos para el convertidor.

Si bien la técnica de control por histéresis resulta ser útil debido a la facilidad para implementarla, además de tener una dinámica robusta; su uso puede resultar contraproducente, ya que debido a su algoritmo para generar los pulsos estos son producidos con una frecuencia de modulación variable para el inversor, lo que conllevaría a una complicación para el diseño del mismo filtro y además de provocar la aparición de resonancias indeseadas sobre la red (Tapasco Hincapie & Ramirez Delgado, 2016).

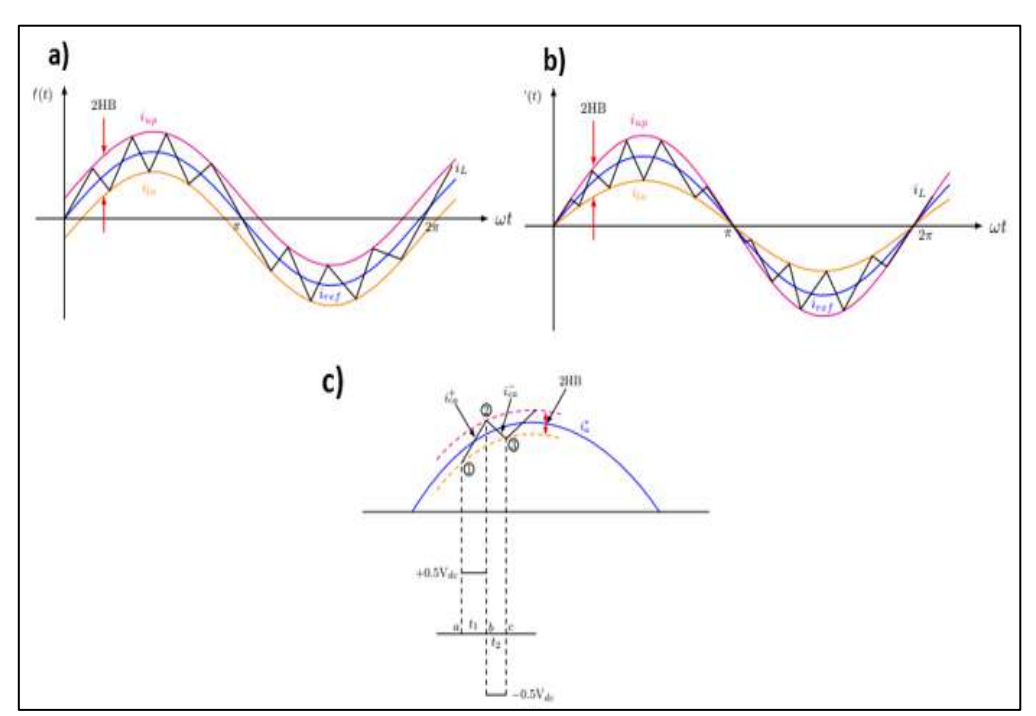

<span id="page-54-0"></span>**Figura 34. a) Banda fija b) Banda sinusoidal c) Banda adaptativa**

*Nota.* **Adaptado de Castro & Ruiz (2015).**

#### **2.2.2 Control con portadora triangular**

Para realizar el control con portadora triangular, mediante un bloque comparador se compara la señal de referencia obtenida previamente con una señal triangular de alta frecuencia, de esta comparación resulta la señal de control PWM de frecuencia constante, esta será el tren de pulso que gobernará los estados de los convertidores en la parte inversora del filtro (Pigazo, 2004), en la **[Figura 35](#page-55-0)** se logra apreciar la señal obtenida a partir de comparar la señal de referencia y la señal dientes de sierra.

El controlador con portadora triangular permite trabajar con una única señal de salida para controlar los 2 estados de conmutación del inversor y tiene un tiempo de respuesta <span id="page-55-0"></span>instantánea logrando que los periodos del transitorio sean breves y además ante cargas dinámicas resulte ser eficiente.

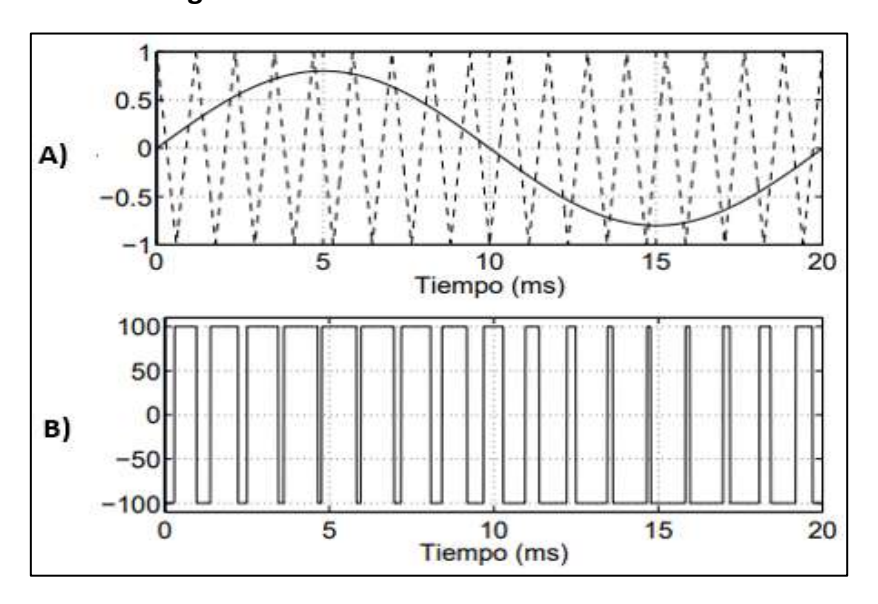

**Figura 35. a) Comparación señal de referencia vs triangular b) Señal PWM generada**

*Nota.* **Adaptado de Pigazo (2004).**

## **2.2.3 Controlador PI**

El controlador PI es uno de los tipos de controlador de corriente de inyección más empleados para la elaboración de filtros activos de potencia, esto es debido a las prestaciones que puede ofrecer y a su estructura o topología sencilla, en la **[Figura 36](#page-55-1)** se muestra el arreglo circuital necesario para un controlador PI analógico y en la ecuación [\( 59](#page-55-2) ) la fórmula de control del controlador discretizado donde se debe escoger un periodo de muestreo (Pigazo, 2004).

**Figura 36. Circuito analógico de un controlador PI**

<span id="page-55-1"></span>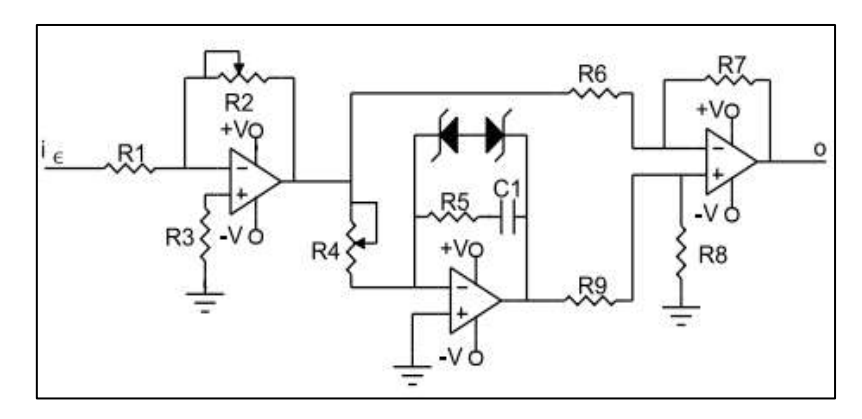

*Nota.* **Adaptado de Pigazo (2004).**

<span id="page-55-2"></span>
$$
o(k) = k_p \left( i_{\varepsilon}(k) + \frac{T_s}{T_i} \sum_{n=0}^{n=k} i_{\varepsilon}(k) \right)
$$
 (59)

Además de la sencillez que resulta integrar un controlador PI a un circuito para el control de corriente, tiene otra prestación importante como permitir operar bajo condiciones de desequilibrio, sin embargo, para que pueda operar sobre los compontes negativos tiene que operar una segunda transformación por lo que ante una alta tasa de armónicos podría a llegar a saturar la parte del integrado, esto es evitado colocando diodos Zener en la etapa de integración. La aplicación del controlador PI se da idealmente para el caso de aplicaciones rotativas y síncronas.

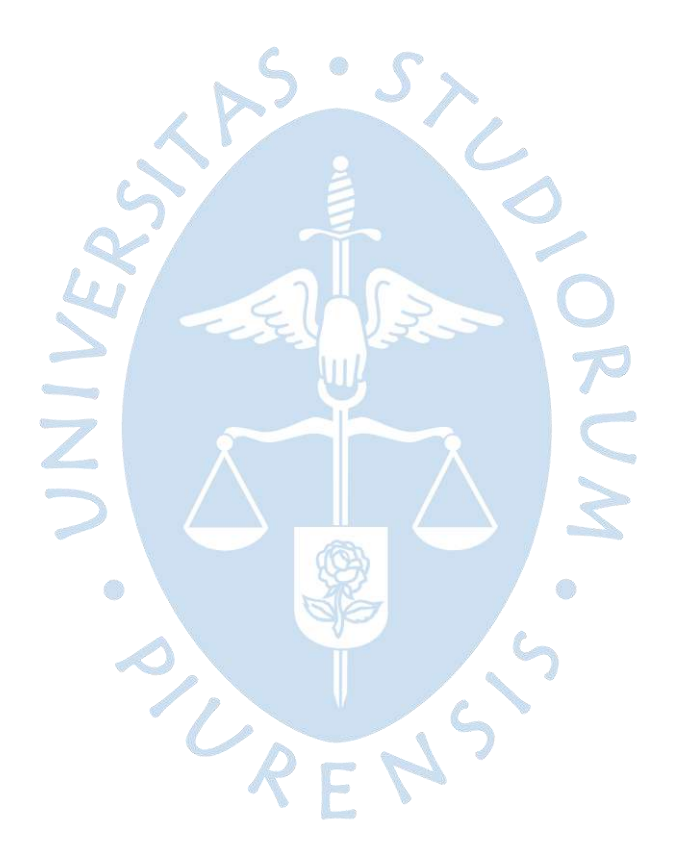

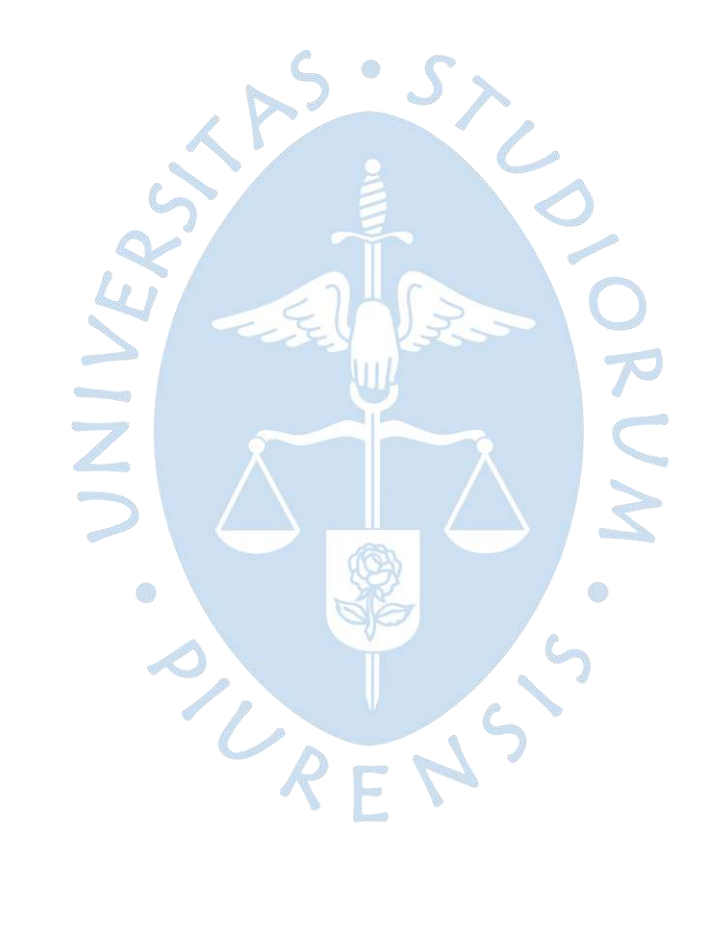

# **3. Capítulo 3 Diseño y simulación de un filtro activo de corriente**

Para elaborar el diseño digital del filtro se hizo uso de la teoría P-Q estudiada en el capítulo [2.1.1,](#page-42-0) toda la simulación se realizó en la herramienta *Simulink* del software *Matlab*  que permite realizar simulaciones de diferentes sistemas mediante el uso de bloques integrados en su amplia librería; para el procesamiento y tratamiento de las señales de corriente y voltaje se utilizaran algunos de estos bloques integrados, sin embargo algunos otros serán diseñados con componentes de la misma herramienta que permitan ajustar las señales según requerimiento. La ventaja del uso de la teoría P-Q para el diseño de filtros activos de potencia resalta en aplicaciones de baja potencia y con cargas balanceadas, si se escoge un método apropiado de control para la corriente de inyección los resultados obtenidos del filtro activo diseñado serán óptimos frente a otras estrategias de obtención de corrientes, en (Tapasco Hincapie & Ramirez Delgado, 2016) se obtuvo un THD de 2.91% para esta teoría; siendo la más efectiva frente a otras 4 que obtuvieron valores de 3.10%, 3.2%, 7.41% y 7.33%.

El esquema del algoritmo desarrollado para la obtención de la corriente compensada se muestra en la **[Figura 37](#page-58-0)**, de estos 5 bloques los principales son 3: Bloque generador de corriente de referencia, bloque generador de señal de control y el bloque inversor de corriente; estos bloques permiten que se genere toda la corriente de compensación que deberá ser inyectada a la línea principal para la obtención de una corriente con menor contenido armónico que la corriente original.

<span id="page-58-0"></span>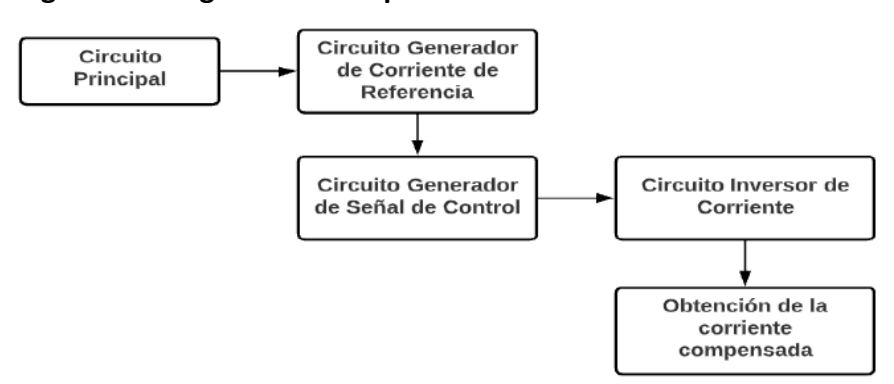

**Figura 37. Diagrama de bloques del funcionamiento del filtro**

### **3.1 Arquitectura del diseño digital**

A continuación, se detallará el funcionamiento de cada bloque en el circuito del filtro activo de potencia desarrollado en la herramienta *Simulink.*

## <span id="page-59-1"></span>*3.1.1 Circuito Principal*

## **Figura 38. Circuito de alimentación a la carga**

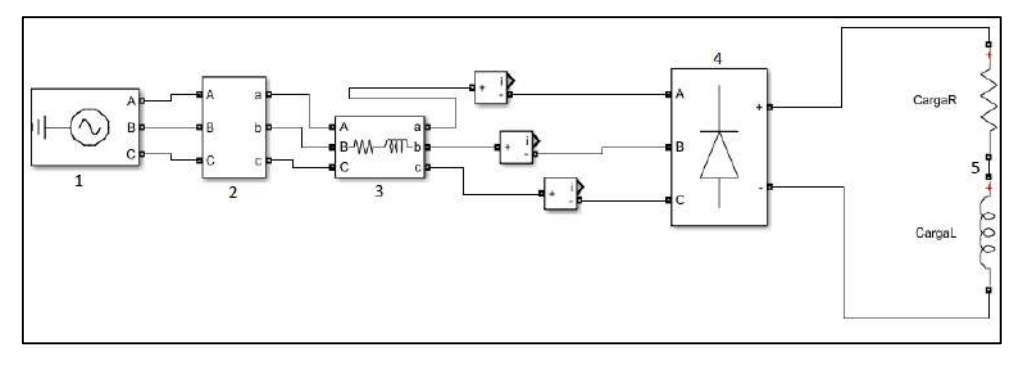

<span id="page-59-0"></span>Para la presente investigación se escogió trabajar con un sistema trifásico, en la **[Tabla](#page-59-0) [11](#page-59-0)** se aprecian los principales parámetros del diseño de la red, los cuales representan los valores nominales del sistema eléctrico de alimentación nacional.

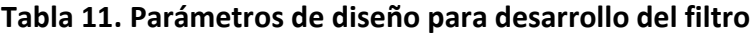

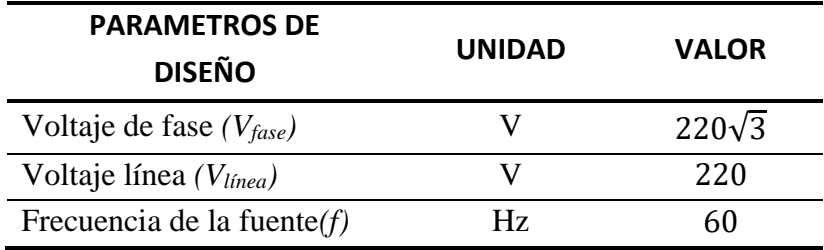

Para la modelar el sistema de alimentación en el interfaz de *Simulink* se utilizaron distintos bloques, los cuales vienen integrados en las librerías del programa.

El primer bloque fundamental es el bloque de alimentación, este bloque se aprecia en la **[Figura 39](#page-60-0)**, en este bloque deben de llenar los valores de voltaje de línea y la frecuencia del sistema, no se toma en consideración una impedancia interna ya que al ser baja no tendría efecto en la simulación, y se establece que la conexión sea en estrella sin neutro, debido a que según la teoría usada para el cálculo de corriente de compensación ideal esta es la conexión idónea pues se desprecian las corrientes del neutro.

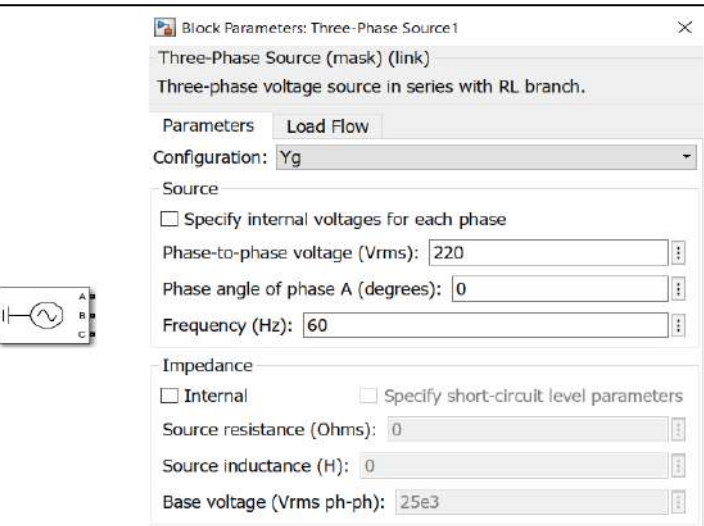

<span id="page-60-0"></span>**Figura 39. Bloque de alimentación en** *Simulink*

A continuación, se conecta a la fuente un medidor de voltaje y corriente para tener sus valores registrados en el *Workspace*, pero estos se expresarán en valores por unidad para poder facilitar los cálculos del algoritmo de obtención de corriente de referencia, para lograrlo se escoge la potencia base a máxima demanda de corriente que es la potencia aparente máxima. En la **[Figura 41](#page-62-0)** se muestra el bloque medidor y los valores a completar, como se requiere que el filtro responda ante distintas cargas, el valor de la potencia base cambiara dependiendo del valor de la carga escogida, por esto el valor de potencia será expresado en base a una función que dependa de la resistencia.

Se sabe que:

$$
P_{base} = V_{base}(PU) * I_{base}(PU) \tag{60}
$$

Según la teoría Por Unidad, el  $V_{base}$  se define como:

$$
V_{base} = \frac{V_{nom}(V_{rms})\sqrt{3}}{\sqrt{2}}
$$
 (61)

Donde:

 $V_{nom} = 220 V_{rms}$ 

 $I_{base} = I_{max}$  (valor pico de corriente de fase)

Debido a que la variable potencia depende de la corriente, pues el valor de voltaje se mantendrá constante, se tiene que hallar una expresión de la corriente en base a la resistencia.

El valor de corriente puede ser obtenido al simular solo el circuito principal, por lo que estos valores se guardan y exportan al Workspace, cada valor de corriente máximo obtenido depende del valor de la carga, gracias a esto se puede obtener haciendo una regresión exponencial una función de la corriente máxima que depende de la carga principal. En la **[Figura 40](#page-61-0)** se muestra los puntos de la regresión probando con cargas desde [0-50] Ω, que es un valor promedio de cargas que simulan potencias domiciliarias.

<span id="page-61-0"></span>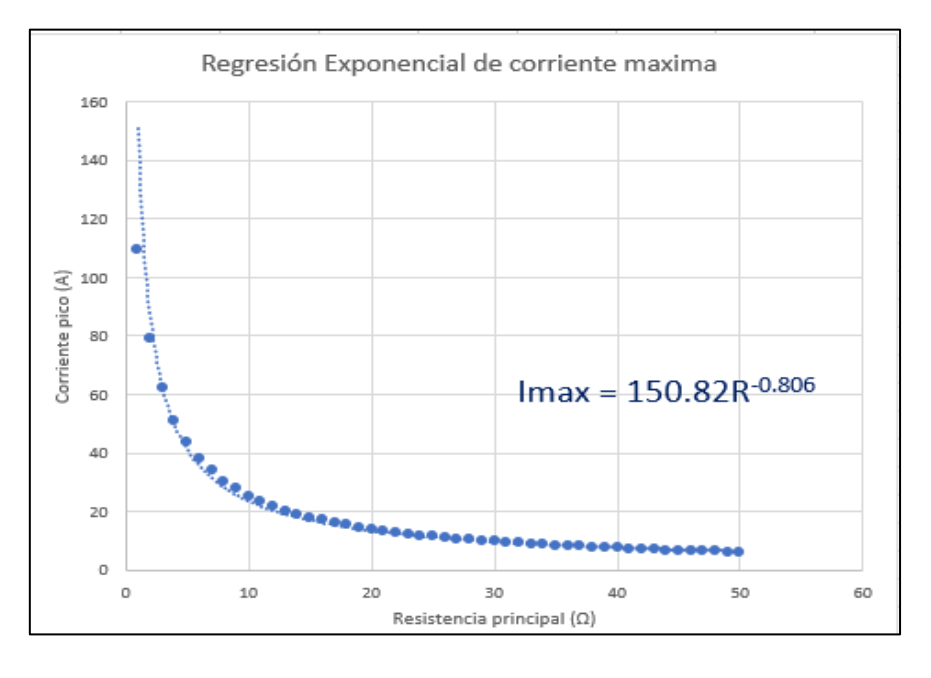

**Figura 40. Regresión corriente de demanda máxima**

 $I_{max} = 150.82 * R^{-0.806}$  (62)

Esta regresión tiene un mayor acierto cuando se trabajan con resistencias mayores de 10 Ω, o potencias menores a 5.5 kW; ya que, con potencias mayores, la regresión pierde predictibilidad; además este rango de potencia se encuentra dentro de las cargas domiciliares de baja potencia, siendo esto uno de los objetivos de la presente investigación.

Los datos que se usaron para la regresión se encuentran en la tabla del *Apéndice C*. Definidas las variables  $V_{base}$  y  $I_{base}$ , se reescribe la ecuación de la potencia base como:

$$
P_{base} = 220 * 150.82 * R^{-0.806} * \frac{\sqrt{3}}{\sqrt{2}}
$$
 (63)

$$
P_{base} = 40637.52 \times R^{-0.806}
$$
 (64)

Esta ecuación se colocará como uno de los inputs en el bloque medidor como se aprecia en la **[Figura 41](#page-62-0)**, además se ingresa el nombre de cómo se guardarán las variables de voltaje y corriente por unidad del sistema que serán requeridas posteriormente.

<span id="page-62-0"></span>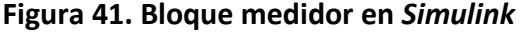

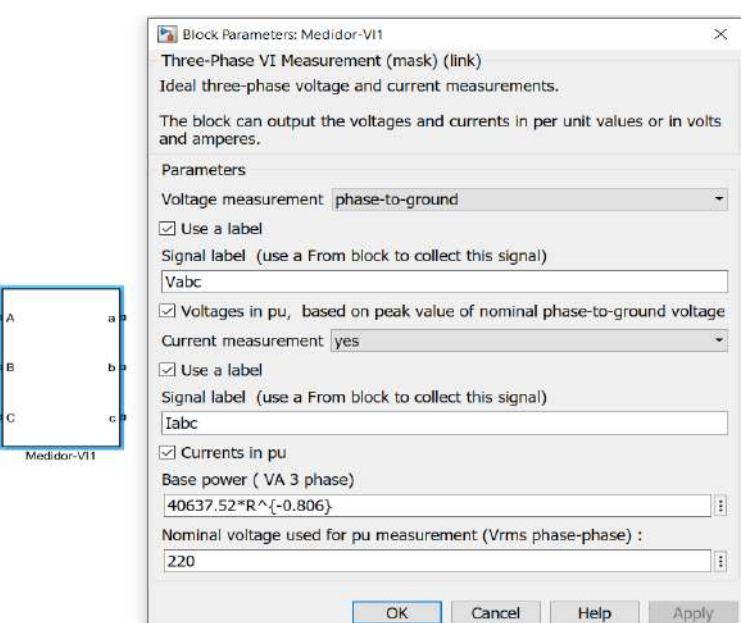

El tercer bloque del circuito principal es una impedancia de línea trifásica que representan las bajas impedancias que se encuentran en las líneas de transmisión del sistema eléctrico, se escoge una resistencia de 0.8929  $\Omega$  y una inductancia de 0.8 mH, sin embargo, siempre y cuando estos valores sean bajos no afectara mucho la simulación, esto se hace para hacer más real el diseño.

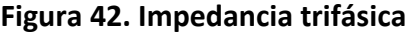

![](_page_62_Picture_100.jpeg)

Posterior a la impedancia trifásica se encuentra acoplado un puente de diodos trifásico; el dispositivo no lineal responsable de que se generen los armónicos en el sistema; es indispensable pues para sistemas eléctricos domiciliares estos dispositivos aparecen en la gran mayoría de cargas pues requieren convertir la corriente alterna en continua para su funcionamiento.

Los parámetros del bloque vienen definidos por default por *Simulink* y son los necesarios para generar las corrientes armónicas que se requieren para poder posteriormente poder compensarlas.

![](_page_63_Picture_70.jpeg)

El ultimo componente del circuito principal será una carga común con elementos lineales (RLC), este elemento es diseñado con valores tales que generen una potencia absorbida de entre 1 KW a 3 KW; los cuales son rangos de consumo de potencia activa promedio de una vivienda nacional. A esta carga a diferencia de la que se encuentran en la **[Figura 38](#page-59-1)**, se le agrega una resistencia en paralelo con un switch que servirá posteriormente para simular la efectividad del filtro ante cargas variables.

![](_page_63_Figure_2.jpeg)

![](_page_63_Figure_3.jpeg)

Completados todos los componentes del circuito principal se muestran las gráficas de tensión y corriente por unidad trifásicos del sistema en la **[Figura 45](#page-64-0)** y **[Figura 46](#page-64-1)**.

#### **Figura 43. Puente de diodos trifásico**

<span id="page-64-0"></span>![](_page_64_Figure_0.jpeg)

**Figura 45. Voltaje "abc" por unidad**

![](_page_64_Figure_2.jpeg)

<span id="page-64-1"></span>![](_page_64_Figure_3.jpeg)

# *3.1.2 Generador de referencia*

El circuito generador de referencia está basado en la teoría P-Q vista en el capítulo [2.1.1,](#page-42-0) en la **[Figura 47](#page-65-0)** se explica todo el algoritmo realizado para conseguir las corrientes de compensación que será inyectado por cada línea.

<span id="page-65-0"></span>![](_page_65_Figure_2.jpeg)

**Figura 47. Diagrama de bloques circuito generador de referencia**

Entonces obtenidos los valores por unidad de voltaje y corriente del circuito principal, dichas señales ingresan a un bloque existente en *Simulink* encargado de realizar las operaciones de la transformada de Clark, en la **[Figura 48](#page-65-1)** y **[Figura 49](#page-66-0)** se muestran las gráficas del voltaje y corriente por unidad en el marco "αβ0" obtenidos al final del bloque que representa la transformada de Clark.

<span id="page-65-1"></span>![](_page_65_Figure_5.jpeg)

**Figura 48. Voltaje αβ0 por unidad** 

![](_page_66_Figure_0.jpeg)

<span id="page-66-0"></span>**Figura 49. Corriente αβ0 por unidad**

Es notoria la distorsión armónica existente generada por la presencia del puente de diodos en ambas graficas de corriente tanto en el marco abc como en el αβ0.

Una vez obtenidos los vectores de corriente y voltaje por unidad en el plano αβ0, estos serán separados mediante un MUX que es un bloque en *Simulink* que permite separar señales, esto se hace con la finalidad de no tomar en cuenta la componente homopolar y además de separas los compontes α y β pues es necesaria tenerlas por separado para calcular la potencia activa y la potencia reactiva imaginaria.

Para el cálculo al no existir un bloque en Simulink que realice los cálculos de las corrientes generadas por las potencias se crea un bloque o subsistema que replique las ecuaciones estudiadas en el capítulo dedicado a la teoría P-Q.

![](_page_66_Figure_5.jpeg)

En la **Figura 51** se encuentra el circuito que se usa para el cálculo de las potencias, sin embargo, es necesario mencionar que las potencias calculadas con la formula matricial estudiada en el capítulo [2.1.1](#page-42-0) se encuentran antes del paso por el filtro pasa-bajo de segundo orden, lo que sigue a continuación es un arreglo para obtener las componentes negativas o inversas de las potencias generadas por la presencia de armónicos.

![](_page_67_Figure_1.jpeg)

De lo repasado en la teoría P-Q es sabido que las potencias tienen cada una dos componentes, una componente generada por la fundamental y otra que es generada por la presencia de armónicos, por lo que las potencias pueden ser expresadas de la siguiente manera.

$$
P = \overline{P} + P_h \tag{65}
$$

$$
Q = \bar{Q} + Q_h \tag{66}
$$

Donde  $\bar{P}$  y  $\bar{Q}$  representan las componentes fundamentales de las potencias o las potencias que existiesen si la onda fuera netamente sinusoidal. Las otras componentes  $P_h$  y  $Q_h$  son las componentes generadas por las corrientes armónicas.

<span id="page-67-0"></span>En la **[Figura 53](#page-67-0)** y **[Figura 54](#page-68-0)** se logra apreciar las gráficas de la corriente activa total y potencia reactiva imaginaria total respectivamente.

![](_page_67_Figure_7.jpeg)

# **Figura 53. Componente de la potencia activa total**

![](_page_68_Figure_0.jpeg)

<span id="page-68-0"></span>**Figura 54. Componente de la potencia reactiva imaginaria total**

A ambas potencias totales se les colara un filtro pasa-bajo de 2do orden, pues estos ayudan a eliminar el rizado con una mayor rapidez que los de 1er orden (Viego Felipe, Gómez Sarduy, Sousa Santos, & De Armas Teyra, 2011).

El filtro se coloca con la finalidad de eliminar la potencia generada por los armónicos de alta frecuencia para así obtener solo las componentes de potencia generada debido a la fundamental, es decir luego de filtrar las potencias solo quedarían las componentes  $\bar{P}$  y  $\bar{Q}$ , las gráficas de estas potencias se muestran en la **[Figura 55](#page-69-0)** y **[Figura 56](#page-69-1)**.

Una vez obtenidas las potencias pertenecientes a las componentes fundamentales, estas entraran a un bloque SUM, que su finalidad es permitir realizar operaciones de suma y resta entre las señales que ingresen, por lo que la otra señal que ingresara al bloque será la señal original. La operación que realizará el bloque SUM será realizar una resta entre las componentes de la potencia fundamental y las componentes de la potencia total, obteniendo así los compontes inversa de las corrientes con presencia de armónicos generadas por las potencias.

<span id="page-69-0"></span>![](_page_69_Figure_0.jpeg)

**Figura 55. Componente de la potencia activa generada por la fundamental**

**Figura 56. Componente de la potencia reactiva imaginaria generada por la fundamental**

<span id="page-69-1"></span>![](_page_69_Figure_3.jpeg)

Estas potencias son importantes pues se desea calcular una corriente de compensación que sea la inversa de la corriente que se generan por los armónicos, por lo que al utilizar estas potencias con su valor inverso se estaría calculando con ayuda de la teoría P-Q la corriente ideal de compensación.

<span id="page-70-3"></span><span id="page-70-2"></span>
$$
\bar{P} - (\bar{P} + P_h) = -P_h \tag{67}
$$

$$
\overline{Q} - (\overline{Q} + Q_h) = -Q_h \tag{68}
$$

<span id="page-70-0"></span>En la **[Figura 57](#page-70-0)** y **[Figura 58](#page-70-1)** se muestran las potencias resultantes de las ecuaciones [\(](#page-70-2)  [67](#page-70-2) ) y [\( 68](#page-70-3) ) respectivamente

> Ready Sample based T=0.100

**Figura 58. Componente inversa de la potencia reactiva imaginaria generada por presencia de armónicos**

<span id="page-70-1"></span>![](_page_70_Figure_5.jpeg)

**Figura 57. Componente inversa de la potencia activa generada por presencia de armónicos**

Teniendo la inversa de las corrientes con presencia de armónicos generadas por las potencias se procede a calcular las corrientes de distorsión generados por las componentes armónicas en base a los ejes αβ, en la **[Figura 60](#page-71-0)** se aprecia el bloque desarrollado en la interfaz en base a la teoría P-Q, este circuito es agrupado en un subsistema como el realizado para el cálculo de las potencias.

![](_page_71_Figure_1.jpeg)

-Iqh alpha

Mediante las siguientes expresiones se realizó el cálculo.

Qh

$$
I_{ph\alpha} = V_{\alpha} \times P_h \tag{69}
$$

$$
I_{ph\beta} = V_{\beta} \times P_h \tag{70}
$$

$$
I_{qh\alpha} = V_{\alpha} \times Q_h \tag{71}
$$

$$
I_{qh\alpha} = V_{\beta} \times Q_h \tag{72}
$$

#### **Figura 60. Circuito para calcular las corrientes de compensación**

<span id="page-71-0"></span>![](_page_71_Figure_8.jpeg)

En la **[Figura 61](#page-72-0)** se aprecia cómo queda el circuito generador de referencia en la interfaz de *Simulink,* en este circuito una vez obtenida las corrientes en los ejes αβ, se agrega la
componente homopolar a ambos MUX para realizar la inversa de la transformada de Clarke y así hallar las corrientes de compensación por la potencia activa y reactiva en los ejes "*abc*", mediante las expresiones de las ecuaciones [\( 73](#page-72-0) ) y [\( 74](#page-72-1) ) respectivamente.

**Figura 61. Circuito generador de referencia**

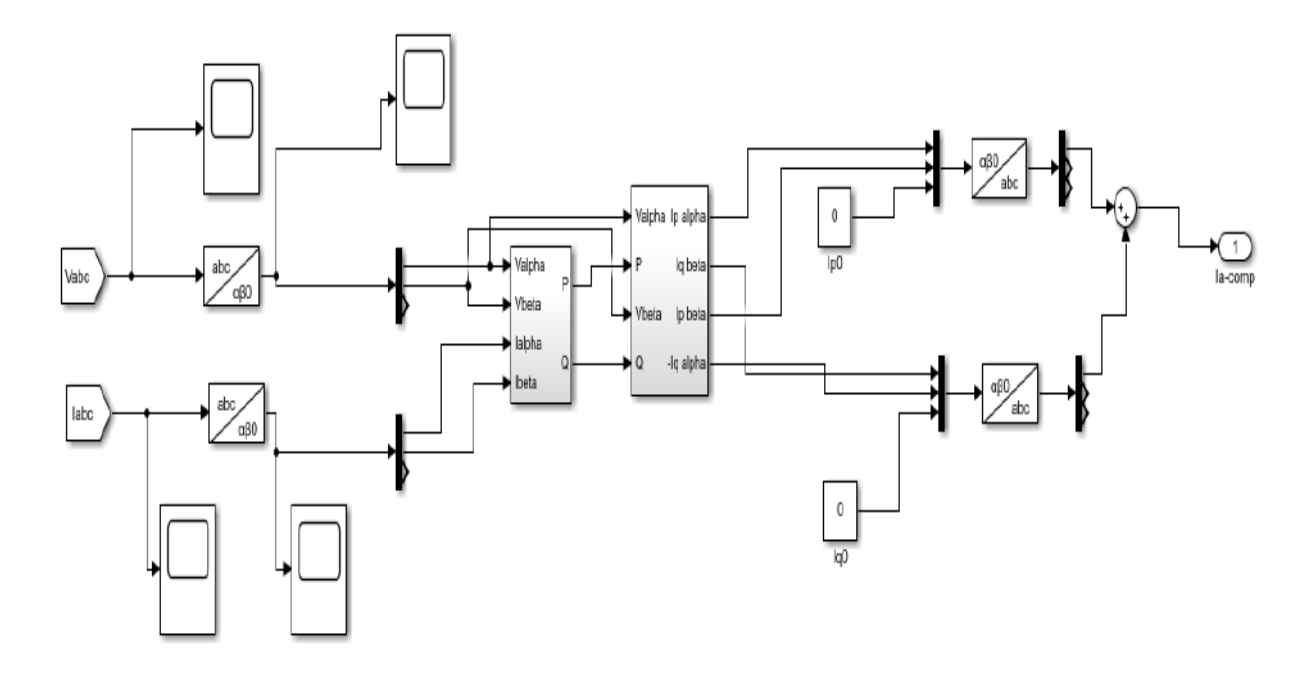

<span id="page-72-0"></span>
$$
\begin{bmatrix} I_{pha} \\ I_{phb} \\ I_{phc} \end{bmatrix} = \sqrt{\frac{2}{3}} \begin{bmatrix} \frac{1}{\sqrt{2}} & 1 & 0 \\ \frac{1}{\sqrt{2}} & -\frac{1}{2} & \frac{\sqrt{3}}{2} \\ \frac{1}{\sqrt{2}} & -\frac{1}{2} & -\frac{\sqrt{3}}{2} \end{bmatrix} \begin{bmatrix} I_{ph0} \\ I_{ph\alpha} \\ I_{ph\beta} \end{bmatrix}
$$
(73)

<span id="page-72-1"></span>
$$
\begin{bmatrix} I_{qha} \\ I_{qhb} \\ I_{qhc} \end{bmatrix} = \sqrt{\frac{2}{3}} \begin{bmatrix} \frac{1}{\sqrt{2}} & 1 & 0 \\ \frac{1}{\sqrt{2}} & -\frac{1}{2} & \frac{\sqrt{3}}{2} \\ \frac{1}{\sqrt{2}} & -\frac{1}{2} & -\frac{\sqrt{3}}{2} \end{bmatrix} \begin{bmatrix} I_{qho} \\ I_{qha} \\ I_{qhg} \end{bmatrix}
$$
(74)

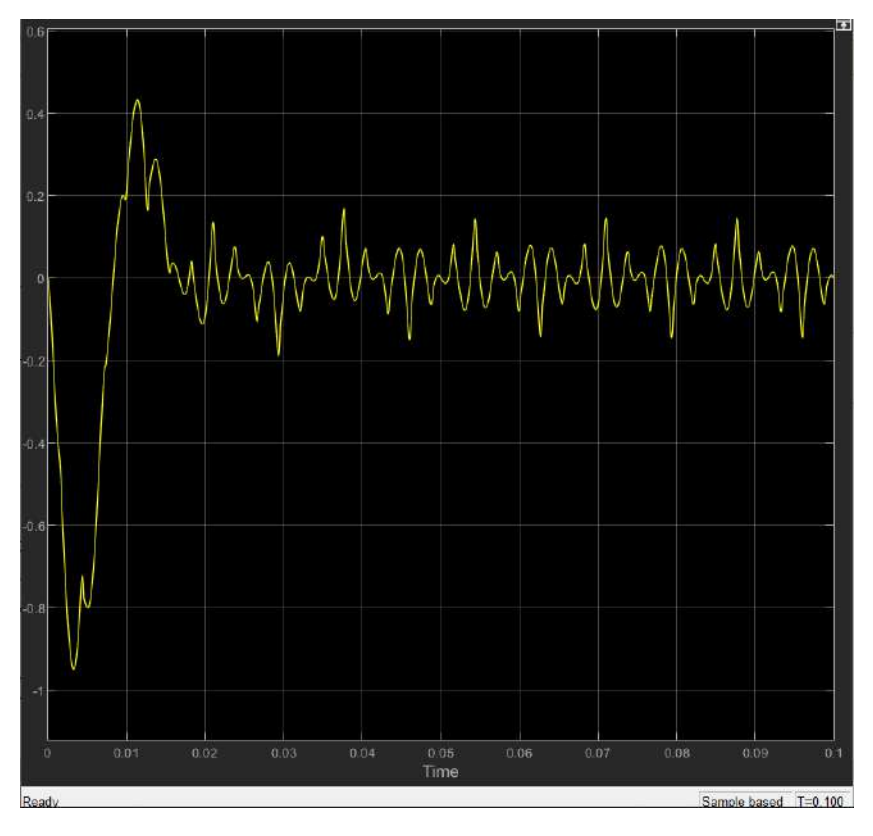

**Figura 62. Corriente de compensación generada por la potencia activa** *Ipha* 

**Figura 63. Corriente de compensación generada por la potencia reactiva imaginaria**

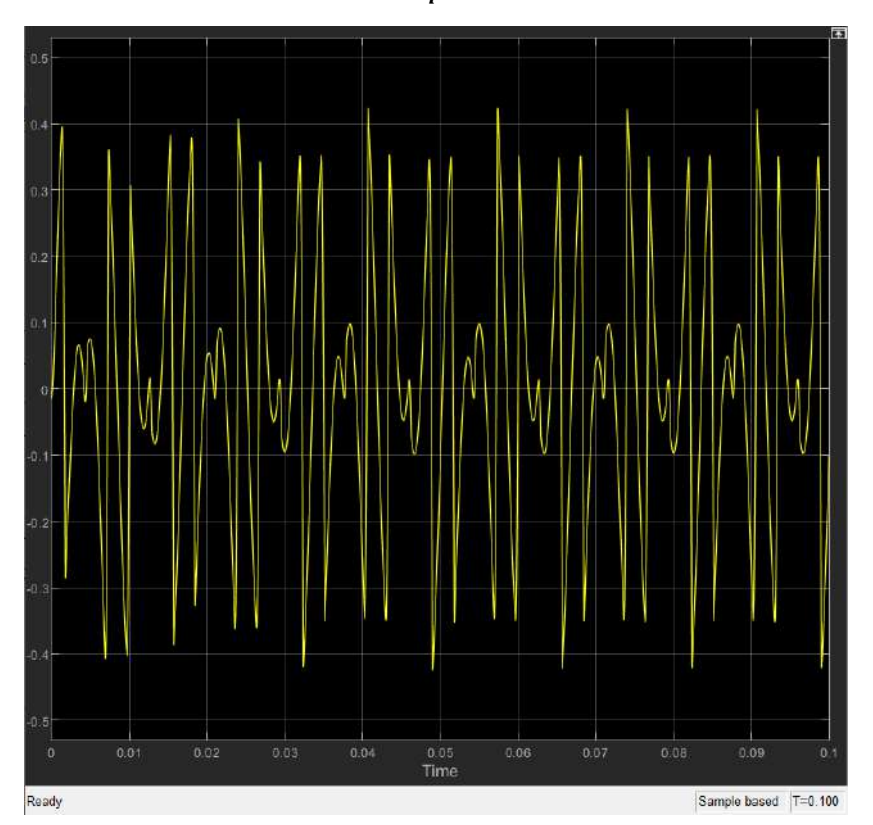

Una vez calculadas las corrientes de compensación de cada potencia, se calcula las corrientes de compensación ideal mediante un bloque SUM, que sumará las componentes de corriente de ambas potencias para cada fase, esta corriente de compensación será la corriente de referencia por cada línea que servirá posteriormente para modular una señal de control.

El resultado de la corriente ideal de compensación se aprecia en la **[Figura 64](#page-74-0)** para el eje *a*, para el resto de línea es la misma corriente considerando su desfase respectivo de 120°.

$$
I_{comp-a} = I_{pha} + I_{qha}
$$
 (75)

$$
I_{comp-b} = I_{phb} + I_{qhb} \tag{76}
$$

$$
I_{comp-c} = I_{phc} + I_{qhc}
$$
\n<sup>(77)</sup>

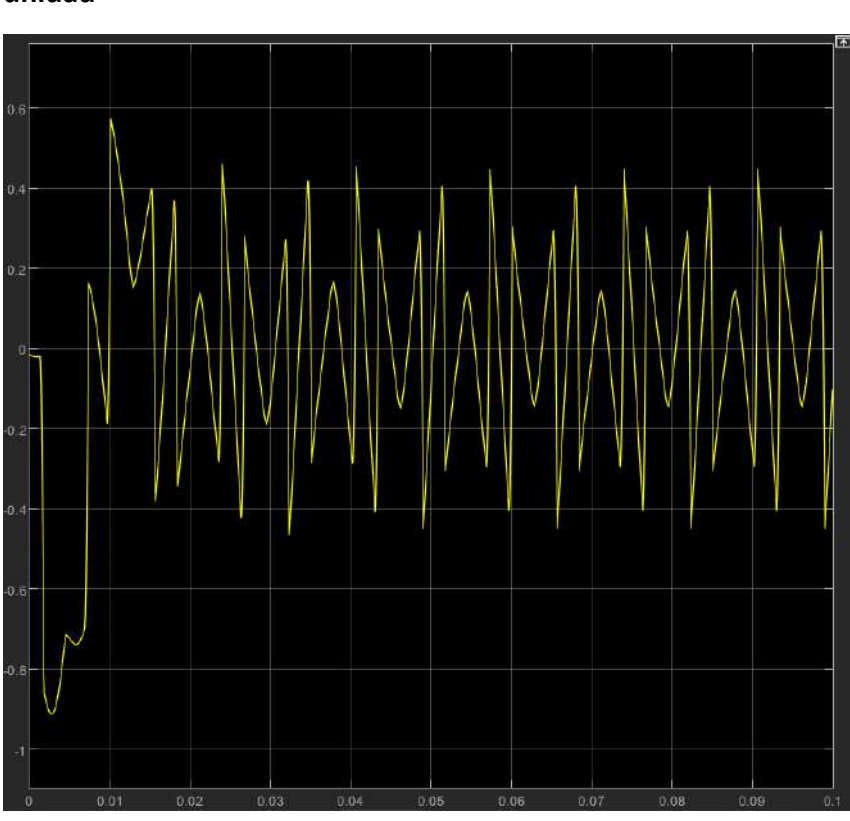

# <span id="page-74-0"></span>**Figura 64. Corriente de compensación de referencia**  $I_{comp-a}$  **por unidad**

### *3.1.3 Bloque de control*

El siguiente bloque es el bloque de control que se encarga de modular la señal de compensación de referencia, como método de control se utilizó la técnica vista en el capítulo [2.2.2,](#page-54-0) donde se hace uso de un bloque comparador el cual comparara una señal triangular previamente definida con la señal obtenida en el circuito generador de referencia de la **[Figura](#page-74-0)  [64](#page-74-0)**. Para que la señal de control sea precisa se debe definir a la señal triangular con una

frecuencia alta, para la presente simulación se escoge una frecuencia de 52 kHz, que será la misma frecuencia de conmutación que tendrán los transistores del bloque inversor.

En la **[Figura 65](#page-75-0)** se muestra la señal triangular que se comparara con la señal de referencia, la señal triangular tiene valores que van de [-1,1] que es lo necesario pues al trabajar en valores con unidad, los valores de corriente de referencia nunca saldrán de estos valores.

<span id="page-75-0"></span>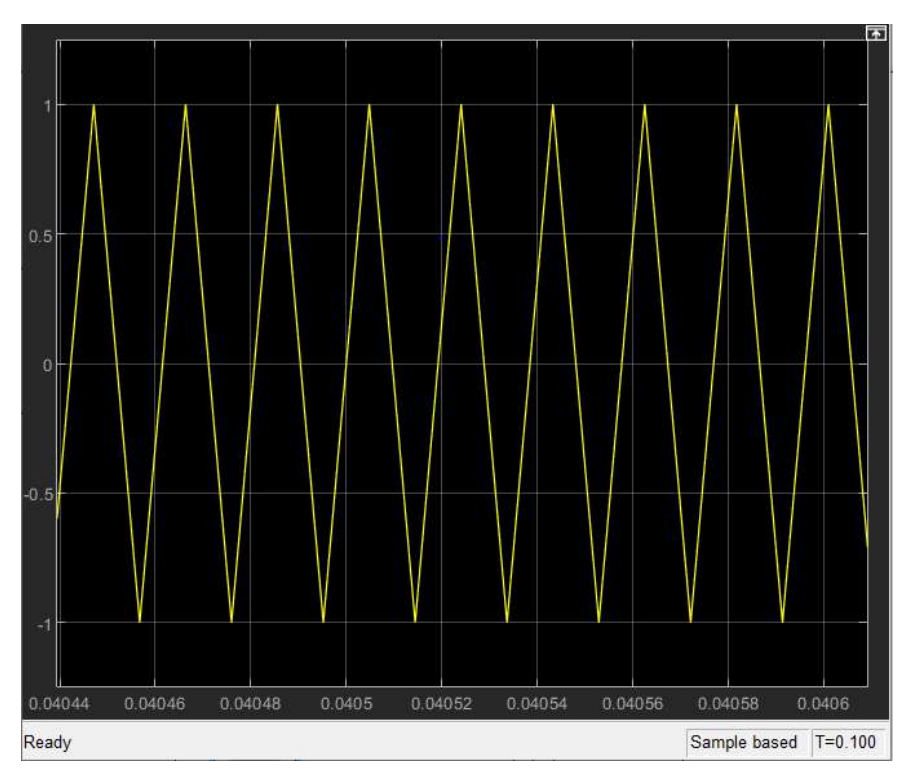

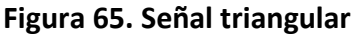

**Figura 66. Bloque de control**

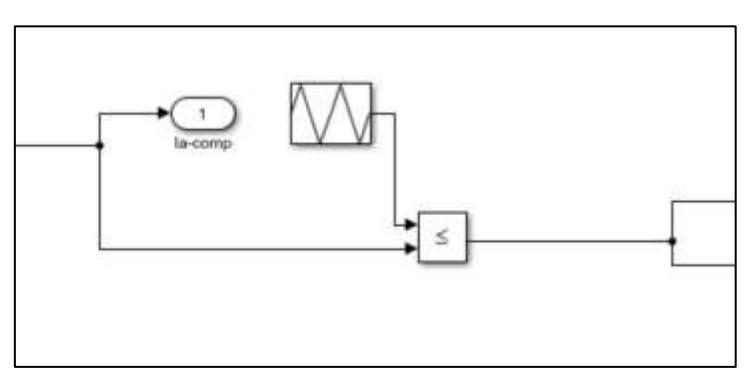

En la **[Figura 67](#page-76-0)** se aprecia las señales para el comparador, el trabajo realizado por este es entregar un 0 lógico cuando la señal de referencia sea menor a la señal triangular y 1 lógico cuando es mayor, de esta manera se modula la señal de referencia ideal a una señal PWM; esta señal que se obtiene y se aprecia en la **[Figura 68](#page-76-1)** es la entrada del siguiente bloque.

<span id="page-76-0"></span>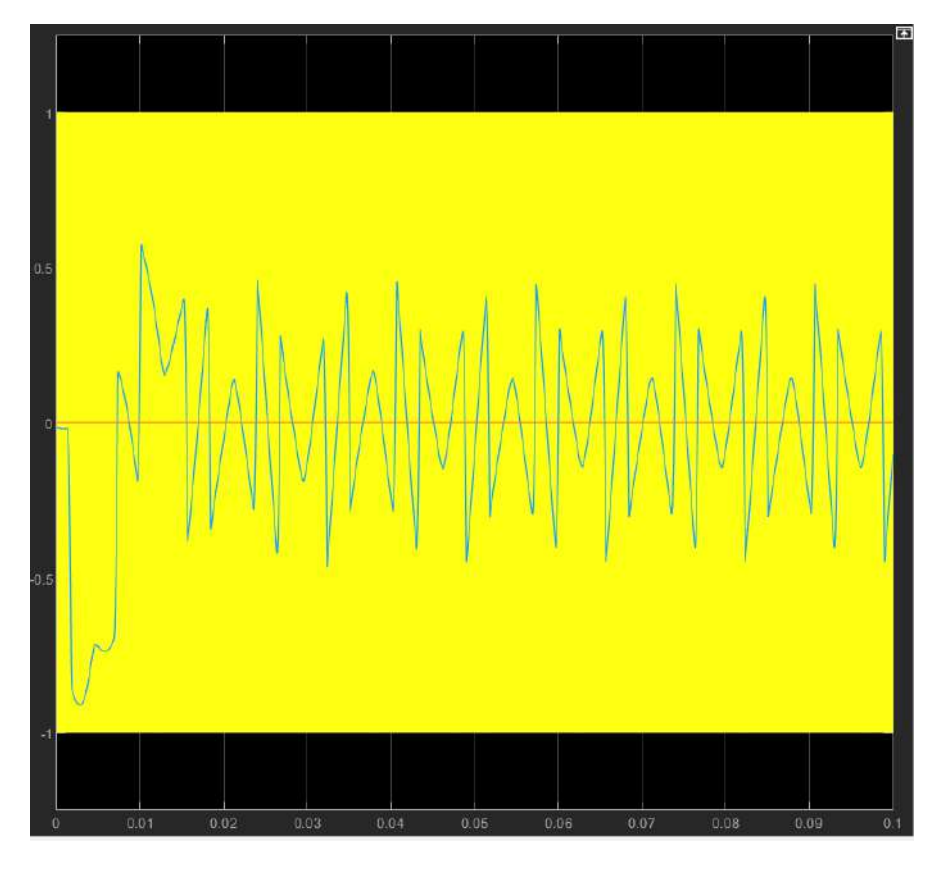

**Figura 67. Comparación señal triangular VS señal de referencia**

**Figura 68. Señal de control PWM**

<span id="page-76-1"></span>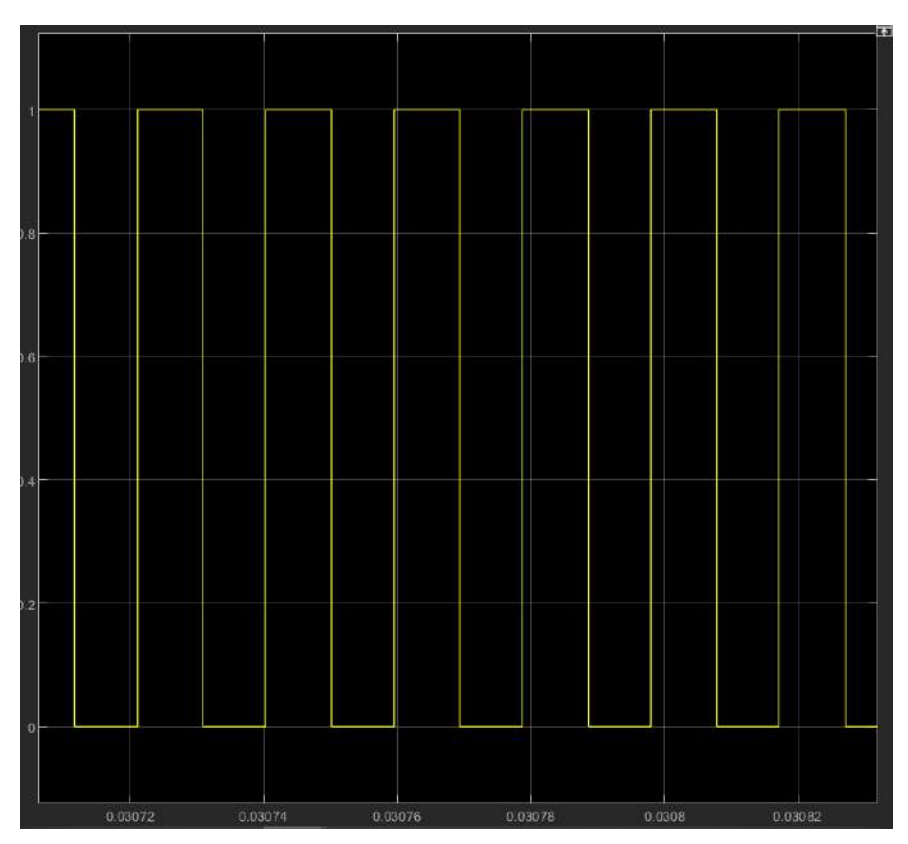

#### *3.1.4 Bloque inversor*

La señal de control PWM de la **[Figura 68](#page-76-1)** ingresa al bloque que se denominara bloque inversor, el cual está compuesto de 2 transistores IGBT, 2 fuentes DC que cumplen la función de 2 baterías, una resistencia y una inductancia de acople ( $R_{acop}$ ,  $H_{acop}$ ). El bloque inversor es el encargado de generar la corriente de compensación que se inyectara a las líneas de transmisión del circuito principal; la potencia utilizada para las corrientes de compensación es proveniente de las baterías alimentadoras del bloque inversor. La señal modulada entrara a los 2 transistores, a uno con la señal sin alterar, y al otro con la señal negada con la ayuda de un bloque negador, el cual permite modular la parte de la señal de voltaje negativo debido a que se invierte la polaridad. Se presentan ambos estados de la topología de conexión en la **[Figura 69](#page-77-0)** y **[Figura 70](#page-77-1)** respectivamente.

<span id="page-77-0"></span>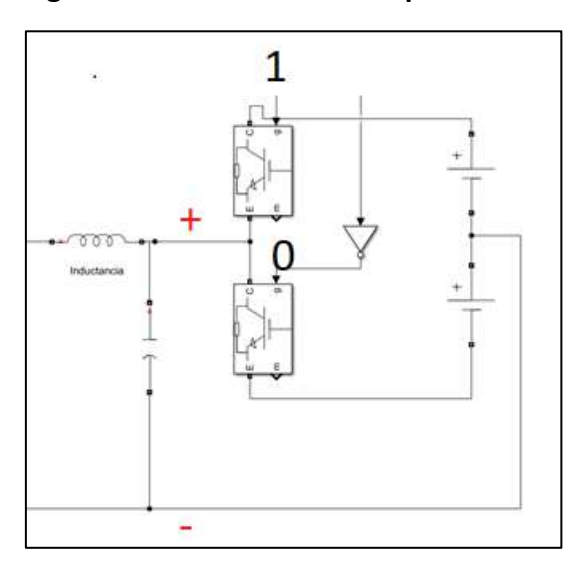

**Figura 69. Modulación señal positiva**

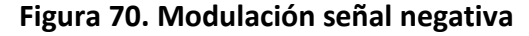

<span id="page-77-1"></span>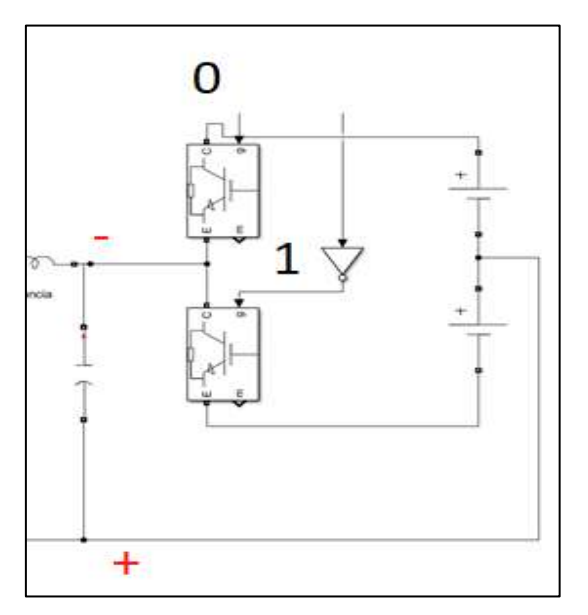

El arreglo de los transistores con la fuente es conocido como una topología de inversor de voltaje de medio puente con control de señal bipolar (Castro & Ruiz, 2015). Los transistores convierten la alimentación DC en una señal de voltaje con forma similar a la señal de referencia obtenida en la salida del bloque generador de referencia ( $I_{ref-pu}$ ) con la diferencia que son valores nominales, que dependen del valor de la fuente DC; es decir, el módulo en amplitud de las corrientes que serán inyectadas a la línea está en función de la tensión de las baterías. A la salida de los transistores se encuentra la señal de voltaje modulada en base a la señal de corriente de referencia  $I_{ref-pu}$ , se presenta en la **[Figura 71](#page-78-0)**, donde se observa una alta cantidad de ruido generado por los armónicos de alta frecuencia.

Una vez obtenida la señal de voltaje modulada pasará por un filtro pasivo para atenuar las amplitudes de voltaje de los armónicos; ya que la frecuencia con la que conmutan los transistores es de 52 kHz los primeros armónicos aparecerán en el rango que este por debajo esta frecuencia.

<span id="page-78-0"></span>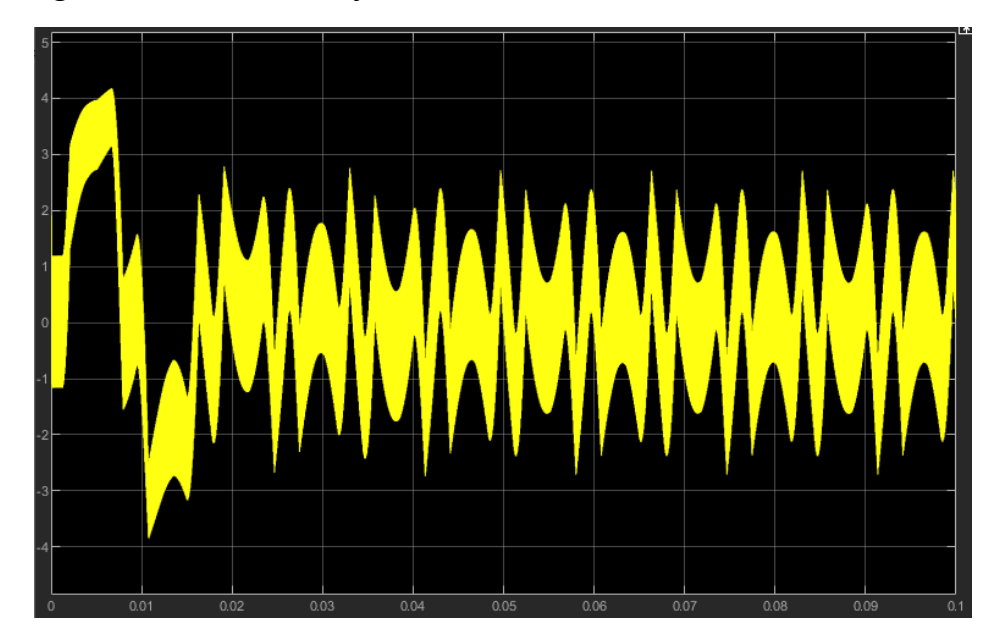

**Figura 71. Señal de voltaje a la salida de los transistores**

Para eliminar este ruido que será problemático a la hora de obtener la corriente de compensación se realiza un análisis en frecuencia; analizando su espectro de frecuencia con la finalidad de encontrar en que frecuencias se encuentra mayores picos de amplitud.

<span id="page-79-0"></span>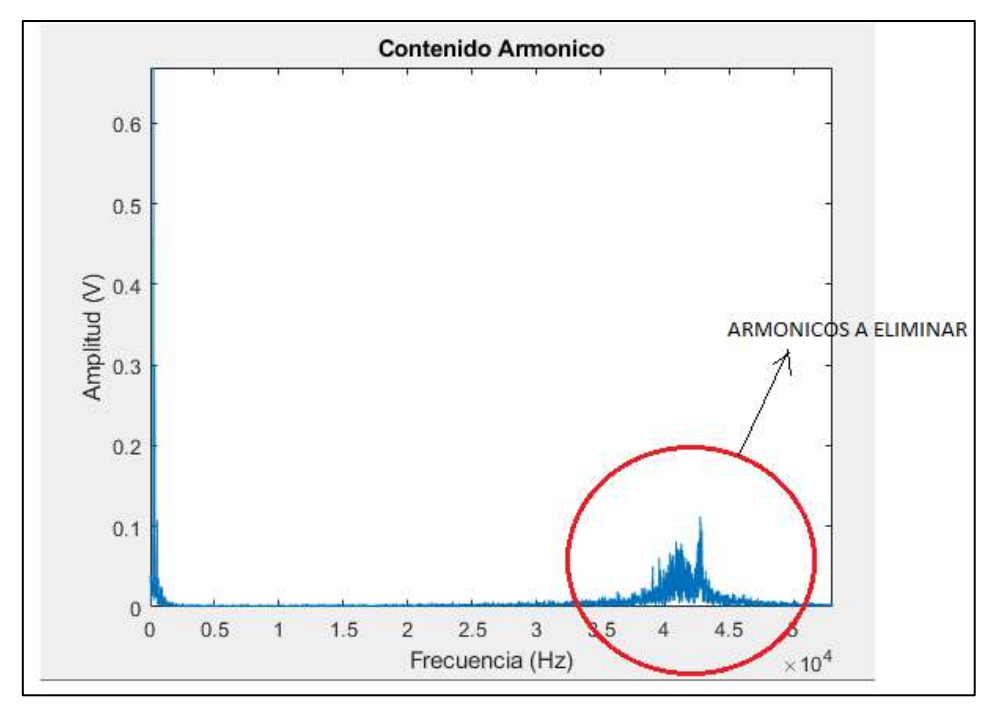

**Figura 72. Espectro de alta frecuencia de la señal de voltaje**

De la **[Figura 72](#page-79-0)** se puede analizar que los armónicos no deseados están en el orden de los 35 a 45 kHz y para eliminarlos se coloca un filtro pasivo de primer orden, con una capacitancia de gran capacidad para disminuir el efecto de rizado, suavizando la gráfica del voltaje de salida; escogiendo entre los valores comerciales de capacitancia, se define la capacitancia con un valor de 20  $mF$ .

<span id="page-79-1"></span>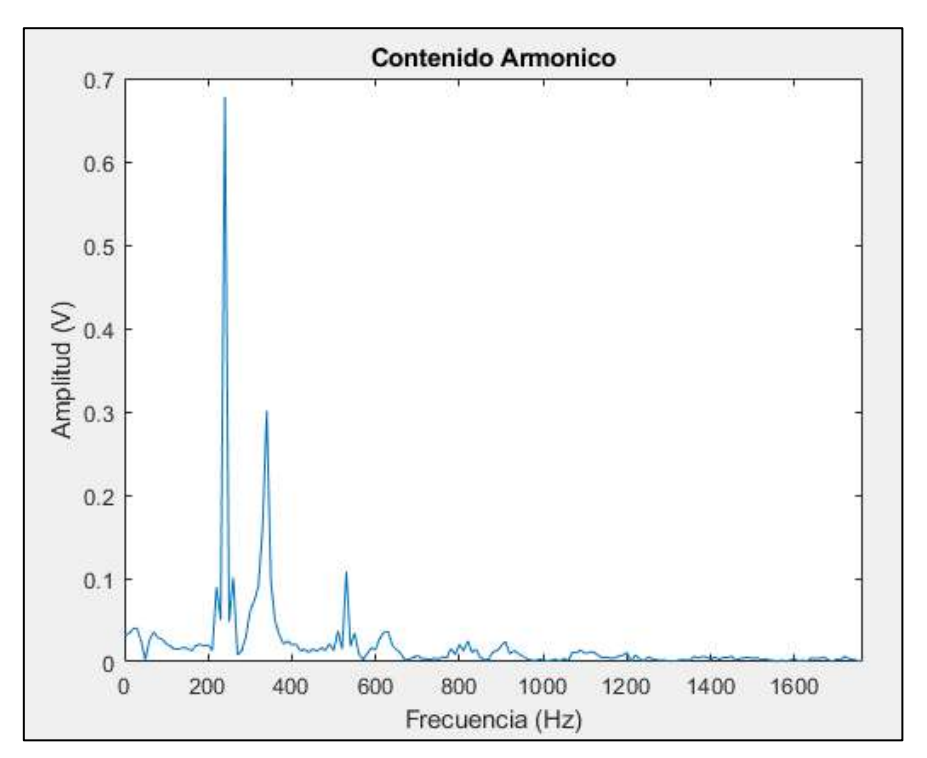

**Figura 73. Espectro de alta frecuencia de la señal de voltaje**

Continuando con el contenido armónico, también es apreciable del análisis en alta frecuencia que existe armónicos de baja frecuencia por lo que se hace un análisis de estos, el espectro de frecuencia de la **[Figura 73](#page-79-1)** muestra la existencia de amplitudes no deseadas, por lo que también se procederá a colocar una inductancia de acople para reducir este contenido armónico de baja frecuencia.

Definiendo una frecuencia de corte lo suficientemente baja para atenuar los armónicos, se define

$$
f_c = \frac{1}{2\pi\sqrt{H_{acop}C}}\tag{78}
$$

Reemplazando con la capacitancia escogida, se obtiene una inductancia de:

$$
H_{acop} = 10.34 \ \mu H \approx 10 \ \mu H
$$

Para unir el lado del inversor con el circuito principal al cual se inyectará la corriente de compensación se hace uso de una resistencia de acople, esta es la encargada de convertir la señal de voltaje enviada por el inversor en señal de corriente.

La corriente compensada inyectada a las líneas debe ser:

$$
I_{comp} = I_{base} * I_{ref-pu}
$$
 (79)

Donde  $I_{ref-pu}$  es la señal de corriente de compensación ideal por unidad a la salida del generador de referencia.

Debido a que el valor pico de la señal de voltaje de salida del inversor depende de las fuentes DC, se puede decir que:

$$
V_p = V_{DC} * fp \tag{80}
$$

Donde  $fp$  es un factor de perdida de voltaje; este factor se colocará empíricamente mediante las simulaciones descritas en los resultados.

Una vez definido el valor máximo del voltaje de salida, se puede decir que, los valores de la señal de voltaje a la salida del inversor serán valores entre  $V_{DC}$  y  $-V_{DC}$ ; y la señal tendrá una forma similar a la señal de referencia, multiplicada por el valor de una de las baterías; por lo que se cumple:

$$
V_{salida} = I_{ref-pu} * V_p \tag{81}
$$

Cabe mencionar que, esta igualdad no se toma en cuenta unidades ya que cumplen como valores, debido a que es una igualdad en magnitud de valores de las señales.

Una vez obteniendo la señal de voltaje de salida del inversor, el siguiente paso es transformar dicha señal, a una de corriente, que será la corriente inyectada a las líneas del circuito principal; por lo que se necesita la resistencia de acople, la cual será la encargada de realizar dicha transformación.

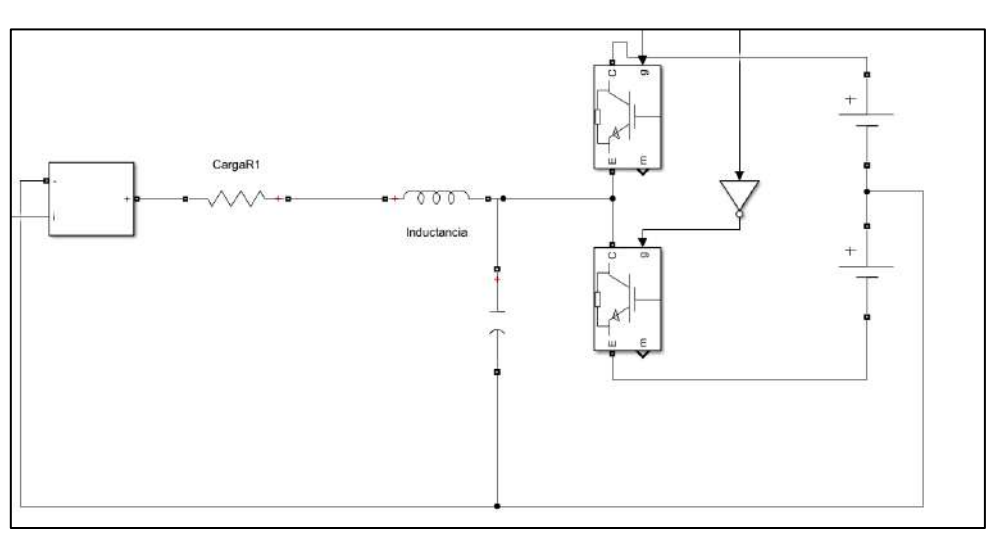

#### **Figura 74. Circuito inversor**

Según la ley de ohm, se puede relacionar la corriente de compensación que se necesita, con la señal de voltaje de salida:

$$
V_{salida} = I_{comp} * R_{acop} \tag{82}
$$

Despejando la resistencia de acople y reemplazando las variables ya definidas en las ecuaciones anteriores:

$$
R_{acop} = \frac{I_{ref-pu} * V_p}{I_{base} * I_{ref-pu}}
$$
(83)

Simplificando y reemplazando:

$$
R_{acop} = \frac{V_p}{I_{max}} = \frac{V_p}{150.82 \times R^{-0.806}}
$$
 (84)

La expresión calculada será la que ingresará como dato la resistencia, lo que permite que esta resistencia de acople varié conjuntamente cuando la carga principal varié.

Una vez obtenida la resistencia se procede a calcular la corriente de compensación, esta corriente será la que se sumara a la corriente del circuito principal, estas se sumaran en tiempo real.

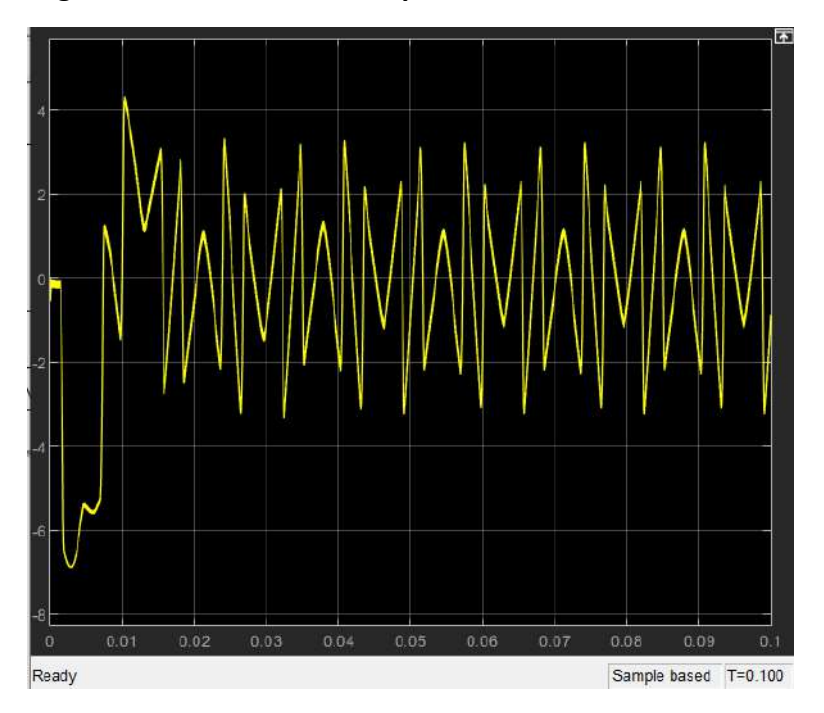

**Figura 75. Corriente de compensación real**

En la **[Figura 77](#page-82-0)** se muestra el circuito funcional al unir todos los bloques analizados previamente, sin embargo, cabe aclarar que este circuito está incompleto pues solo se halla la corriente compensada de una línea, para esto se tiene que crear subsistemas de los bloques inversores a los cuales entraran las señales de las otras 2 líneas de corriente.

En la **Figura 76** se aprecia el circuito funcional completo con los subsistemas necesarios para calcular las corrientes de compensación de cada línea del sistema, en la **[Figura 79](#page-83-0)** se aprecia la corriente de compensación trifásica que se debe inyectar al sistema para obtener las corrientes compensadas.

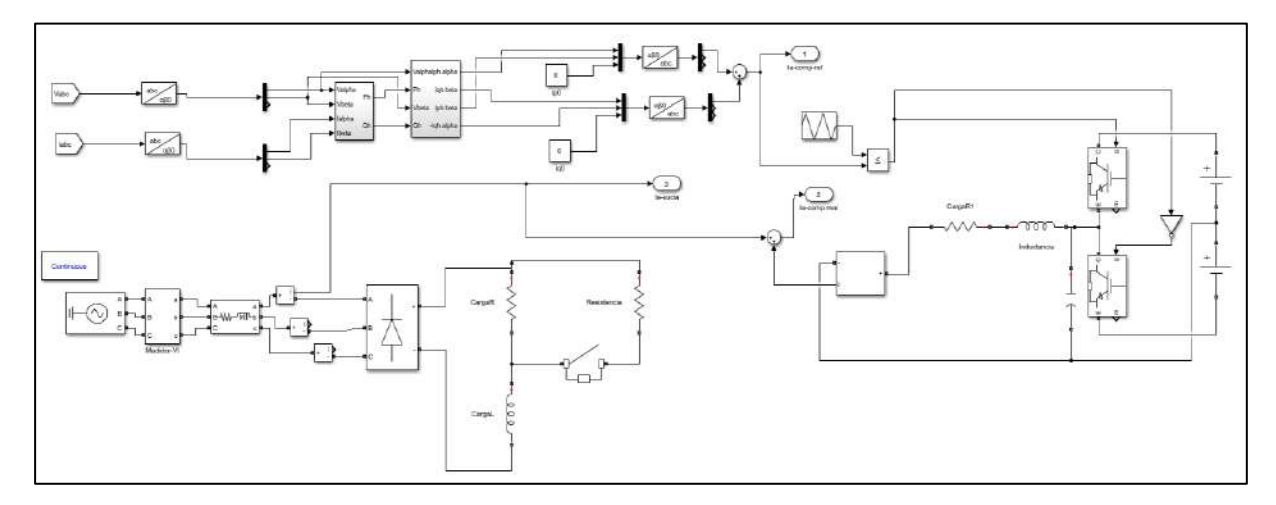

<span id="page-82-0"></span>**Figura 77. Circuito funcional** *Simulink* **para línea**

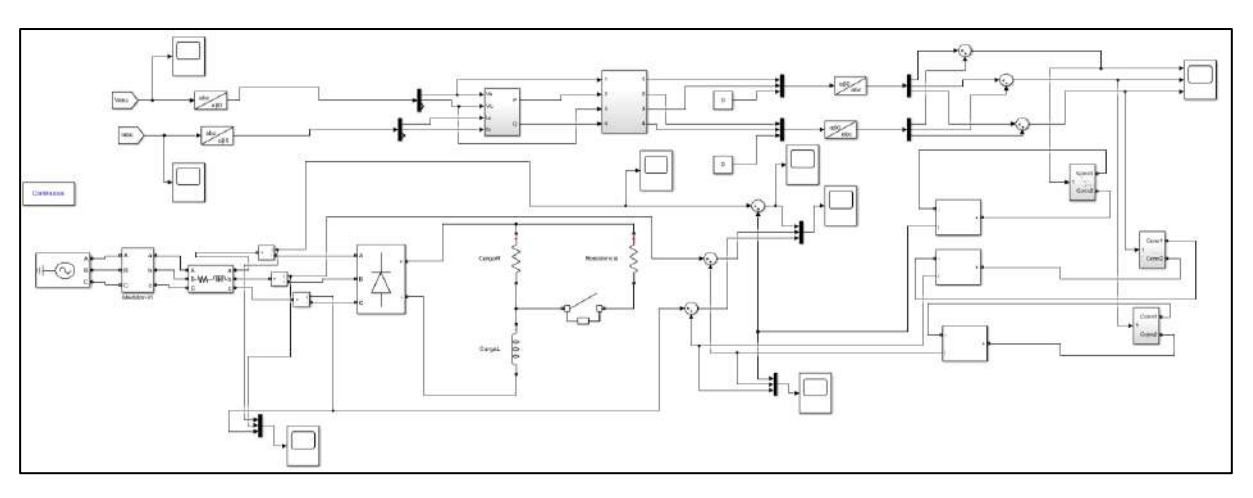

**Figura 78. Circuito funcional** *Simulink* **trifásico**

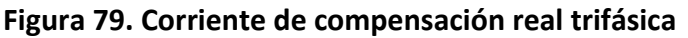

<span id="page-83-0"></span>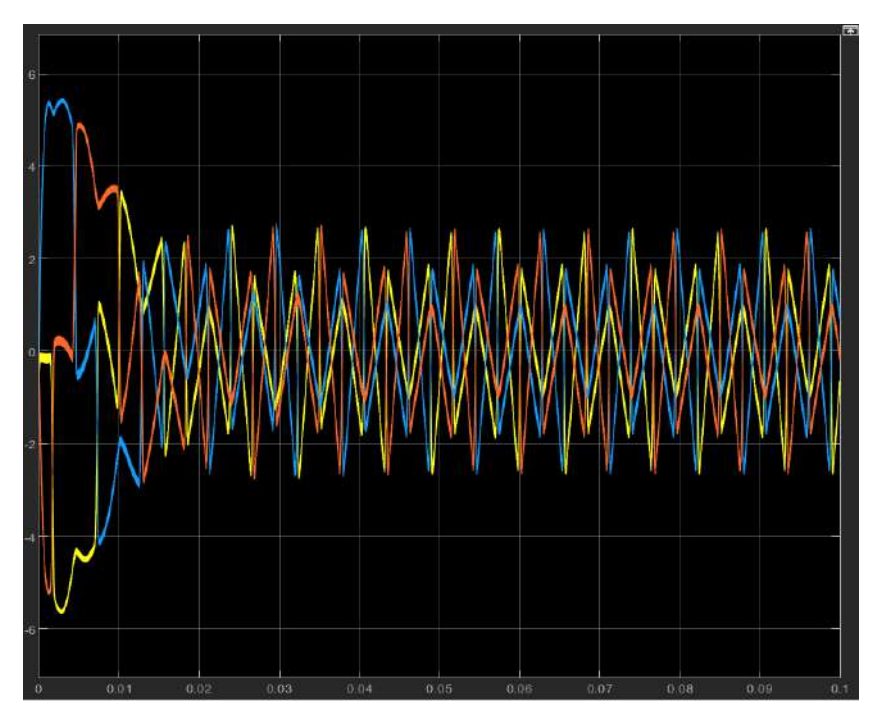

### **3.1.5 Interfaz gráfica - GUI**

Para un manejo más dinámico del filtro se implementó una interfaz gráfica o mejor conocida como GUI por sus siglas en inglés, que para este caso simula las pantallastáctiles que vienen implementadas en los filtros comerciales, el GUI permite simular con distintos valores de cargas que serán colocados dentro su respectivo espacio sin necesidad de entrar al circuito y bloques desarrollados en *Simulink*. El interfaz está configurado para que se ingrese los valores de las cargas a las cuales alimentara el sistema, una vez ingresados los estos valores aparecerá en el interfaz el valor de la potencia base del circuito principal, la cual es necesaria para convertir los valores de corriente y voltaje a por unidad y también aparecerá el valor de la resistencia del filtro pasivo, estos valores son los necesarios para comenzar la simulación,

lo siguientes es copiar en los espacios colocados para la potencia base y la resistencia del filtro pasivo para comenzar con la simulación.

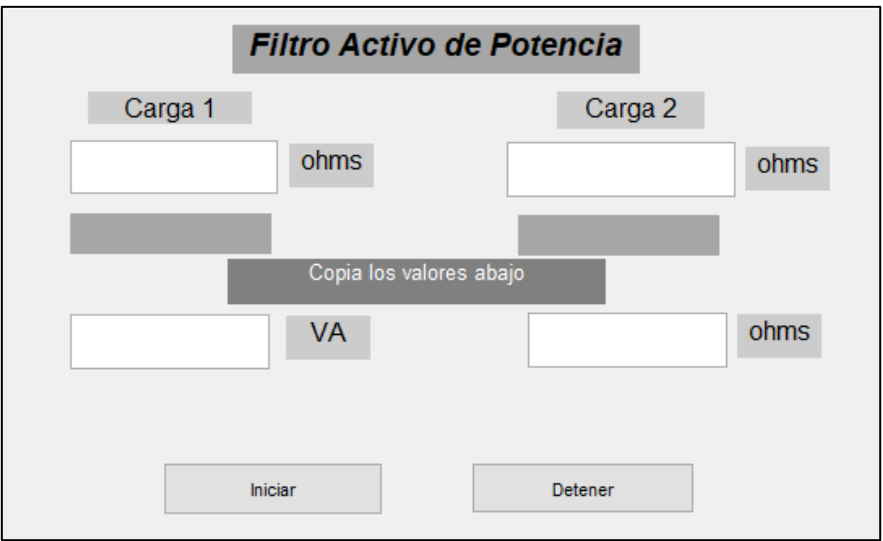

**Figura 80. GUI en Matlab sin valores**

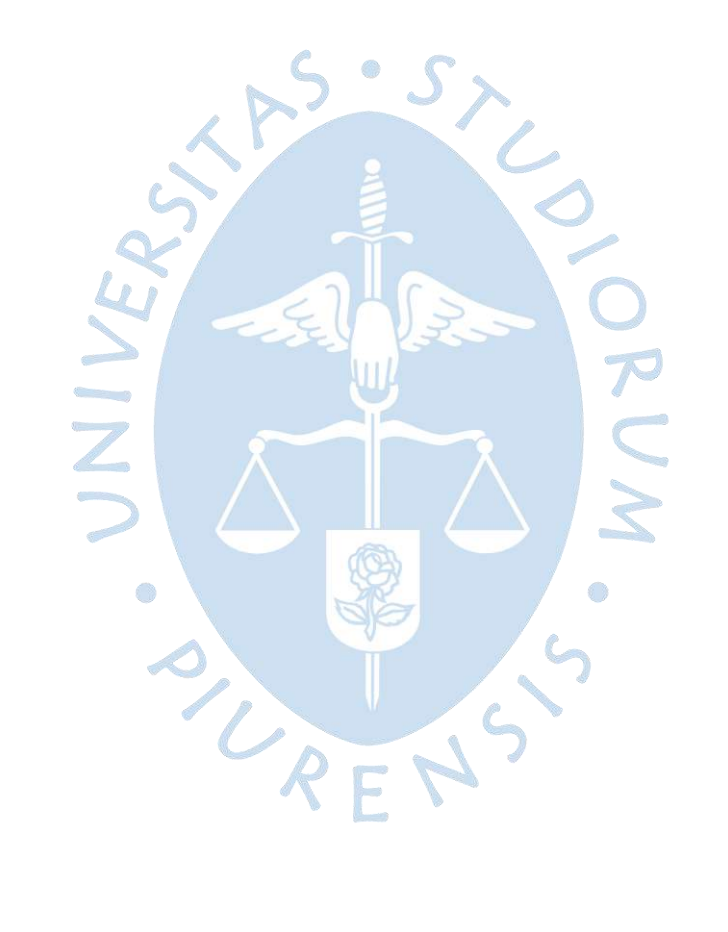

# **4. Capítulo 4 Modelación y resultados**

# **4.1 Definición de variables:**

En este capítulo, se definen las variables de las cargas necesarias para llevar a cabo la simulación en la interfaz gráfica desarrollada en el capítulo anterior, para simular un caso en específico.

Dando un ejemplo de simulación se toman los siguientes valores:

$$
Carga 1 = 40 Ω
$$
  

$$
Carga 2 = 35 Ω
$$
  

$$
P_{base} = 2078.1 VA
$$
  

$$
R_{acpo} = 1.19135 Ω
$$

# **Figura 81. Interfaz gráfica completa**

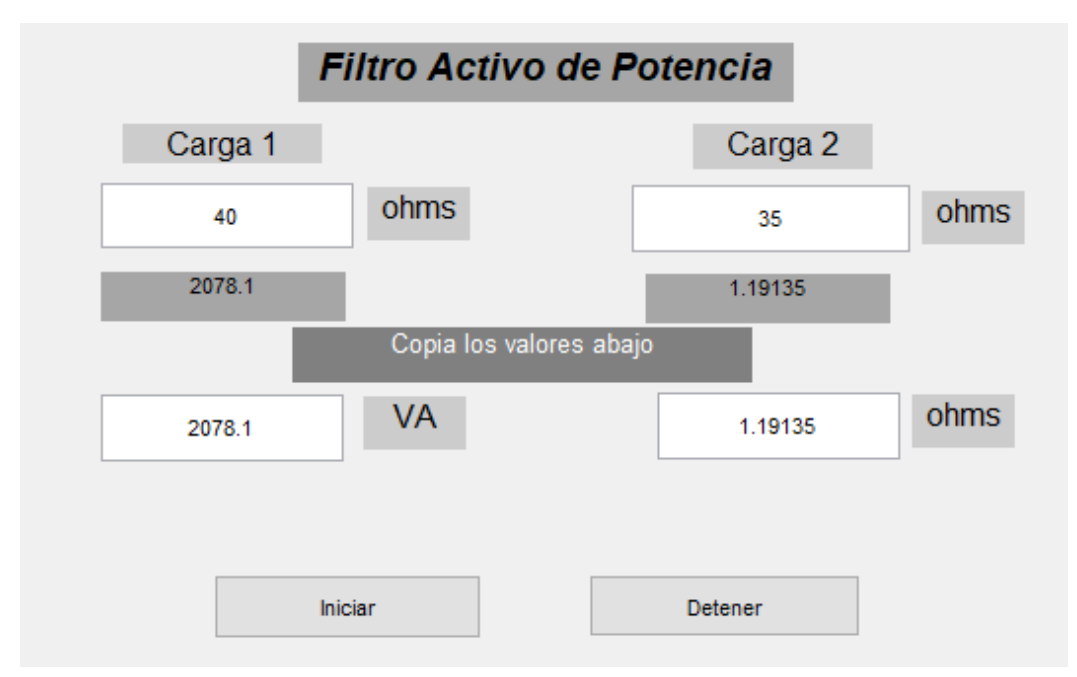

Además, se definen valores que son independientes a los casos a simular, estas son; la tensión que ofrecen las baterías del inversor, y el tiempo de cierre del interruptor en situaciones de cargas variables el cual se considera desde el instante en que el sistema eléctrico es alimentado.

$$
V_{DC} = 10 V
$$
  

$$
t_{aper} = 0.1 seg
$$

Cabe mencionar en este capítulo solo se abordarán los cambios de carga resistiva, mas no de carga inductiva, por lo que la potencia reactiva permanece constante. Se estudiarán 2 casos de simulación de compensación de armónicos; con carga resistiva no variable, es decir, el  $t_{aper}$  sea mayor al tiempo máximo de simulación; y el siguiente caso, con carga resistiva variable, donde el  $t_{aper}$  este dentro del tiempo de simulación.

<span id="page-87-0"></span>A continuación, se presenta en las **[Figura](#page-87-0)** *82* y **[Figura](#page-88-0)** *83* las gráficas de corriente obtenidas sin compensar y compensada respectivamente. Para las simulaciones a realizar, se trabaja con ambas gráficas y con sus respectivos espectros de frecuencia.

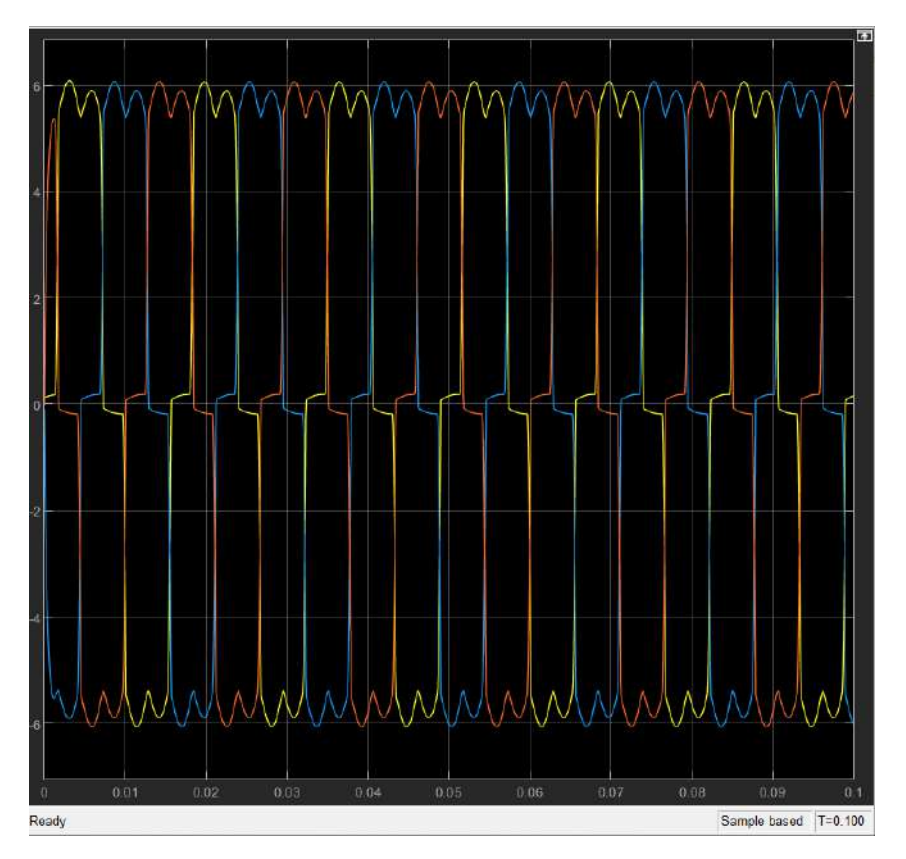

#### **Figura 82. Corriente trifasica sin compensar**

<span id="page-88-0"></span>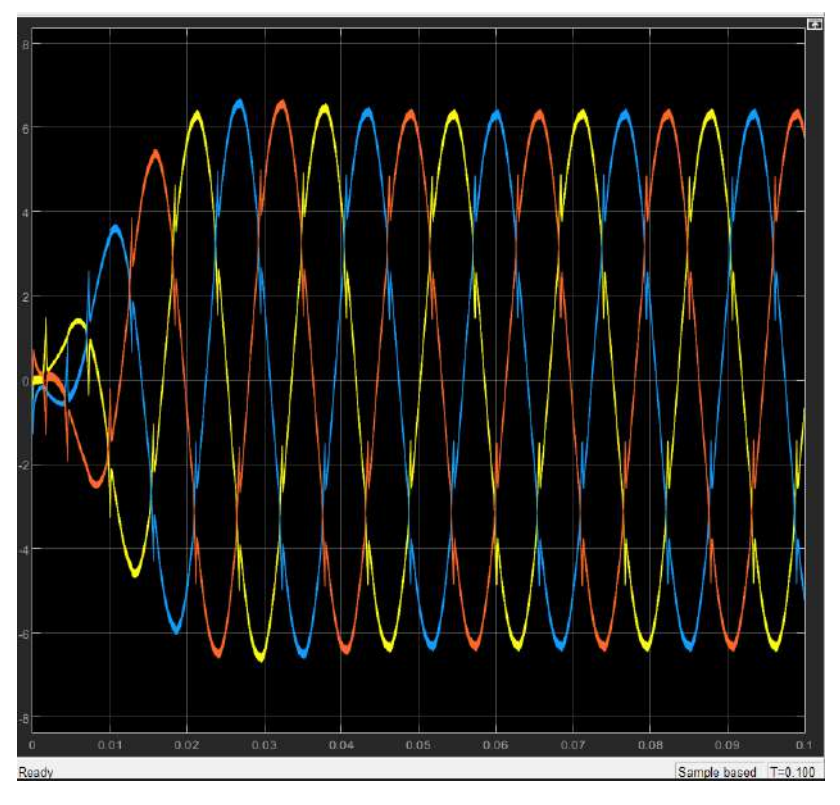

**Figura 83. Corriente compensada trifasica**

### **4.2 Análisis de frecuencia**

Para la cuantización de la mejora en la calidad de energía que obtiene la onda de corriente al conectar el FAP, se realiza un análisis de Fourier tanto a la onda de la corriente con presencia de armónicos, como a la onda de la corriente compensada por el filtro; este análisis es elaborado haciendo uso de *MATLAB.*

A continuación, se realiza una comparación entre ambos espectros de frecuencia con el propósito de determinar la composición armónica de la onda analizada además de calcular las amplitudes de los armónicos significativos junto a su frecuencia, y por último calcular la Tasa de Distorsión Armónica (THDi).

Una vez calculado el THDi para ambas ondas, se compararán ambos índices para determinar el impacto del FAP en la calidad de la energía eléctrica.

En la **[Figura 84](#page-89-0)** se coloca las gráficas de la corriente con presencia de armónicos y su espectro de frecuencia para el caso presentado como ejemplo al inicio del capítulo:

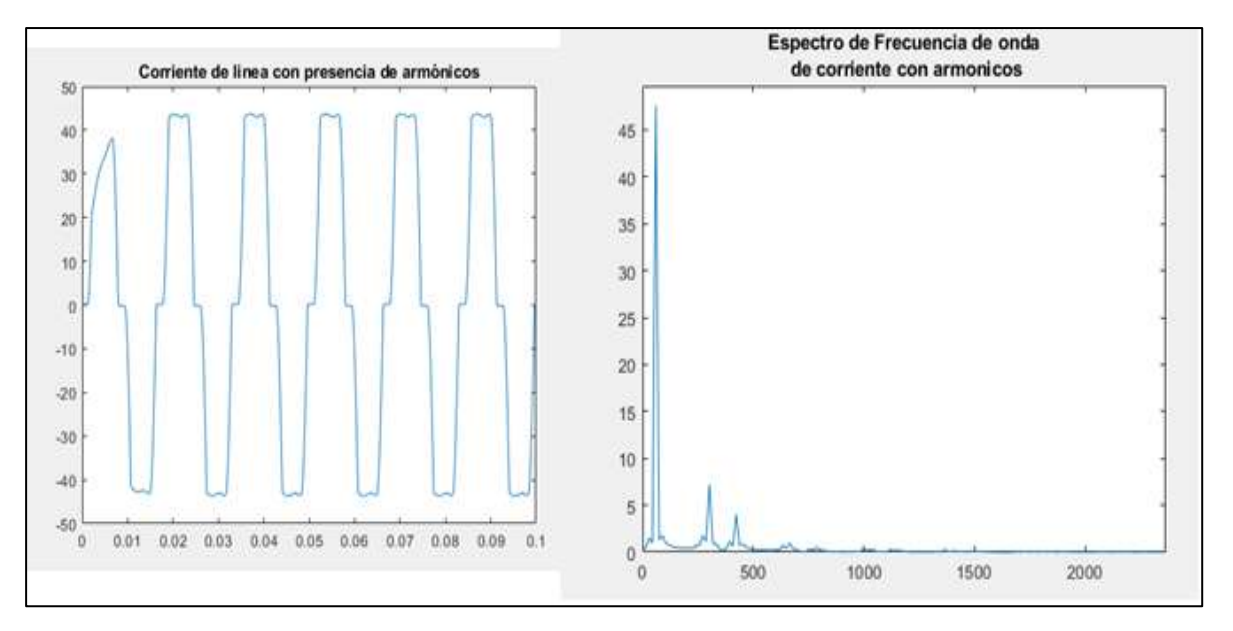

<span id="page-89-0"></span>**Figura 84. Corriente con presencia de armónicos y su espectro de frecuencia**

<span id="page-89-1"></span>Nótese que los armónicos con mayor relevancia son el quinto y el séptimo armónico con una amplitud de onda de 7.18 A y 4.014 A, aproximadamente como se aprecia en la **[Figura](#page-89-1)  [85](#page-89-1)**.

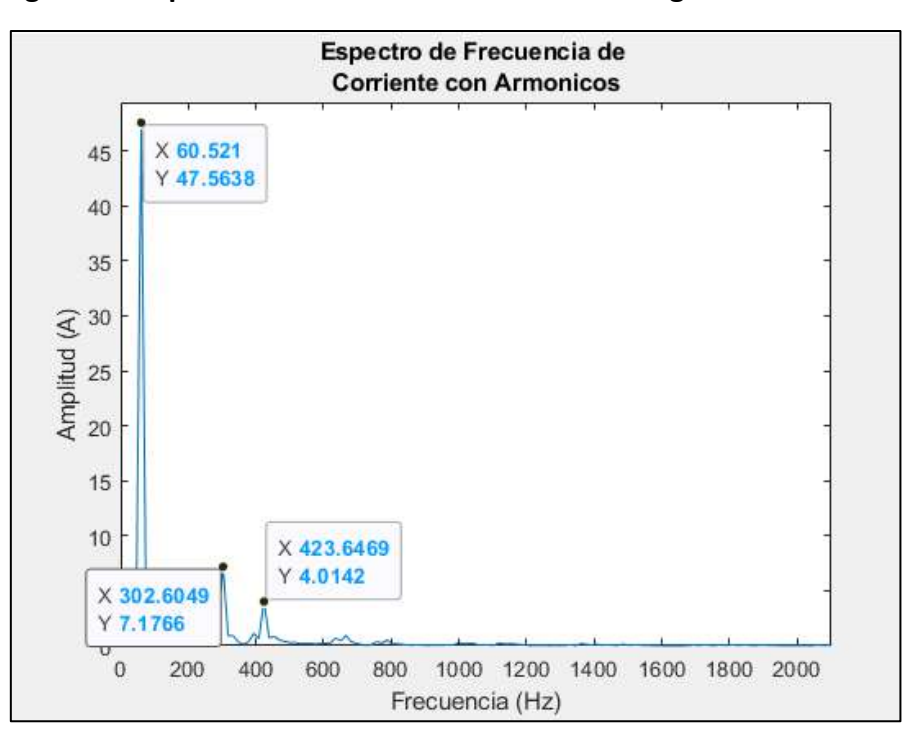

**Figura 85. Espectro de frecuencia con armónicos significativos**

Se presenta la onda de corriente compensada con su respectivo espectro de frecuencia del ejemplo tratado:

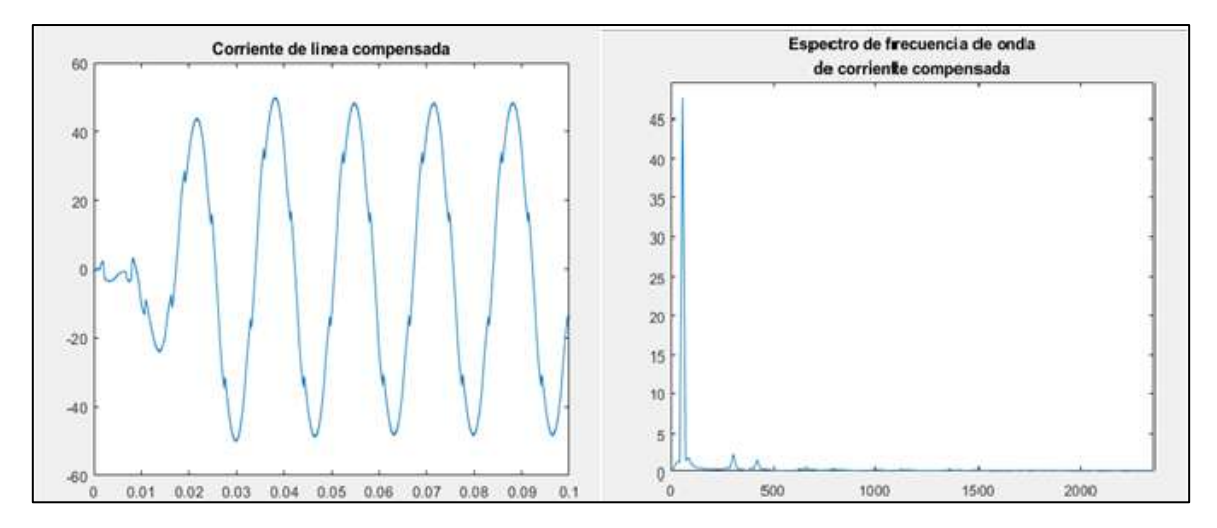

## **Figura 86. Corriente compensada y su espectro de frecuencia**

Es notable la disminución en amplitud de los armonicos mas significativos, en comparacion con los valores antes de la compensación del filtro activo. En la **[Figura 87](#page-90-0)** se puede apreciar los valores de amplitud del armonico fundamental y de los armonicos significativos; con valores de 2.31 A para el quinto armonico y 1.51 A para el septimo armonico.

<span id="page-90-0"></span>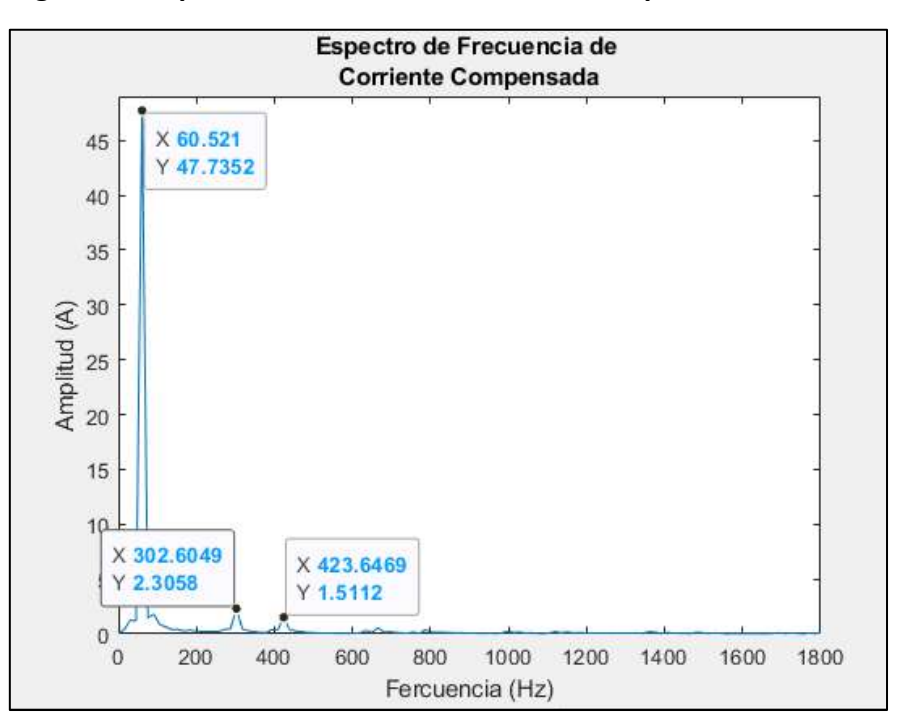

#### **Figura 87. Espectro de frecuencia corriente compensada**

#### **4.3 Validación de resultados**

En este subapartado del capítulo se establecen valores de carga distintos para analizar el comportamiento del filtro; además se presentarán 2 situaciones, uno con cargas sin cambio en el tiempo o carga fija, y otro con cambios de carga o carga variable; en este último caso, se pretende analizar el tiempo de respuesta del FAP ante cambios de carga.

#### *4.3.1 Resultados con carga fija*

Para validar la efectividad del filtro desarrollado se tiene que evaluar la distorsión armónica existente en la corriente compensada, compararla con la corriente sin compensar y verificar que los valores obtenidos de distorsión se encuentren dentro de las normativas vistas en el capítulo [1.2.4.](#page-23-0)

Se simula con 6 requerimientos de cargas y se utiliza las fórmulas planteadas en el capítulo [1.2.2](#page-20-0) para la cuantificación de armónicos mediante su espectro de frecuencia con valores de resistencia de 10,20, 30, 40, 50 y 100 Ω.

### **4.3.1.1 Resistencia 10 Ω**

**Figura 88. Resultado del espectro de frecuencia corriente sin compensar vs corriente compensada con R=10 Ω**

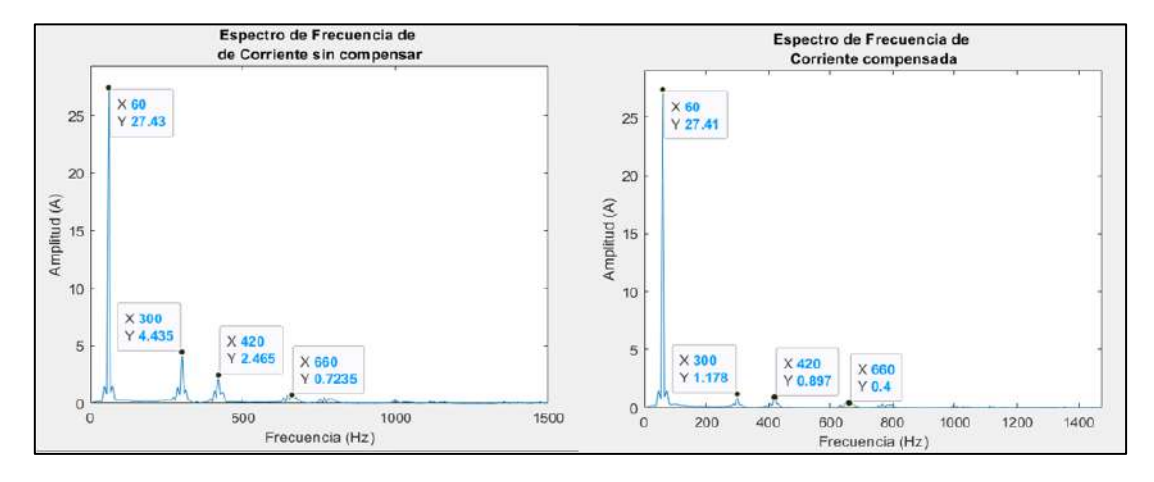

Onda de corriente con presencia de armónicos:

$$
THDI_{\%} = \frac{\sqrt{4.435^2 + 2.465^2 + 0.7235^2}}{27.42}
$$

$$
THDI_{\%} = 0.1869 = 18.69\%
$$

Onda de corriente compensada:

 $THDI_{\%} =$  $\sqrt{1.178^2 + 0.897^2 + 0.4^2}$ 27.42  $THDI_{\%} = 0.0559 = 5.59\%$ 

#### **4.3.1.2 Resistencia 20 Ω**

**Figura 89. Resultado del espectro de frecuencia corriente sin compensar vs corriente compensada con R=20 Ω**

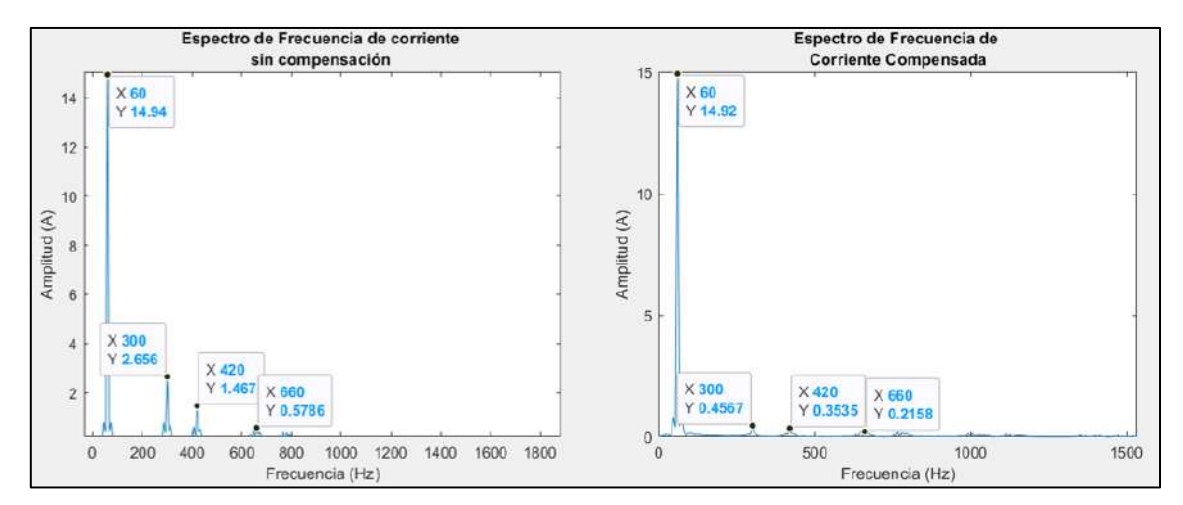

Onda de corriente con presencia de armónicos:

$$
THD I_{\%} = \frac{\sqrt{2.656^2 + 1.467^2 + 0.5786^2}}{14.93}
$$

$$
THD I_{\%} = 0.2069 = 20.69\%
$$

Onda de corriente compensada:

$$
THDI_{\%} = \frac{\sqrt{0.4567^2 + 0.3535^2 + 0.2158^2}}{14.93}
$$

$$
THDI_{\%} = 0.0413 = 4.13\%
$$
4.3.1.3 Resistencia 30  $\Omega$ 

**Figura 90. Resultado del espectro de frecuencia corriente sin compensar vs corriente compensada con R=30 Ω**

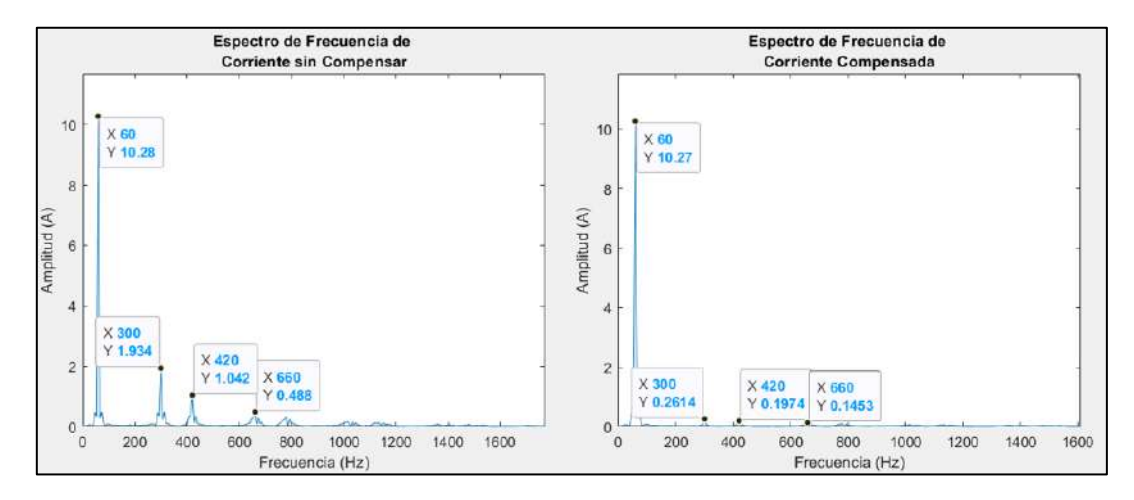

Onda de corriente con presencia de armónicos:

$$
THDI_{\%} = \frac{\sqrt{1.934^2 + 1.042^2 + 0.488^2}}{10.28}
$$

$$
THDI_{\%} = 0.2189 = 21.89\%
$$

Onda de corriente compensada:

$$
THDI_{\%} = \frac{\sqrt{0.2614^2 + 0.1974^2 + 0.1453^2}}{10.28}
$$

$$
THDI_{\%} = 0.03486 = 3.486\%
$$

#### **4.3.1.4 Resistencia 40 Ω**

**Figura 91. Resultado del espectro de frecuencia corriente sin compensar vs corriente compensada con R=40 Ω**

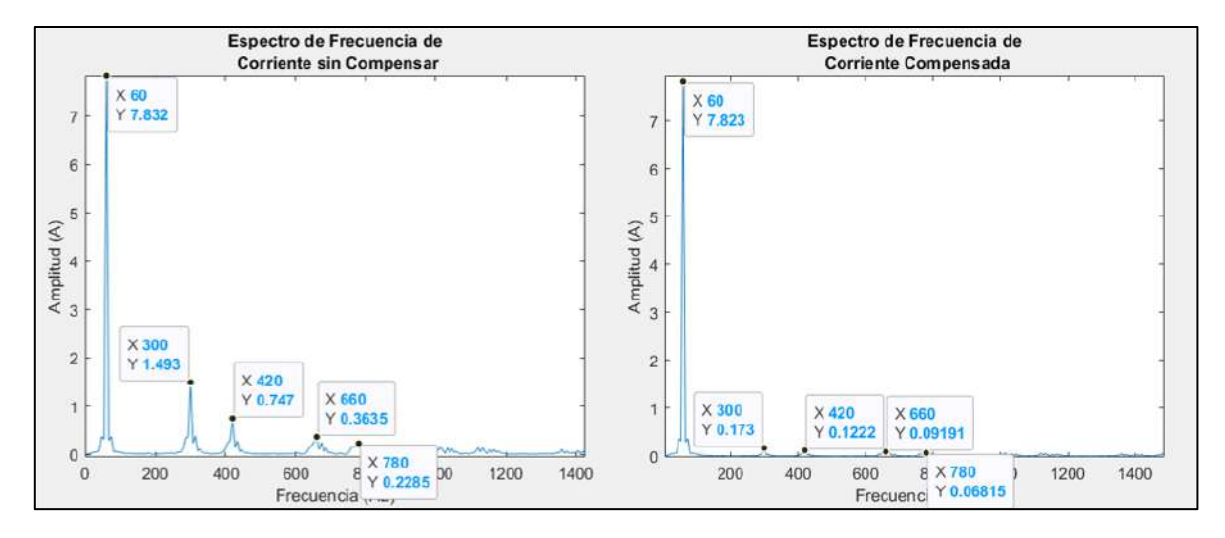

Onda de corriente con presencia de armónicos:

 $THDI_{\%} =$  $\sqrt{1.493^2 + 0.747^2 + 0.3635^2 + 0.2285^2}$ 7.832  $THDI_{\%} = 0.2201 = 22.01\%$ 

Onda de corriente compensada:

 $THDI_{\%} =$  $\sqrt{0.173^2 + 0.1222^2 + 0.09191^2 + 0.06815^2}$ 7.827

 $THDI_{\%} = 0.03075 = 3.075\%$ 

**4.3.1.5 Resistencia 50 Ω**

**Figura 92. Resultado del espectro de frecuencia corriente sin compensar vs corriente compensada con R=50 Ω**

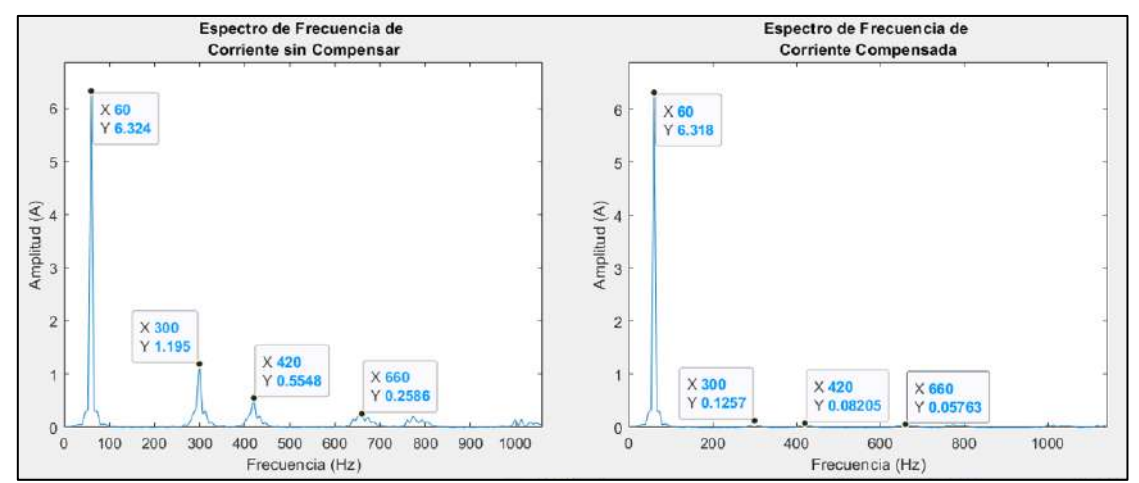

Onda de corriente con presencia de armónicos:

 $THDI_{\%} =$  $\sqrt{1.195^2 + 0.5548^2 + 0.2586^2 + 0.1934^2}$ 6.324  $THDI_{\%} = 0.2145 = 21.45\%$ 

Onda de corriente compensada:

$$
THDI_{\%} = \frac{\sqrt{0.1257^2 + 0.08205^2 + 0.05763^2}}{6.32}
$$

$$
THDI_{\%} = 0.02544 = 2.544\%
$$
  
**4.3.1.6** Resistencia 100  $\Omega$ 

**Figura 93. Resultado del espectro de frecuencia corriente sin compensar vs corriente compensada con R=100 Ω**

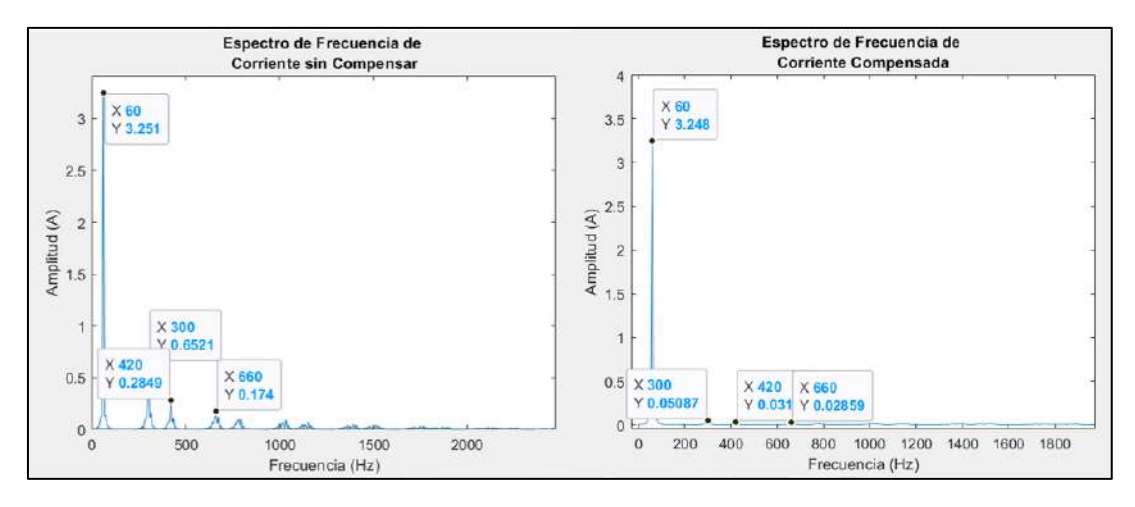

Onda de corriente con presencia de armónicos:

$$
THDI_{\%} = \frac{\sqrt{0.6521^2 + 0.2849^2 + 0.174^2}}{3.25}
$$

$$
THDI_{\%} = 0.2254 = 22.54\%
$$

Onda de corriente compensada:

$$
THDI_{\%} = \frac{\sqrt{0.05087^2 + 0.031^2 + 0.02859^2}}{3.25}
$$

$$
THDI_{\%} = 0.0203 = 2.03\%
$$

Una vez calculados los porcentajes de distorsión total de corriente, se colocan en la **[Tabla 12](#page-95-0)** y se puede afirmar que a mayor demanda de carga, por la ley de ohm se tendrá un menor requerimiento de corriente; y el efecto de esto será que el valor en porcentaje de distorsión cuando se coloca el filtro diseñado será menor, pese a que el valor del %THDi sin filtro sea mayor; esto nos da un indicador que el funcionamiento de filtro será tendrá mayor eficiencia con requerimientos de mayor carga y menor potencia.

Además, todos los valores de %TDHI calculados son menores al 8% permisible según la normativa del capítul[o 1.2.4,](#page-23-0) ya que se está trabajando en un caso de baja tensión.

| Valor de   | Potencia | Corriente de | Valor de TDHI  |                    | Valor de TDHI  |
|------------|----------|--------------|----------------|--------------------|----------------|
| Carga      | (kW)     | máxima       | del modelo sin | <b>TDD</b> without | del modelo con |
| $(\Omega)$ |          | demanda (A)  | filtro (%)     | FAP(%)             | filtro (%)     |
| 10         | 4.84     | 27.42        | 18.69          | 18.7               | 5.59           |
| 20         | 2.42     | 14.93        | 20.69          | 11.3               | 4.13           |
| 30         | 1.61     | 10.28        | 21.89          | 8.2                | 3.486          |
| 50         | 0.97     | 6.32         | 21.44          | 4.9                | 2.544          |
| 100        | 0.48     | 3.25         | 22.54          | 2.7                | 2.03           |

<span id="page-95-0"></span>**Tabla 12. Tabla de resultados de %THDI de diferentes cargas**

De la **[Tabla 12](#page-95-0)** se puede asumir que; para cargas menores a los 5 kW de potencia, la distorsión armónica tiene un comportamiento asintótico, estabilizándose en aproximadamente 22.6% a medida que la potencia decrezca; y a medida que disminuye la demanda de potencia, la eficiencia del filtro aumenta, ya que los valores de THDi obtenidos para requerimientos de menor potencia es menor a los valores de mayor potencia.

<span id="page-96-0"></span>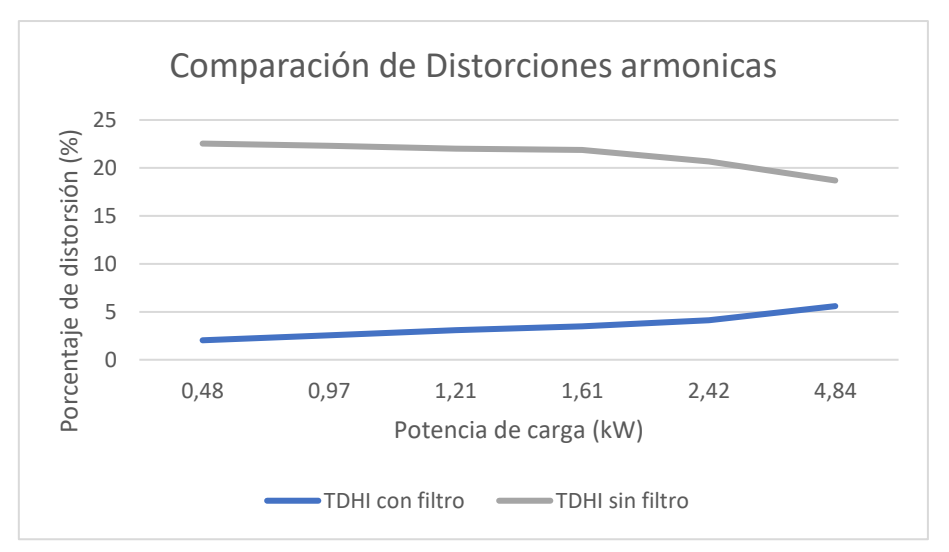

**Figura 94. Comparación de distorsión armónica vs demanda de carga**

Cabe mencionar que, el comportamiento del filtro a potencias superiores a los 5kW no es tema de discusión del presente trabajo; como se visualiza en la **[Figura 94](#page-96-0)**, no se cuentan con datos pertenecientes a estas potencias, ya que el modelo estudiado no es eficiente, por lo que se propone sea tratado en investigaciones posteriores.

#### *4.3.2 Resultados carga variable*

En el anterior apartado, quedo demostrado que el filtro es eficiente para todas las simulaciones realizadas con distintas cargas pues los valores de THDi obtenidos cumplen tanto para la normativa internacional como la normativa peruana.

Otra prestación para tomar en cuenta para los filtros; es el tiempo de respuesta o el tiempo que demora para pasar del estado transitorio al estacionario, si bien esto puede ser analizado al inicio de la simulación, también se puede apreciar cuando el filtro se encuentra conectado a un sistema que alimenta a cargas dinámicas, que van cambiando sus valores de impedancia en el tiempo dependiendo a los requerimientos; y por lo tanto cambian también sus requerimientos de corriente y potencia. Para dichos casos, el filtro debe tener una respuesta rápida frente a estos cambios. Para lograr cuantificar esta prestación se utilizará dos valores de cargas en la simulación, el primer valor se simulará durante 0.1 segundos, pasado este tiempo se activará un interruptor en *Simulink,* el cual está programado para cerrarse y conectar una segunda carga en paralelo a la primera. Al cerrarse el interruptor ocasiona que, gracias a la carga puesta en paralelo, el valor total de la carga cambie y con esto el requerimiento de corriente también lo haga.

La simulación se realiza con un valor de 35 ohms para la carga principal y 30 ohms para la carga en paralelo, se muestra en la **[Figura 95](#page-97-0)** la corriente real de la carga sin compensar, posteriormente se conecta el filtro desarrollado en base la teoría P-Q y el método de control de portador triangular, se obtiene la corriente real de compensación en la **[Figura 96](#page-97-1)**, ambas señales se sumaran para así obtener la señal compensada en la **[Figura 97](#page-98-0)**.

<span id="page-97-0"></span>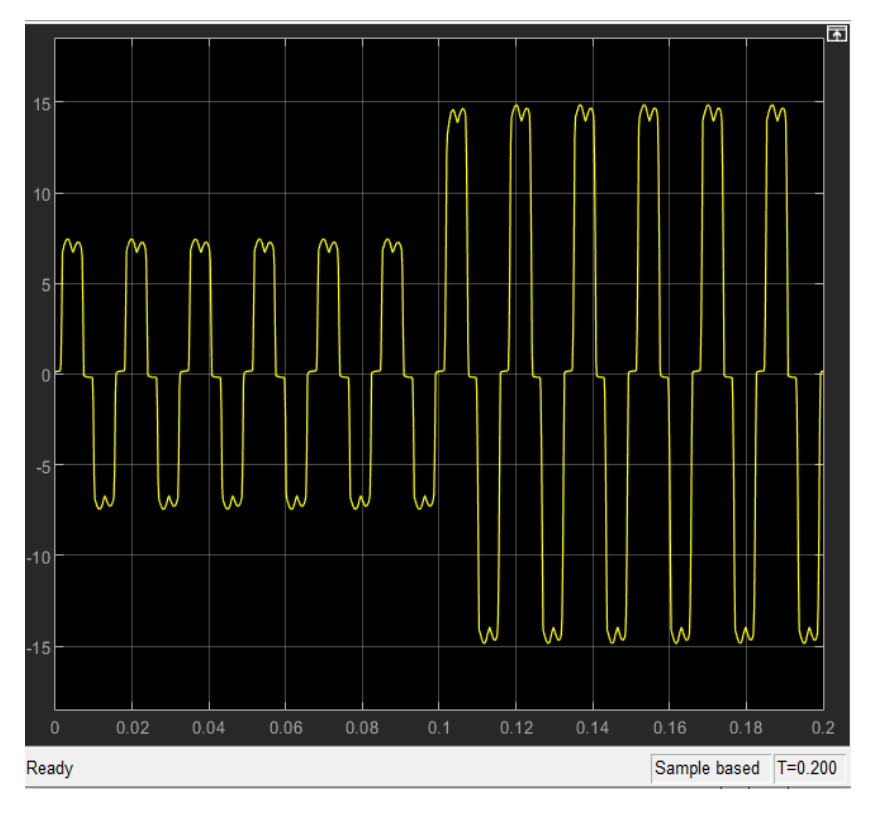

**Figura 95. Corriente con presencia de armónicos carga variable**

**Figura 96. Corriente de compensación real carga variable**

<span id="page-97-1"></span>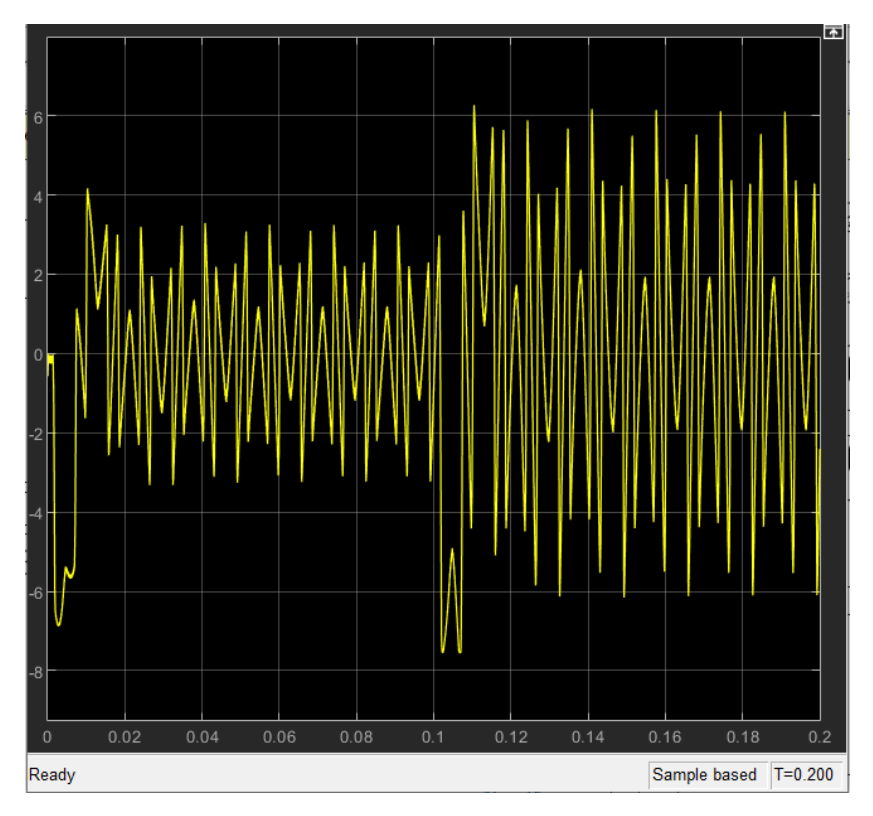

<span id="page-98-0"></span>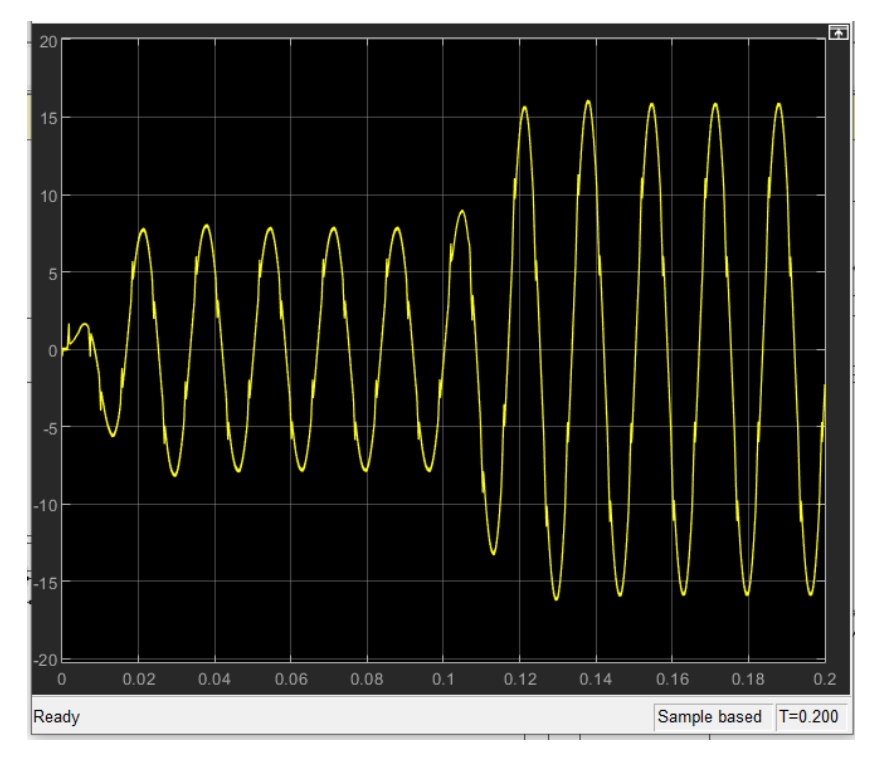

**Figura 97. Respuesta del filtro ante carga variable**

Al estar las cargas en paralelo lo que se obtendrá es una carga menor a la original, lo que provocará que la demanda de corriente incremente pues es sabido la relación inversamente proporcional que tienen estas magnitudes, eso explica porque la corriente aumenta en la simulación.

En la **[Figura 95](#page-97-0)** es notable que; ante el cambio de carga, el cambio en la corriente es instantánea pues no tiene ningún tiempo de transitorio al igual que cuando empieza la simulación, sin embargo, se nota que para la corriente de compensación real existe un pequeño transitorio ante el cambio de carga y que este tiempo es por muy poco menor al tiempo del transitorio al inicio de la simulación. Analizar estas dos graficas previamente ayuda a saber cómo se comportará la corriente real compensada, al momento que el interruptor se cierra la demanda aumenta y esta tendrá un transitorio corto, que como se ve en la **[Figura 97](#page-98-0)** es de aproximadamente 15 ms desde que empieza la simulación y es el mismo ante el cambio de carga. En el capítulo [1.3.4](#page-36-0) se revisó los filtros comerciales existentes y sus principales prestaciones entre las que destacan los tiempos de respuesta del filtro.

Los tiempos que se tienen son 0.1 ms, 0.025 ms y 0.5 ms para los filtros Merus, Schneider y ABB respectivamente. Los tiempos de respuesta de estos son menores a los tiempos que se han obtenido en la simulación, esto se debe a muchos factores, pero principalmente a que el método de obtención de corriente de compensación que se usa genera en la obtención de potencias un pequeño transitorio como se puede ver en la **[Figura](#page-70-0)  [57](#page-70-0)**, en cambio estos filtros hacen uso de tecnologías digitales lo que permite que los tiempos transitorios sean más cortos.

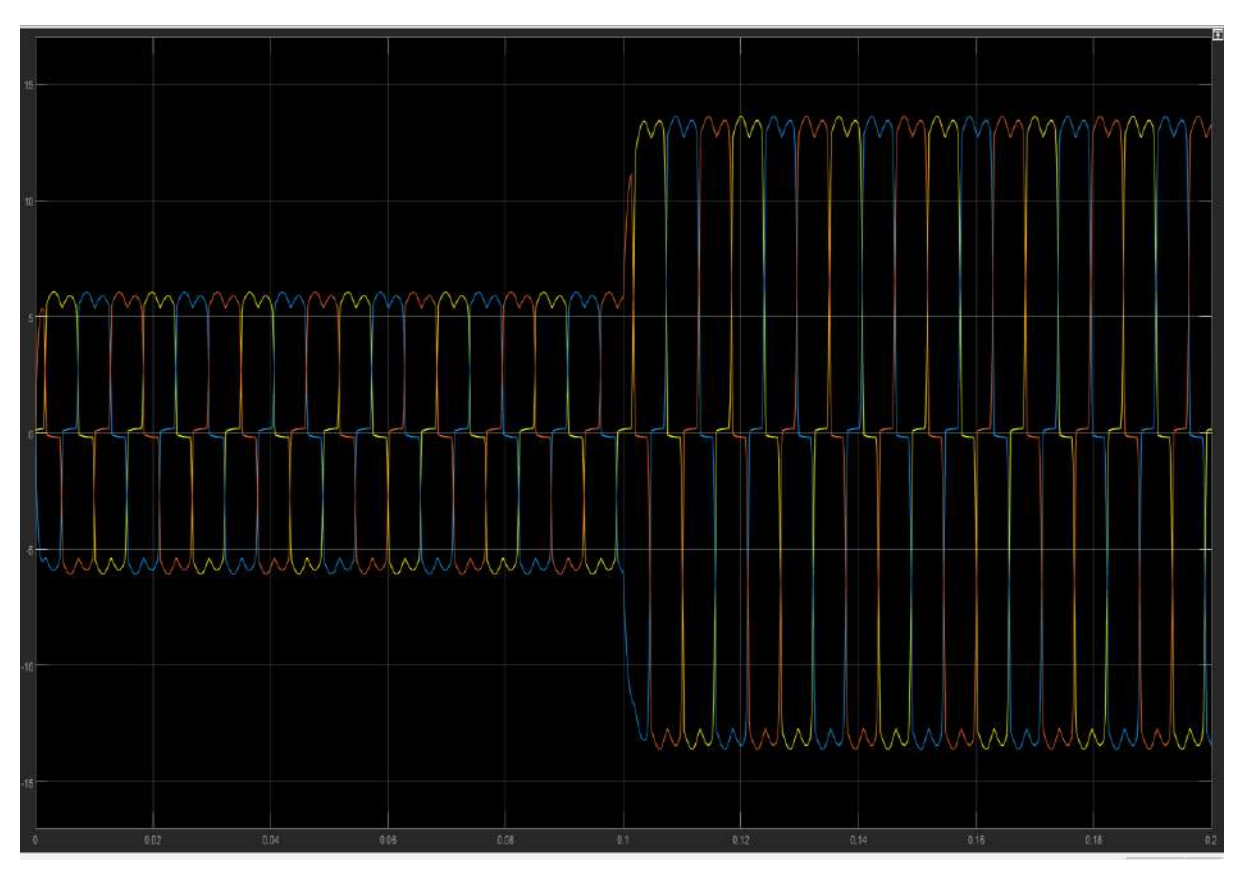

**Figura 98. Corriente con presencia de armónicos trifásica ante carga variable**

**Figura 99. Corriente de compensación real trifásica ante carga variable**

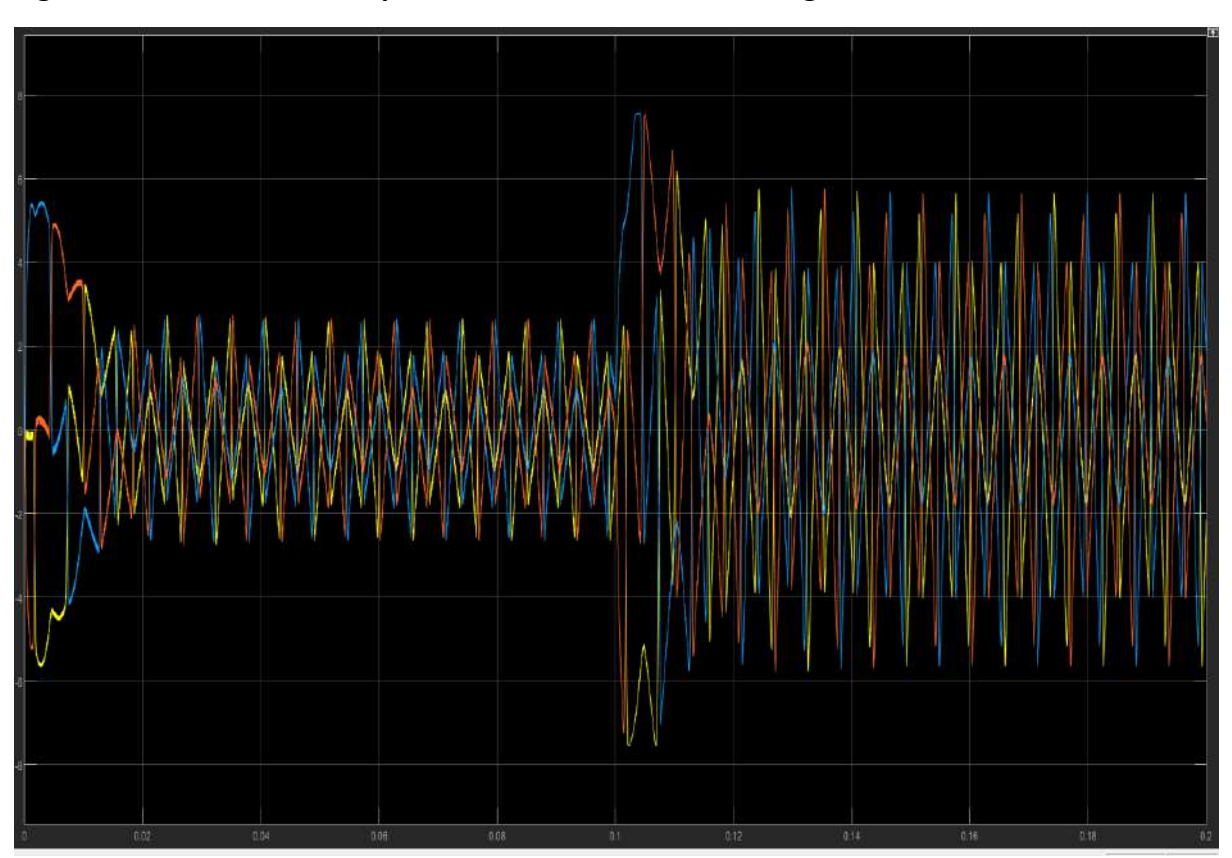

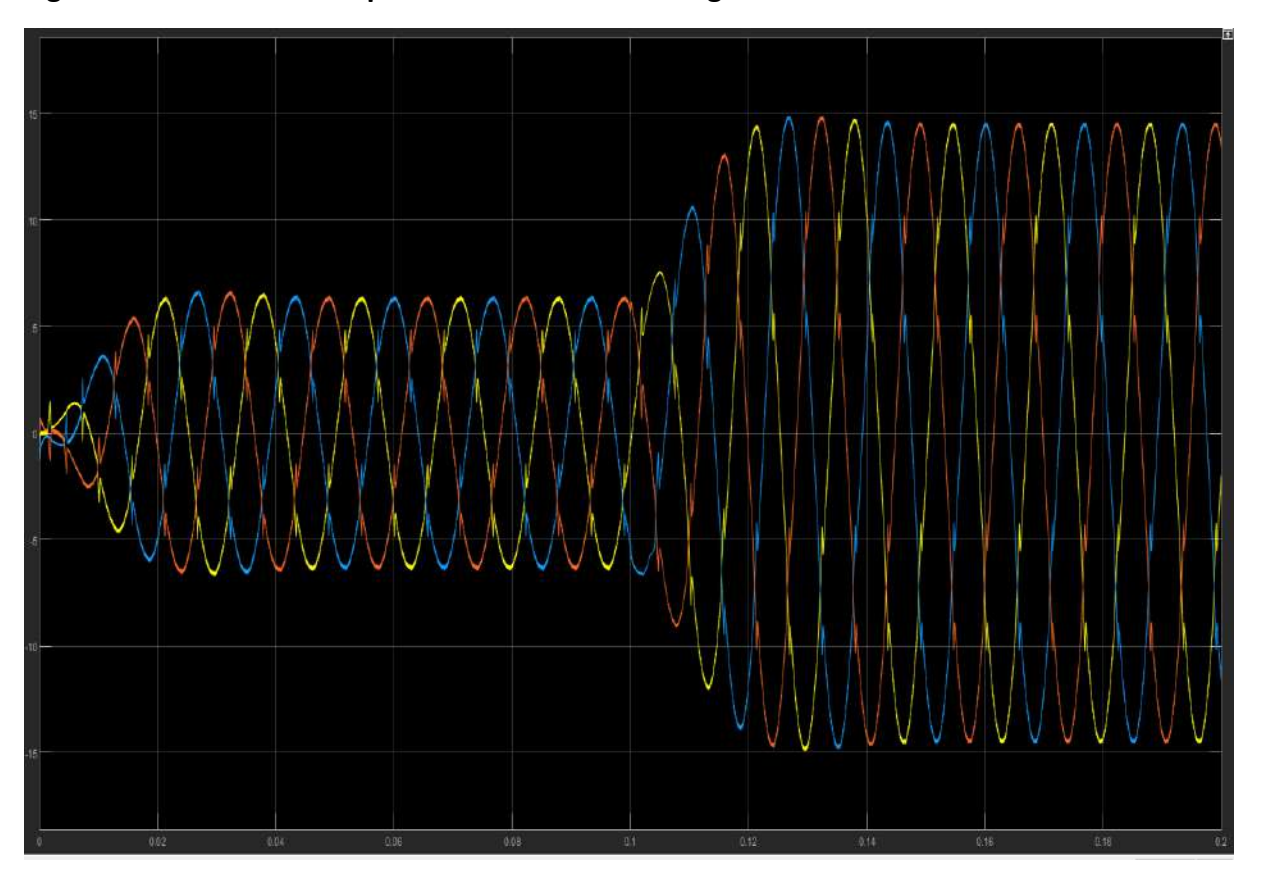

**Figura 100. Corriente compensada trifásica ante carga variable**

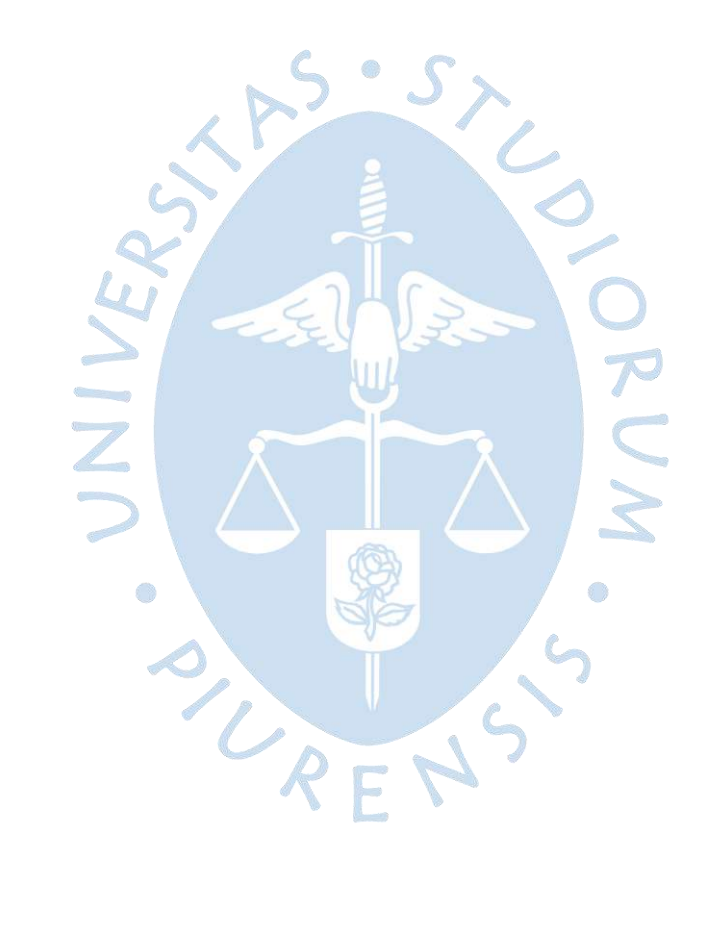

#### **Conclusiones**

Los filtros activos están limitados al momento de la mitigación de armónicos, esto significa que no se podrá obtener una onda completamente sinusoidal ante la presencia de armónicos, pues depende en gran medida de la modulación de la corriente ideal de referencia y esta a su vez depende tanto de los transistores como del filtro pasivo, por lo que es imposible replicar la corriente ideal de compensación y solo se puede aproximar ya que para que esto sea posible se debería tener una frecuencia de conmutación infinita en los transistores o un filtro pasivo con una pendiente de atenuación infinita.

El tiempo de respuesta del filtro puede ser más rápido al disminuir la frecuencia de la señal triangular, pues esto permitiría al controlador que se hagan menos cálculos entre la señal de corriente y la señal triangular, pero al mismo tiempo se estaría afectando la efectividad del filtro pues se disminuiría la exactitud del cálculo de la corriente de compensación real.

Para la selección de la inductancia de acople en el filtro pasivo se debe tener en cuenta el rizado que se desea en la corriente, pero este rizado debe tener un valor mínimo debido a que la corriente de compensación tiene grandes variaciones y con una inductancia muy elevada se suavizaría significativamente la corriente lo que ocasionaría que la corriente de compensación real no se aproxime a la ideal.

Para facilitar la obtención de la corriente ideal de compensación es recomendable trabajar con señales de tensión y corriente por unidad pues se evitaría confusiones en las magnitudes de la corriente de compensación, además de que para el método de control de corriente usado es factible pues sus valores limites estarán entre [-1,1] y la señal de corriente podrá ser comparada en magnitud para obtener la señal de control.

La corriente nominal del filtro activo depende en gran medida de los transistores que se utilizan en el inversor , pues de ellos depende la máxima corriente que puede soportar el sistema, por ejemplo, si se trabajase con transistores MOSFET's, la corriente de trabajo seria baja por ende las cargas que se podrían compensar serán de potencias bajas; pero al trabajar con IGBT's se puede aumentar significativamente la corriente de trabajo; por ende las cargas a las que puede compensar el filtro utilizando este transistor serán de potencias mayores.

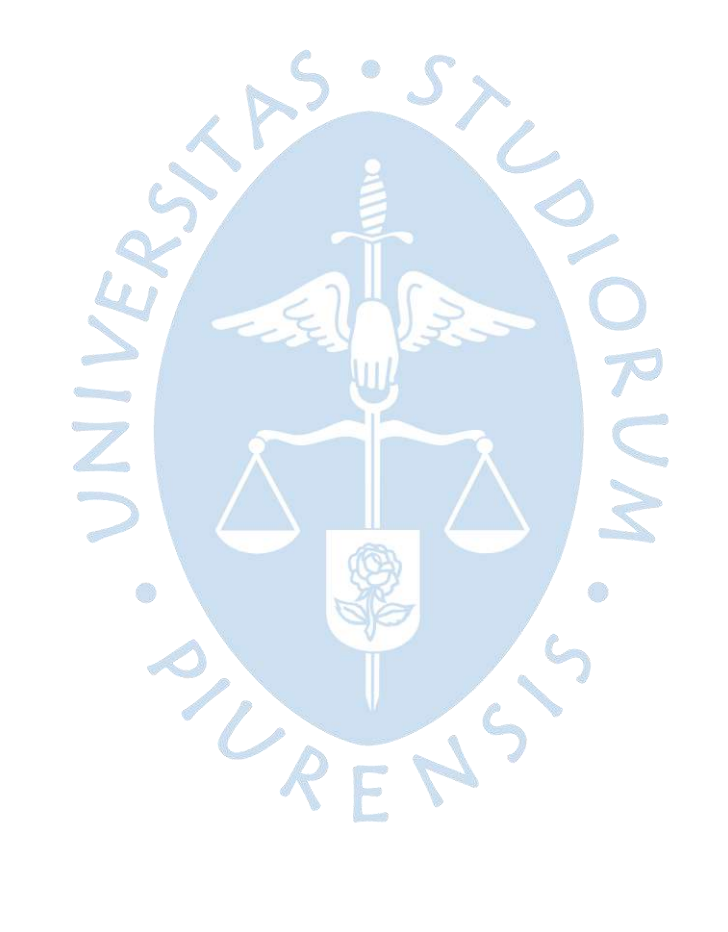

### **Recomendaciones**

Ante la presencia de una carga desbalanceada se recomienda usar otros métodos de obtención de corrientes de referencia, estos dentro de sus cálculos no deben despreciar las corrientes del neutro como lo hace la teoría P-Q, pues en este tipo de cargas se generan corrientes parasitas que no deben ser despreciadas ya que si se hiciera esto se calcularía una corriente de compensación errónea.

Se recomienda desarrollar un interfaz gráfico donde se pueda colocar además de la carga como INPUT, también la distorsión armónica deseada y que en base a este parámetro de entrada se calcule la corriente necesaria a inyectar para que se cumpla el requerimiento, esto cambiaria el diseño del filtro de la presente investigación, pero tendría una mayor prestación pues para ciertos requerimientos no es necesario eliminar el mayor contenido armónico sino trabajar en un rango permisible.

Parte de la distorsión existente en las señales también es generada en algunos casos por los inter-armónicos, que son señales que poseen frecuencias que son múltiplos no enteros de la fundamental; es viable que se pueda hacer análisis de la mitigación de estos pues en los resultados obtenidos en general el contenido de distorsión tanto de armónicos como interarmónicos se reduce.  $R E P$ 

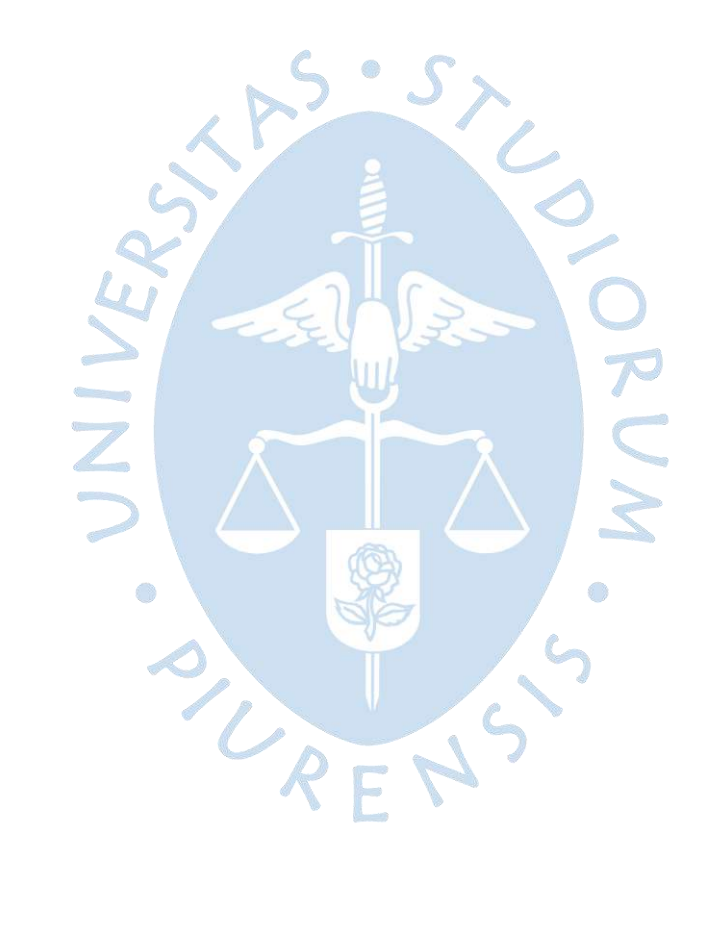

### **Referencias bibliográficas**

ABB Inc. (2017). *Power Quality Filters PQDI-PQFM-PQFS.* Cananda.

- Alvarado Perusquía, H., & Ramírez Sanchez, J. (2010). *Metodología para el análisis de propagación y filtrado de armónicas en sistemas eléctricos.* Mexico DF: Instituto Politecnico Nacional.
- Astorga Gómez, J. M. (2014). Aplicación de modelos de regresión lineal para determinar las armónicas de tensión y corriente. *Ingeniería Energética, 35*(3), 234-241. Obtenido de https://rie.cujae.edu.cu/index.php/RIE/article/view/408
- Biswas, P., Suganthan, P., & Amaratunga, G. (2017). Minimizing harmonic distortion in power system with optimal design of hybrid active power filter using differential evolution. *School of Electrical and Electronic Engineering*.
- Casilimas Peña, A. (2016). *Diseño y simulación de un filtro activo trifásico shunt usando el algoritomo Icos(Phi).* Colombia: Universidad Tecnológica de Pereira.
- Castelblanco Rodríguez, N. (2006). *Filtros activos: control por DSP de un filtro activo para la compensación de corrientes armónicas.* Universidad Industrial de Santander, Bucaramanga.
- Castro, R., & Ruiz, V. (2015). *Estudio Comparativo de dos Topologías de Filtro Activo de Potencia en Sistemas Trifásicos con Cargas no Lineales Desbalanceadas.* Pereira: Universidad Tecnológica de Pereira.
- Hernandez, J. (2020). *Capitulo 2 - Filtros eléctricos pasivos.* el Salvador: Universidad de El Salvador.
- IEEE Power and Energy Society. (2014). *"IEEE Recommended Practice and Requirements for Harmonic Control in Electric Power Systems.* IEEE Std 519-2014, New York. doi:10.1109/IEEESTD.2014.6826459.
- Jiménez, A., Cortés, J., & Camargo, C. (2012). Teoría de control P-Q para un compensador activo de armónicos implementada en una FPGA.
- Jurado Egas, M. F., & Marín Gaviño, J. A. (2017). *Estudio y análisis de perturbaciones armónicas en la red de la empresa eléctrica Quito debido a la incorporación del sistema metro de Quito.* Quito: Escuela Politécnica Nacional.
- MathWorks. (2013). *Clarke and Park Transforms*. Obtenido de Power Electronics Control Design with Simulink: https://www.mathworks.com/solutions/power-electronicscontrol/clarke-and-park-transforms.html
- MERUS POWER. (2017). *Filtros activos de armónicos.* Finland: Merus Power Dynamics Oy.
- Ministerio de Energia y Minas. (1999). *Normas técnicas de los servicios Eléctricos .* Perú.
- Moh, J., Dedet , C. R., & Mochamad, A. (2018). Control design for shunt active power filter based on P-Q theroy in photovoltaic grid-connected system. Indonesia.
- Palomino Noa, W., & Mendoza Boza, V. (2019). *Análisis de las corrientes armónicas en baja tensión y su incidencia a la calidad del producto del hospital regional del cusco.* Cusco-Perú: Universidad Nacional de San Antonio Abab .
- Pigazo, L. A. (2004). *Método de Control de FAP tolerante a Perturbaciones de la Tensión de Red.* 2004: Universidad de Cantabria.
- Reyes, E., Rodríguez, J., & Robles, J. (2010). *Aplicación de un filtro activo de corriente para mejorar la calidad de la energía en un sistema eléctrico industrial.* México: Instituto Politécnico Nacional.
- Rodríguez Bravo, J. (2017). *Identificación de patrones de comportamiento de armónicos en circuitos de distribución.* Universidad Central "Marta Abreu" de Las Villas, Santa Clara. Obtenido de la contrada de la contrada de la contrada de la contrada de la contrada de la contrada de la contra https://dspace.uclv.edu.cu/bitstream/handle/123456789/7995/Jasiel%20Rodr%c3%a dguez%20Bravo.pdf?sequence=1&isAllowed=y
- Samad, T. (2015). *Power system harmonics and passive filter designs.* New Jersey: IEEE Power Engineering.
- Schneider Electric. (2019). Compensación de energía reactiva y filtrado de armónicos. *Energy efficiency, immediate saving*.
- Tapasco Hincapie, B., & Ramirez Delgado, E. (2016). *Comparación de 5 Estrategias de Control para Filtros Activos de Potencia.* Universidad distrital Francisco José de Caldas. Pereira: Universidad Tecnológica de Pereira.
- Viego Felipe, P. R., Gómez Sarduy, J. R., Sousa Santos, V., & De Armas Teyra, M. A. (2011). Análisis de los datos de medición de armónicos variables en el tiempo. *INGE CUC, 7*(1), 9-16.
# **Apéndices**

# **Apéndice A. Código para interfaz gráfica**

```
function varargout = Interfaz(varargin)
gui Singleton = 1;
gui State = struct('gui Name', mfilename, ...
          'gui Singleton', gui Singleton, ...
          'gui_OpeningFcn', @Interfaz_OpeningFcn, ...
          'gui_OutputFcn', @Interfaz_OutputFcn, ...
          'gui_LayoutFcn', [], ...
          'gui Callback', []);
if nargin && ischar(varargin{1})
   gui_State.gui_Callback = str2func(varargin{1});
end
if nargout
  [varargout{1:nargout}\}= gui_mainfcn(gui_State, varargin{:});
else
   gui_mainfcn(gui_State, varargin{:});
end
function Interfaz_OpeningFcn(hObject, eventdata, handles, varargin)
handles.output = hObject;
warning('off','all');
find_system('name','FAP');
open_system('FAP');
guidata(hObject, handles);
function varargout = Interfaz_OutputFcn(hObject, eventdata, handles)
varargout{1} = handles.output;
function R_Callback(hObject, eventdata, handles)
R=str2double(get(hObject,'String'));
set_param('FAP/CargaR','Resistance',get(hObject,'String'));
P=220*150.82*R.^(-0.806)*1.224745;
Re=9.188385517/(150.82*R.^(-0.806));
set(handles.Pbase,'string',P);
set(handles.Ree,'string',Re);
function R CreateFcn(hObject, eventdata, handles)
if ispc && isequal(get(hObject,'BackgroundColor'), get(0,'defaultUicontrolBackgroundColor'))
   set(hObject,'BackgroundColor','white');
```
end

function Iniciar\_Callback(hObject, eventdata, handles) set\_param('FAP','SimulationCommand','Start'); open\_system('FAP/Scope10'); open\_system('FAP/Scope5'); function pushbutton2\_Callback(hObject, eventdata, handles) set\_param('FAP','SimulationCommand','Stop'); function Induc Callback(hObject, eventdata, handles) Ind=get(hObject,'String'); set\_param('FAP/CargaL','Inductance',Ind); function Induc CreateFcn(hObject, eventdata, handles) if ispc && isequal(get(hObject,'BackgroundColor'), get(0,'defaultUicontrolBackgroundColor')) set(hObject,'BackgroundColor','white'); end function Re Callback(hObject, eventdata, handles) Resi=get(hObject,'String'); set\_param('FAP/Resistencia','Resistance',Resi); function Re\_CreateFcn(hObject, eventdata, handles) if ispc && isequal(get(hObject,'BackgroundColor'), get(0,'defaultUicontrolBackgroundColor')) set(hObject,'BackgroundColor','white'); end function In\_Callback(hObject, eventdata, handles) Induc=get(hObject,'String'); set\_param('FAP/Inductancia','Inductance',Induc); function In CreateFcn(hObject, eventdata, handles) if ispc && isequal(get(hObject,'BackgroundColor'), get(0,'defaultUicontrolBackgroundColor')) set(hObject,'BackgroundColor','white'); end function P\_Callback(hObject, eventdata, handles) Pb=get(hObject,'String'); r i set\_param('FAP/Medidor-VI','Pbase',Pb); function P CreateFcn(hObject, eventdata, handles) if ispc && isequal(get(hObject,'BackgroundColor'), get(0,'defaultUicontrolBackgroundColor')) set(hObject,'BackgroundColor','white'); end function Res\_Callback(hObject, eventdata, handles) Resi=get(hObject,'String'); set\_param('FAP/CargaR1','Resistance',Resi); function Res\_CreateFcn(hObject, eventdata, handles) if ispc && isequal(get(hObject,'BackgroundColor'), get(0,'defaultUicontrolBackgroundColor')) set(hObject,'BackgroundColor','white');

end

# **Apéndice B. Código para el cálculo del espectro de frecuencia**

clc Fs=numel(tout)\*5; Icompensada=Icompensada(:,2); Isucia=Isucia(:,2); Ic=Icompensada(numel(tout)/4:end); Is=Isucia(numel(tout)/4:end); % Fourier L=numel(tout)\*3/4; f=Fs\*(0:(L/2))/L; Y=fft(Ic); P2c=abs(Y/L); P1c=P2c(1:L/2+1)\*2; figure(1) plot(f,P1c); Y2=fft(Is); P2s=abs(Y2/L); P1s=P2s(1:L/2+1)\*2; figure(2) plot(f,P1s); end

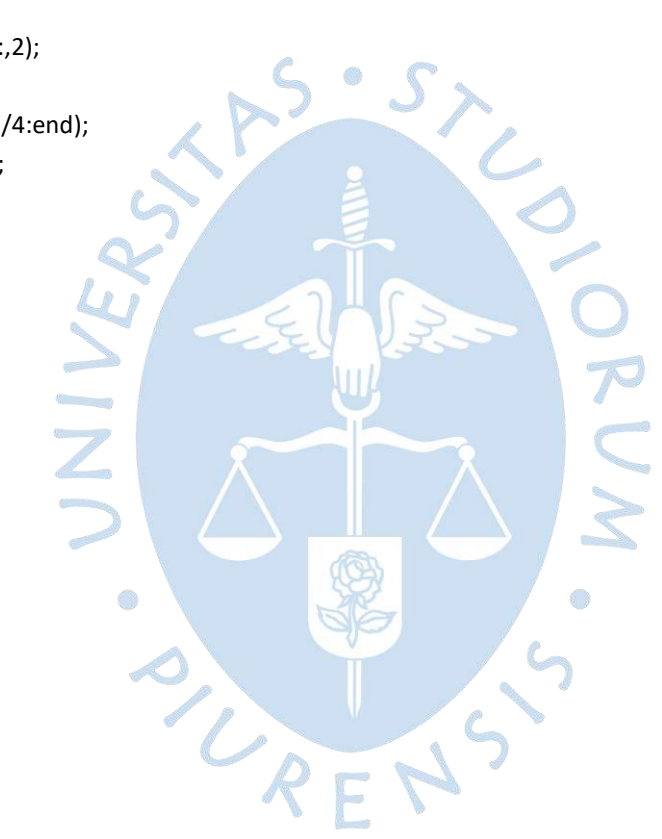

| Resistencia<br>principal $(\Omega)$ | <b>Corriente de</b><br>demanda<br>máxima (A) | Resistencia<br>principal $(\Omega)$ | Corriente de<br>demanda<br>máxima (A) | Resistencia<br>principal $(\Omega)$ | Corriente de<br>demanda<br>máxima (A) |
|-------------------------------------|----------------------------------------------|-------------------------------------|---------------------------------------|-------------------------------------|---------------------------------------|
| 1                                   | 109.6522                                     | 18                                  | 15.3367                               | 35                                  | 8.4242                                |
| 2                                   | 78.921                                       | 19                                  | 14.621                                | 36                                  | 8.2093                                |
| 3                                   | 61.9887                                      | 20                                  | 13.9705                               | 37                                  | 8.0053                                |
| 4                                   | 51.2271                                      | 21                                  | 13.3766                               | 38                                  | 7.8115                                |
| 5                                   | 43.7095                                      | 22                                  | 12.8321                               | 39                                  | 7.6283                                |
| 6                                   | 38.1502                                      | 23                                  | 12.3311                               | 40                                  | 7.4552                                |
| 7                                   | 33.8674                                      | 24                                  | 11.8685                               | 41                                  | 7.2898                                |
| 8                                   | 30.464                                       | 25                                  | 11.4401                               | 42                                  | 7.1316                                |
| 9                                   | 27.693                                       | 26                                  | 11.0422                               | 43                                  | 6.9802                                |
| 10                                  | 25.3922                                      | 27                                  | 10.6716                               | 44                                  | 6.8352                                |
| 11                                  | 23.4507                                      | 28                                  | 10.3256                               | 45                                  | 6.6961                                |
| 12                                  | 21.7901                                      | 29                                  | 10.0018                               | 46                                  | 6.5627                                |
| 13                                  | 20.3532                                      | 30                                  | 9.6981                                | 47                                  | 6.4346                                |
| 14                                  | 19.0974                                      | 31                                  | 9.4127                                | 48                                  | 6.3114                                |
| 15                                  | 17.9905                                      | 32                                  | 9.1439                                | 49                                  | 6.1929                                |
| 16                                  | 17.0072                                      | 33                                  | 8.8904                                | 50                                  | 6.0789                                |
| 17                                  | 16.1278                                      | 34                                  | 8.6509                                |                                     |                                       |

**Apéndice C. Tabla de regresión corriente máxima**

# Study and simulation of the use of an active filter for the mitigation of current harmonics in electrical systems

Anthony Rolando Ocaña Huaman, Israel Said Ortiz Monzon, Edilberto Horacio Vásquez Días

*Universidad de Piura Piura, Perú anthony\_06\_20@hotmail.com isom\_99@hotmail.com edilberto.vasquez@udep.edu.pe*

*Abstract***—Currently there is a high consumption of energy from non-linear loads, these loads cause current harmonics to be generated and these are injected into the supply network, thus varying the waveform on the source and reducing its quality.**

**The purpose of this research is to reduce the effect of the harmonics generated, for this an electrical system will be simulated in the Simulink software, on which an active filter will be placed in parallel that will use the control method bases on the P-Q theory.**

**The THDi results obtained from the simulation comply with the existing normative for harmonics in electrical systems, demonstrating the effectiveness of the developed filter.**

# *Keywords—current, filter, harmonic, loads, simulation.*

#### I. INTRODUCTION

Due to the existence of non-linear loads, parasitic currents are generated that are injected into the electrical system, these currents are known as harmonic currents, these currents cause a degradation in the quality of the energy supplied, which can cause failures. on the whole team. of the system generating losses of all kinds. These types are found in most electrical installations, both residential and industrial, some of the most common examples of non-linear loads are televisions, ovens, printers, PCs, variable speed drives for motors, welders, etc.

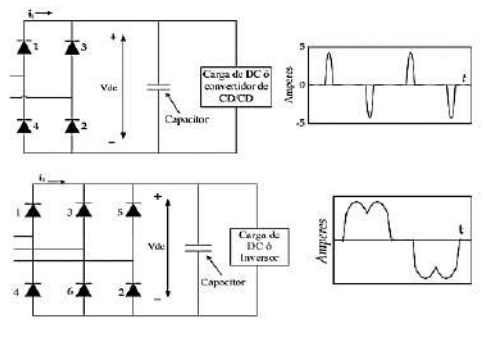

Fig. 1.Non-Linear Loads

The measurement of harmonics in electrical systems is defined by the THD, this parameter is responsible for measuring the amount of distortion in voltage or current that are caused by the harmonics generated in the electrical system and will compare them mathematically versus a pure sine wave [1].

$$
\%THD_{l} = \frac{\sqrt{\sum_{h=2}^{h=\infty} I_{h,rms}^{2}}}{I_{f,rms}} * 100
$$
\n(85)

The limits established by the IEEE for harmonics in electrical systems in [2] are shown in TABLE I, these are TDH values measured from the point of common coupling (PCC).

TABLE I. IEE THD LIMITS

| <b>Bus voltage V at PCC</b>                      | <b>Individual</b><br>harmonic $(\% )$ | <b>Total harmonic</b><br>distortion THD $(\% )$ |
|--------------------------------------------------|---------------------------------------|-------------------------------------------------|
| $V_{\text{hnes}} \leq 1.0 \text{ kV}$            | 5.0                                   | 8.9                                             |
| $1 \text{ kV} < V_{\text{bus}} \leq 6 \text{kV}$ | 3.0                                   | 5.0                                             |
| 69 kV $\rm < V_{b,} < 161kV$                     | 1.5                                   | 2.5                                             |
| $161 \text{ kV} < V_{\text{bure}}$               | 10                                    | 1.5                                             |

#### II. TYPES OF FILTERS

# *A. Passive Filter*

This type of filters is made up of groups of resistors, capacitors, coils, even transformers, so they can be attributed as RLC filters, in reference to the passive components that compose them. Passive filters are widely used for high frequency and power applications; its function is to eliminate certain frequencies of the signals of interest, for this a frequency better known as the cutoff frequency is chosen [3].

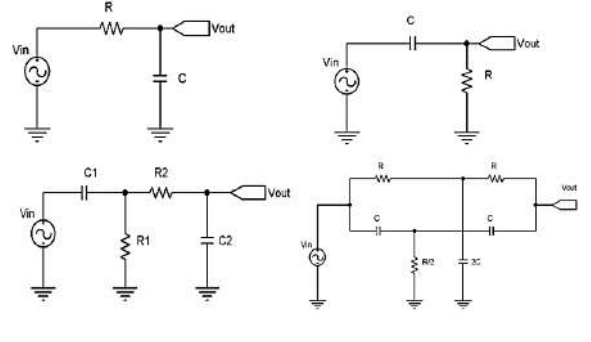

Fig. 2 Passive Filters

### *B. Active Filter*

For the control system, the filters must work with current and voltage measurement circuits, under which a reference is obtained that will serve as a control signal for the generation of compensation signals [3].

This type of filter can be connected in parallel to the load or in series to the line, the main function of its design is to contribute to the attenuation of distortion problems generated by the active components present in the circuit, they do this by injecting the system signals current or voltage with a phase shift of 180° to that of the harmonic signals, this is why so many sources of current or voltage are also seen. Active filters also have a capacitor coupled to the converter that serves as a battery responsible for storing direct current for later injection.

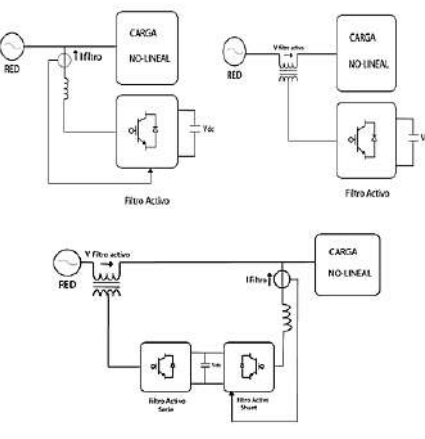

Fig. 3. Active Filters

#### *C. Hybrid Filter*

This type of filter receives that name because its topology is made up of a passive and an active filter to make harmonic filtering more efficient. There is a varied topology of hybrid filters, this means a great advantage for hybrid filters since it gives them the ability to adapt to the dynamic requirements of the network, varying their topologies depending on the use that is needed. Hybrid filters are characterized by allowing high filtering powers, but at a lower cost compared to an active filter, since the passive filter is located before, so it is responsible for working with the total harmonic currents, leaving the residual currents to be treated by the asset. filter, another advantage is that there are no resonance problems between the line impedance and the passive filter [4].

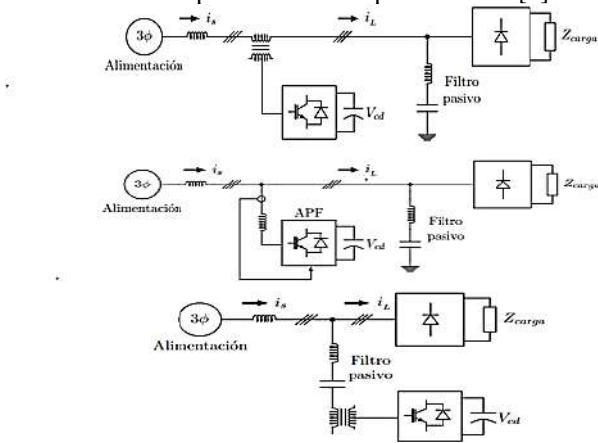

# Fig. 4. Hybrid Filters

# III. METHODS FOR CALCULATING REFERENCE CURRENTS

#### *A. Instantaneous reactive power P-Q*

The P-Q theory is an instantaneous power analysis where the currents and voltages of a three-wire three-phase system are

expressed vectorially through the use of the Clarke transform, which makes it possible to calculate the steady-state or transient currents and voltages in the framework of reference "αβ0" [5].

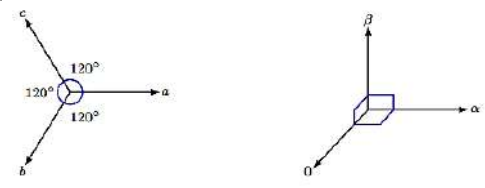

Fig. 5. Components of the triphasic system abc and 0αβ

Equations (2) and (3) show the expressions of the three-phase voltage and current vectors, respectively, in the "αβ0" reference frame. For this, it is necessary to have the values of the phase voltages in the PCC, and of the phase currents in the load.

$$
\begin{bmatrix} V_{\alpha} \\ V_{\beta} \\ V_0 \end{bmatrix} = \sqrt{\frac{2}{3}} \begin{bmatrix} 1 & -\frac{1}{2} & -\frac{1}{2} \\ 0 & \frac{\sqrt{3}}{2} & -\frac{\sqrt{3}}{2} \\ \frac{1}{\sqrt{2}} & \frac{1}{\sqrt{2}} & \frac{1}{\sqrt{2}} \end{bmatrix} * \begin{bmatrix} V_{an} \\ V_{bn} \\ V_{cn} \end{bmatrix}
$$
(86)

$$
\begin{bmatrix} i_{\alpha} \\ i_{\beta} \\ i_0 \end{bmatrix} = \sqrt{\frac{2}{3}} \begin{bmatrix} 1 & -\frac{1}{2} & -\frac{1}{2} \\ 0 & \frac{\sqrt{3}}{2} & -\frac{\sqrt{3}}{2} \\ \frac{1}{\sqrt{2}} & \frac{1}{\sqrt{2}} & \frac{1}{\sqrt{2}} \end{bmatrix} * \begin{bmatrix} i_{La} \\ i_{Lb} \\ i_{Lc} \end{bmatrix}
$$
(87)

To calculate the compensation reference currents, it is necessary to find the imaginary active and reactive powers, from these powers the current components that generate harmonics will be extracted.

$$
p_0 = V_0 i_0
$$
  
\n
$$
p = V_\alpha i_\alpha + V_\beta i_\beta
$$
\n(89)

$$
q = V_{\alpha} * i_{\beta} - V_{\beta} * i_{\alpha} \tag{90}
$$

$$
\begin{bmatrix} i_{c\alpha}^* \\ i_{c\alpha}^* \\ i_{c\beta}^* \end{bmatrix} = \frac{1}{V_0^2 V_{\alpha\beta}^2} \begin{bmatrix} V_{\alpha\beta}^2 & 0 & 0 \\ 0 & V_0 V_{\alpha} & -V_0 V_{\beta} \\ 0 & -V_0 V_{\beta} & V_0 V_{\alpha} \end{bmatrix} \begin{bmatrix} p_0^* \\ q^* \\ p^* \end{bmatrix}
$$
(91)

Once the powers have been calculated, the reference current is obtained in the axes " αβ0", these are converted with the Clark transform into the currents of the conventional threephase system.

$$
\begin{bmatrix} i_{ca}^* \\ i_{cc}^* \end{bmatrix} = \sqrt{\frac{2}{3}} \begin{bmatrix} \frac{1}{\sqrt{2}} & 1 & 0 \\ \frac{1}{\sqrt{2}} & -\frac{1}{2} & \frac{\sqrt{3}}{2} \\ \frac{1}{\sqrt{2}} & -\frac{1}{2} & -\frac{\sqrt{3}}{2} \end{bmatrix} \begin{bmatrix} i_{ca}^* \\ i_{ca}^* \\ i_{cg}^* \end{bmatrix}
$$
(92)

#### *B. Synchronous Reference Frame d-q-0*

The "d-q-0" synchronous reference frame strategy makes use of the Park transform, the strategy allows for a separation between the zero-sequence components and the rest of the components belonging to the system; but one difference with the P-Q theory, is that this strategy gives the possibility of separating the negative sequence components from the positive sequence, in addition, this strategy only carries out transformations for the current signals, disregarding the instantaneous powers [6]. To pass from the conventional coordinate system "abc" to the "dq0" system, the vector "abc" is multiplied by the Park matrix, obtaining a new vector on the axes "dq0"; these axes pivot and rotate around axis 0.

$$
\begin{bmatrix} i_d \\ i_q \\ i_0 \end{bmatrix} = [Matrix Park] \begin{bmatrix} i_a \\ i_b \\ i_c \end{bmatrix}
$$
(93)  

$$
[Matrix Park] = \begin{bmatrix} \cos \theta & \cos \left(\theta - \frac{2\pi}{3}\right) & \cos \left(\theta + \frac{2\pi}{3}\right) \\ -\sin \theta & -\sin \left(\theta - \frac{2\pi}{3}\right) & -\sin \left(\theta + \frac{2\pi}{3}\right) \\ \frac{1}{\sqrt{2}} & \frac{1}{\sqrt{2}} & \frac{1}{\sqrt{2}} \end{bmatrix}
$$
(94)

Between the new system "dq0" and the system " $0\alpha\beta$ " there is a position relationship through the angle formed between axis "d" and "α" denoted "θ".

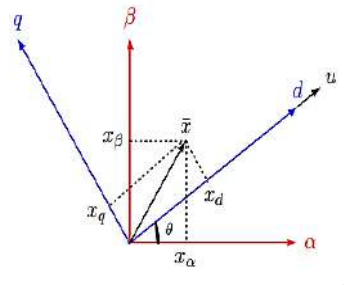

Fig. 6. Coordinate system d-q-0 and 0αβ

Through the calculation of loss currents, the compensation current that the filter must inject into the "d-q-0" system is calculated.

$$
\begin{bmatrix} i_{ca}^* \\ i_{ca}^* \\ i_{ca}^* \end{bmatrix} = \begin{bmatrix} \bar{t}_d - \bar{t}_{per} \\ i_q \\ i_0 \end{bmatrix}
$$
\n(95)

To calculate the reference currents in the three-phase system "abc", the operation of the equation (12) is inverted and the current vector of the system "d-q-0" is multiplied with the inverse of the Park matrix.

$$
\begin{bmatrix} i_{ca}^* \\ i_{cb}^* \end{bmatrix} = \sqrt{\frac{2}{3}} \begin{bmatrix} \cos \theta & -\sin(\theta) & \frac{1}{\sqrt{2}} \\ \cos \left(\theta - \frac{2\pi}{3}\right) & -\sin \left(\theta - \frac{2\pi}{3}\right) & \frac{1}{\sqrt{2}} \\ \cos \left(\theta + \frac{2\pi}{3}\right) & -\sin \left(\theta + \frac{2\pi}{3}\right) & \frac{1}{\sqrt{2}} \end{bmatrix} \begin{bmatrix} i_{ca}^* \\ i_{ca}^* \\ i_{co}^* \end{bmatrix}
$$
(96)

# *C. Reference Current Control p-q-r*

The "p-q-r" strategy is a strategy that derives from the P-Q theory, this theory defines a new triphasic coordinate system and is defined on the "p", "q" and "r" axes. Where "p" coincides with the theory voltage vectors "p-q". The "q" axis is perpendicular to the first and is contained in the "αβ0" plane. The third axis "r" is perpendicular to "p" and "q". An advantage of this control strategy is that it allows working with systems with unbalanced voltages [7].

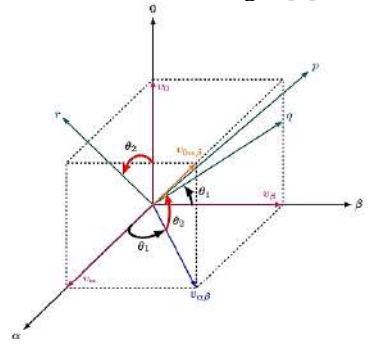

Fig. 7. Representation of the p-q-r in 0αβ system

To define the voltages and currents, equations [\( 47](#page-50-0) ) an[d \( 48](#page-51-0)  $\overline{3}$ [\)](#page-51-0) are used, respectively.

$$
\begin{aligned}\nV_p \\
V_q \\
V_r\n\end{aligned} = \frac{1}{V_{0\alpha\beta}} \begin{bmatrix}\nV_0 & V_\alpha & V_\beta \\
0 & -\frac{V_{0\alpha\beta}V_\beta}{V_{\alpha\beta}} & \frac{V_{0\alpha\beta}V_\alpha}{V_{\alpha\beta}} \\
V_{\alpha\beta} & -\frac{V_0V_\alpha}{V_{\alpha\beta}} & -\frac{V_0V_\beta}{V_{\alpha\beta}}\n\end{bmatrix} * \begin{bmatrix}\nV_0 \\
V_\alpha \\
V_\beta\n\end{bmatrix} = \begin{bmatrix}\nV_{0\alpha\beta} \\
0 \\
0\n\end{bmatrix} \tag{97}
$$
\n
$$
\begin{bmatrix}\ni_p \\
i_q \\
i_r\n\end{bmatrix} = \frac{1}{V_{0\alpha\beta}} \begin{bmatrix}\nV_0 & V_\alpha & V_\beta \\
0 & -\frac{V_{0\alpha\beta}V_\beta}{V_{\alpha\beta}} & \frac{V_{0\alpha\beta}V_\alpha}{V_{\alpha\beta}} \\
V_{\alpha\beta} & -\frac{V_0V_\alpha}{V_{\alpha\beta}} & -\frac{V_0V_\beta}{V_{\alpha\beta}}\n\end{bmatrix} * \begin{bmatrix}\ni_p \\
i_q \\
i_\beta\n\end{bmatrix} \tag{98}
$$

Then this is converted to the " $\alpha\beta0$ " system using the harmonic components of the currents generated by the powers in the same way as the P-Q theory.

$$
\begin{bmatrix} i_{c\alpha}^* \\ i_{c\alpha}^* \\ i_{c\beta}^* \end{bmatrix} = \frac{1}{V_{0\alpha\beta}} \begin{bmatrix} V_0 & 0 & V_{\alpha\beta} \\ V_\alpha & -\frac{V_{0\alpha\beta}V_\beta}{V_{\alpha\beta}} & -\frac{V_0V_\alpha}{V_{\alpha\beta}} \\ V_\beta & \frac{V_{0\alpha\beta}V_\alpha}{V_{\alpha\beta}} & -\frac{V_0V_\beta}{V_{\alpha\beta}} \end{bmatrix} \begin{bmatrix} i_{c\gamma}^* \\ i_{c\gamma}^* \\ i_{c\gamma}^* \end{bmatrix}
$$
(99)

# IV. SIMULATION

Simulations are performed using MATLAB - Simulink software.

#### *A. Conditions of the Simulation:*

 $\overline{\phantom{a}}$ 

The type of load studied was a non-linear load household magnitude, between 1 to 5 kW, fed by a source of 220 V, simulating the commercial network of Perú. The electric system to compensate is a balance three-phase network with neutral.

### *B. Designe of Active Power Filter:*

The inputs used are the line current and phase voltage  $(V_{an}, V_{bn}, V_{cn}, i_a, i_b, i_c)$ ; these signals are processing, results in the referent signals of current, the process is divided in 3 control blocks:

Referent signal current block: Part of filter responsible for generating the compensation current signals used the P-Q Theory and Clarke transform; this block is described in Fig.8.

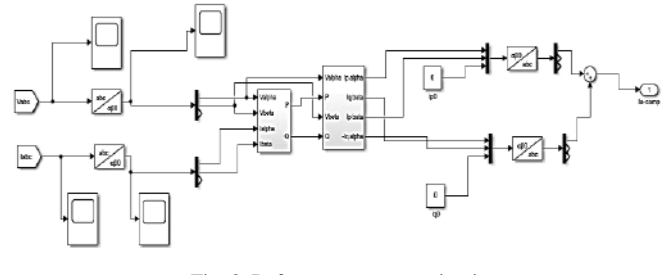

Fig. 8. Reference generator circuit

PWM Modulator block: This block works modulating compensate current signals to PWM signal, the Fig. 9 shows an example to modulation of a signal.

 $H_{acop} = 10.34 \,\mu H \cong 10 \mu H$  (1017)

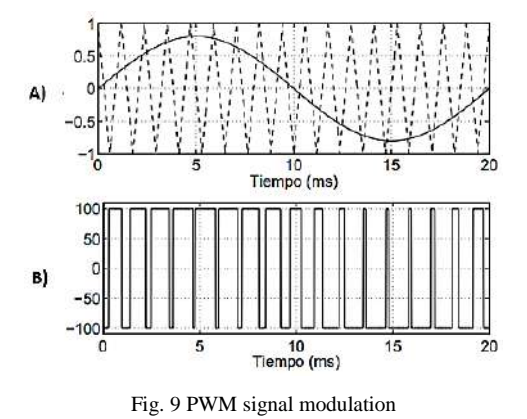

These signals are used as inputs or control signals for the Inverter block. The PWM signal resolution depends on the switching frequency of the triangular signal; in this case, the chosen frequency is 52 kHz, common frequency of the commercial IGBT transistors.

• Inverter block: In this part of the filter, modulated signals are inputs to 2 IGBT transistors of the inverter. The signal is duplicated for the input of both transistors, and one of these passes through a negator block, so that the transistors have different opening signals; that is, while one receives a logic 0, the other receives a logic 1. These signals are the inputs  $S_1$  and  $S_2$  shown in Fig. 8.

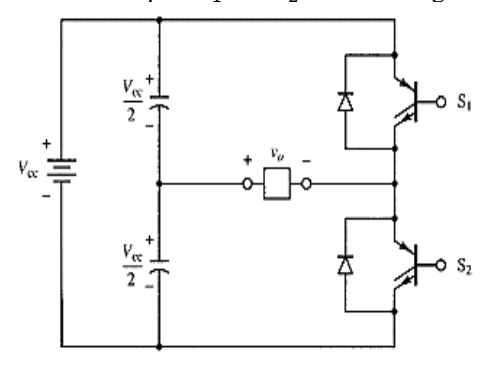

Fig. 10. Structure of Inverter block

The signal resulting from this block is a voltage signal with high-frequency harmonic distortion due to the switching frequency of the transistors.

• Coupling point: With the voltage signal obtained in the previous block, it is necessary to convert it into a current signal, so a resistor is placed; and to mitigate the harmonics generated in the inverter block, a first order passive filter is designed.

The capacitance of the passive filter is defined with a commercial value, and defining a cut-off frequency sufficient to mitigate the harmonics mentioned in the compensation current signal.

$$
f_c = \frac{1}{2\pi\sqrt{H_{acop}C}}\tag{100}
$$

When:  $f_c$  is cut-off frequency; C is capacitance of the passive filter, and  $H_{acop}$  is coupling inductance. Assuming,  $f_c = 350$  Hz and  $C = 20$ mF. Result in:

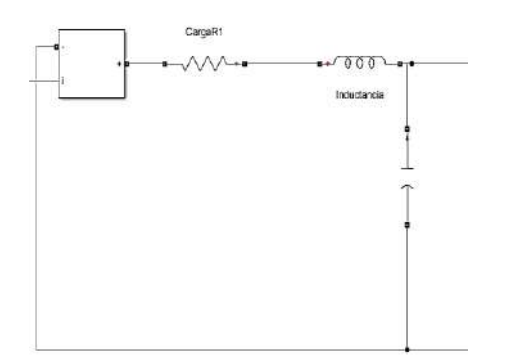

Fig. 11. Coupling point before to connected at electric system

And the coupling resistance, depends on the base current of the electrical system and the supply voltage of the inverter block:

$$
R_{acop} = \frac{V_p}{I_{base}}\tag{18}
$$

# *C. Cases of Simulations:*

*1) Simulation with static load:*

For the first case of simulation, 5 cases are taken with different loads between 0.5 kW y 5 kW and quantify the reduction of harmonics in the line currents resulting from being subjected to the designed power active filter.

# *2) Simulation with variable load:*

And finally, the same cases are taken with the previously simulated powers, with a switch programmed to close and increase the power demand of the electrical system; therefore, increasing the harmonic power injected by the active power filter. The objective of this type of simulation is to check the behavior of the designed filter to changes in power demand and its response time before adjusting the compensation currents to the electrical system.

# *D. Frequency Analysis*:

For the study and verification of harmonic reduction, the frequency spectra of the current signals are analyzed, both before the injection of the filter compensation currents and after the current compensation. For this purpose, the Fourier transform is used, and the harmonics multiplicity of the fundamental is compared using the THDi of the equation (1).

# V. RESULTS

# *A. Simulation with static load:*

The results obtained with the different load magnitudes are shown below.

*1) 4.84 kW load (10 Ohms):*

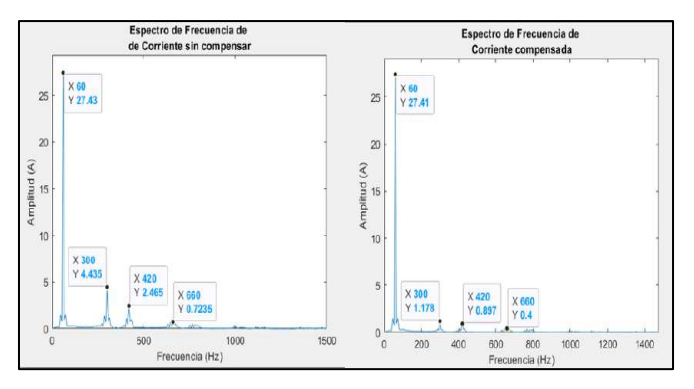

Fig. 12. Frequency spectrums for 10 ohms load

*2) 2.42 kW load (20 Ohms):*

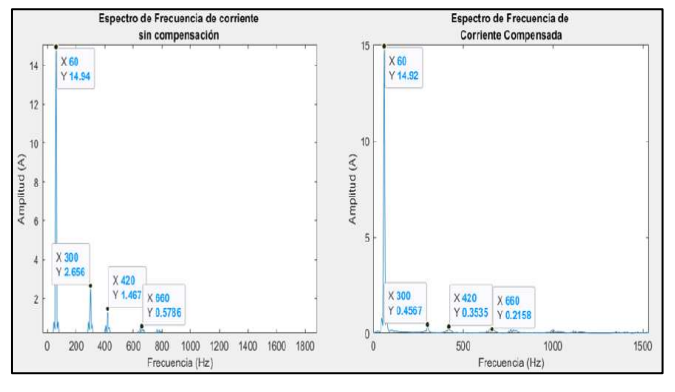

Fig. 13. Frequency spectrums for 20 ohms load

# *3) 1.61 kW load (30 Ohms):*

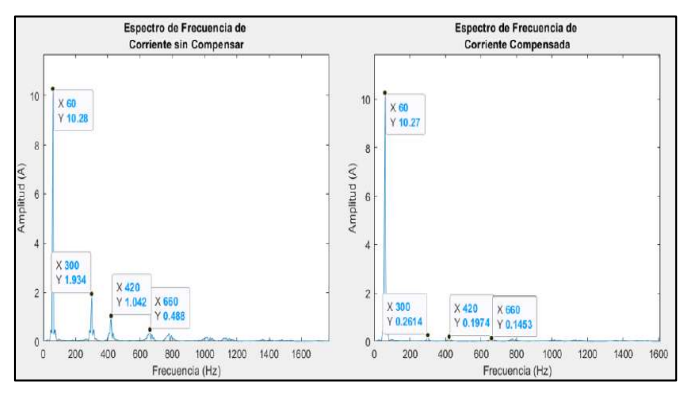

Fig. 14. Frequency spectrums for 30 ohms load

# *4) 0.97 kW load (50 Ohms):*

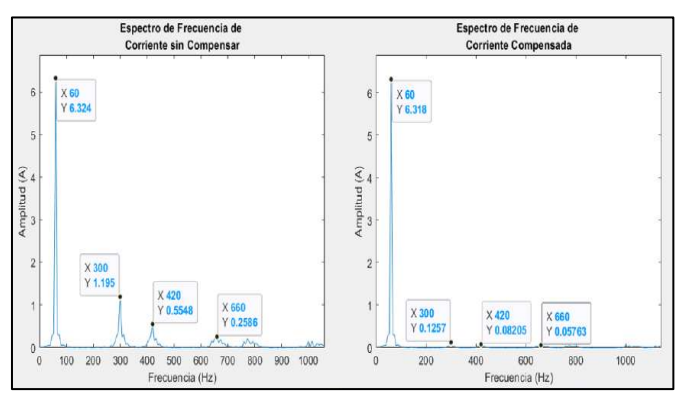

Fig. 15. Frequency spectrums for 50 ohms load

*5) 0.48 kW load (100 Ohms):*

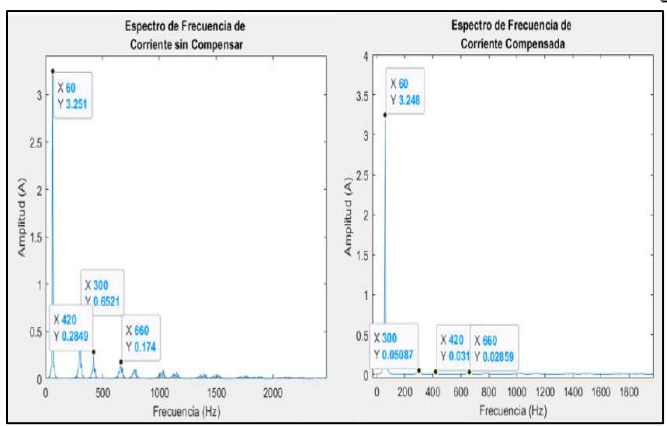

Fig. 16. Frequency spectrums for 100 ohms load

The table shows a summary of the results of the first type of simulation:

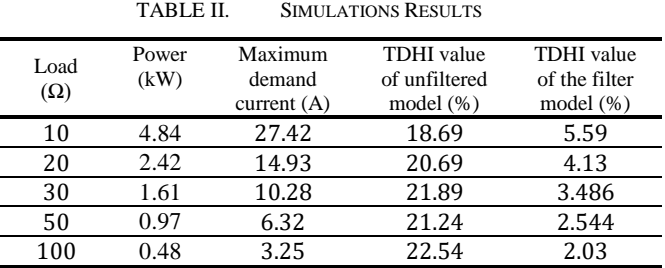

TABLE II shows the THDi results obtained from the different loads with the FAP, obtaining values lower than those established by the IEEE standard, as mentioned in TABLE I.

# *B. Simulation with variable load:*

A switch is simulated with an opening time of 0.1 seconds.The increase in current caused by the increase in power demand is shown.

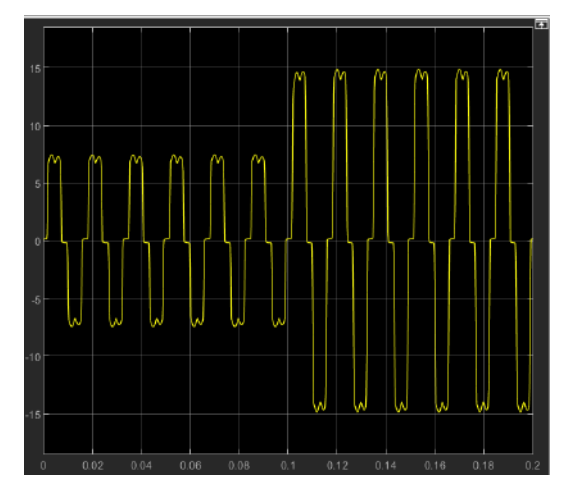

Fig. 17. Current with harmonics of electrical system

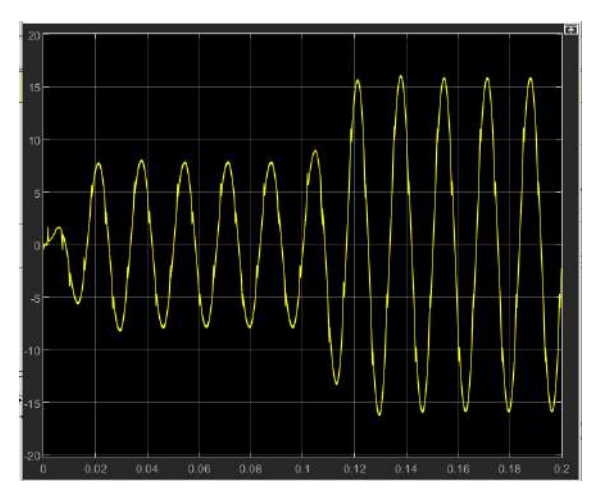

Fig. 18. Current with harmonics of electrical system

The compensated current obtained after the use of the designed active power filter is shown. As shown in Fig. 19, the filter responds efficiently with varying loads, with a response time of approximately 15 milliseconds.

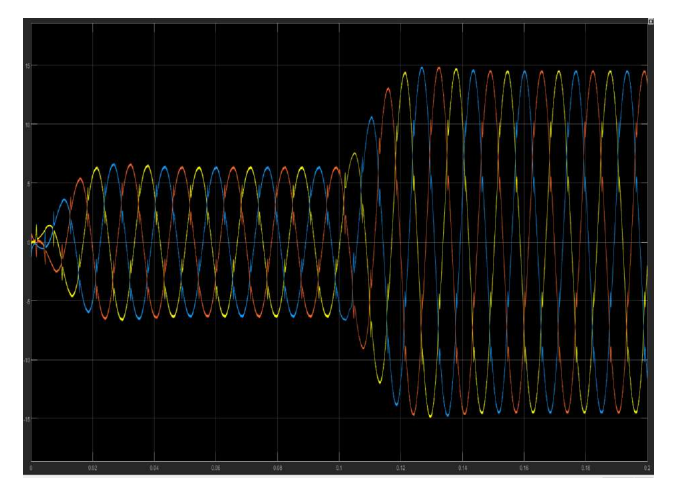

Fig. 19. Compensated line currents in three-phase system

### **CONCLUSIONS**

In the presence of an unbalanced load, it is advisable to use other methods to obtain reference currents that do not neglect the neutral currents in their calculations, as the P-Q theory does, because in this type of loads they generate parasitic currents in the neutral that do not should be despise as doing so because it could result in an erroneous compensation current being calculated.

For systems in which capacitor banks are used in order to increase the power factor of the PF, it is recommended to replace these banks with active or hybrid filters, since the placement of the filters would mitigate the parasitic currents that generate power losses.

It is evident that even if any type of filter is used, it will be a complicated task to compensate all the generated harmonics, since to modulate the reference current it would be necessary to choose transistors with infinite switching frequency or a passive filter with infinite slope attenuation.

To facilitate the obtaining the ideal compensation current, it is advisable to work with voltage and current signals per unit, since confusion in the magnitudes of the compensation current would be avoided, in addition to the

fact that for the current control method used it is feasible, since its maximums values will be between [-1,1] and the current signal can be compared in magnitude to obtain the control signal

#### **REFERENCES**

- [1] Moh, J., Dedet , C. R., & Mochamad, A. "Control design for shunt active power filter based on P-Q theroy in photovoltaic grid-connected system." Indonesia, 2018.
- [2] "IEEE Recommended Practice and Requirements for Harmonic Control in Electric Power Systems," in IEEE Std 519-2014 (Revision of IEEE Std 519-1992) , vol., no., pp.1-29, 11 2014.
- [3] Reyes, E., Rodríguez, J., & Robles, J. "Aplicación de un filtro activo de corriente para mejorar la calidad de la energía en un sistema eléctrico industrial". México, 2010.
- [4] Biswas, P., Suganthan, P., & Amaratunga, G. "Minimizing harmonic distortion in power system with optimal design of hybrid active power filter using differential evolution." *Cambridge,* 2017.
- [5] Escobar Mejía, A., Alzate Gómez, A., & Marulanda Durango, J. "Estudio comparativo de 5 estrategias de compensación de armónicos en filtros activos de potencia." Bogota, 2017.
- [6] Jiménez, A., Cortés, J., & Camargo, C. "Teoría de control P-Q para un compensador activo de armónicos implementada en una FPGA." Bogota, 2012.
- [7] Samad, T. "Power system harmonics and passive filter designs." New Jersey, 2015.